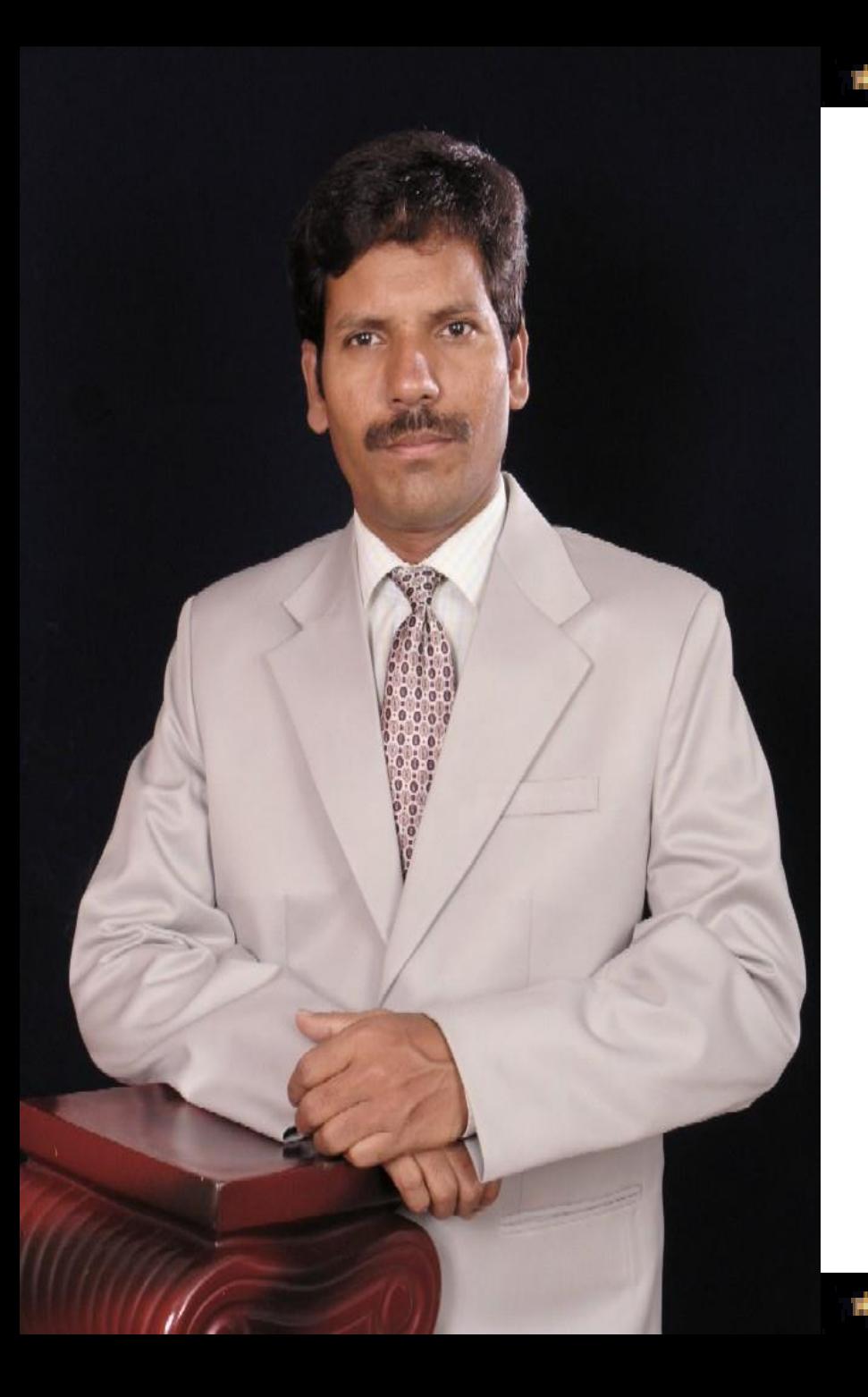

#### Welcoming is a Nice tradition ...

a di Paris.<br>Ngjarje

Á.

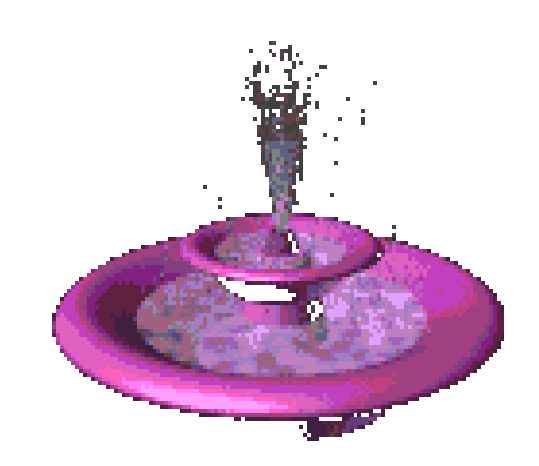

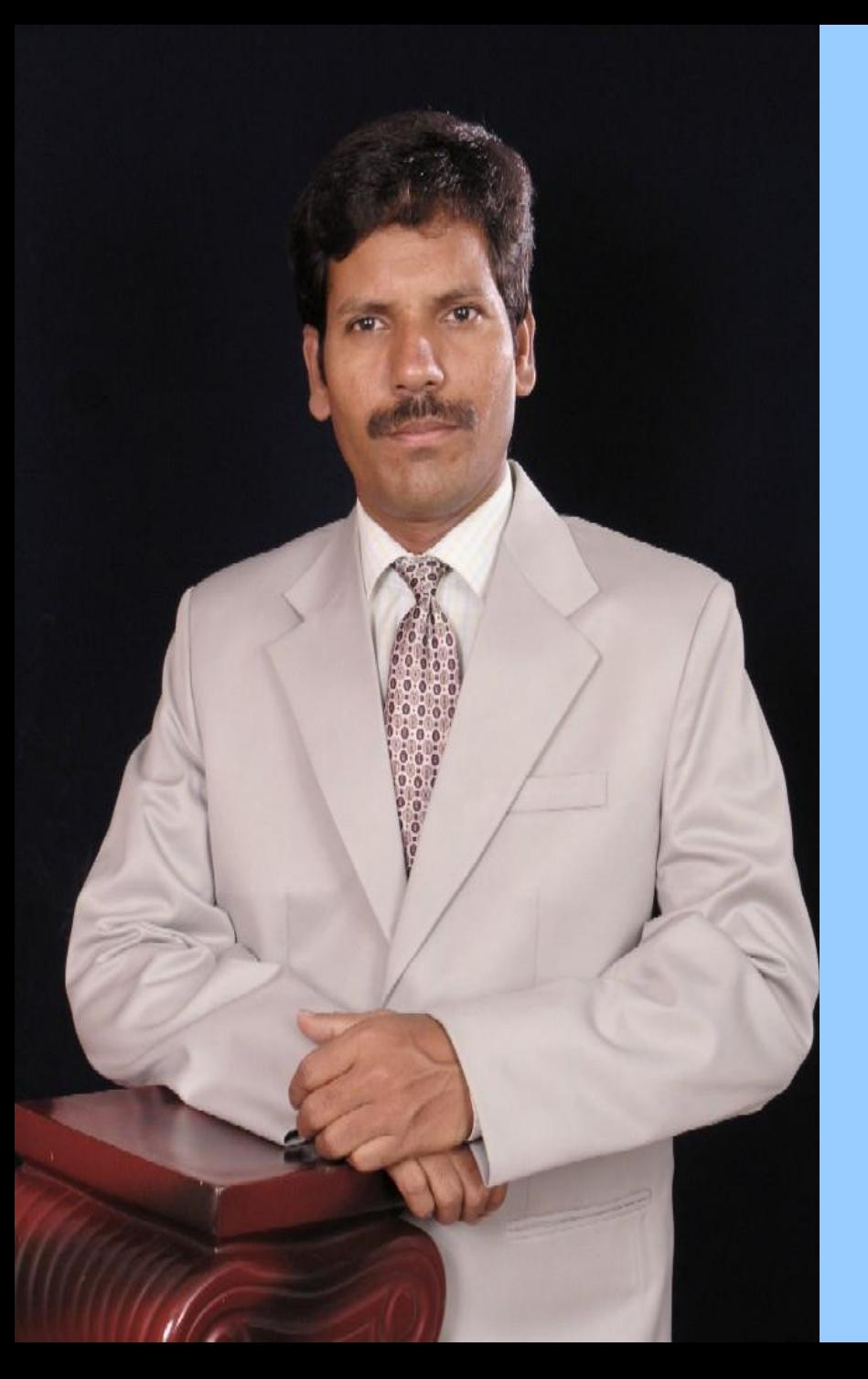

#### WELCOME YOU

*TO*

#### the abode of learning

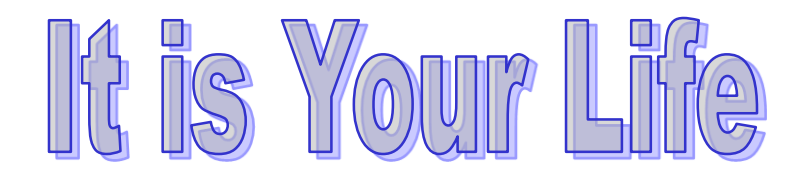

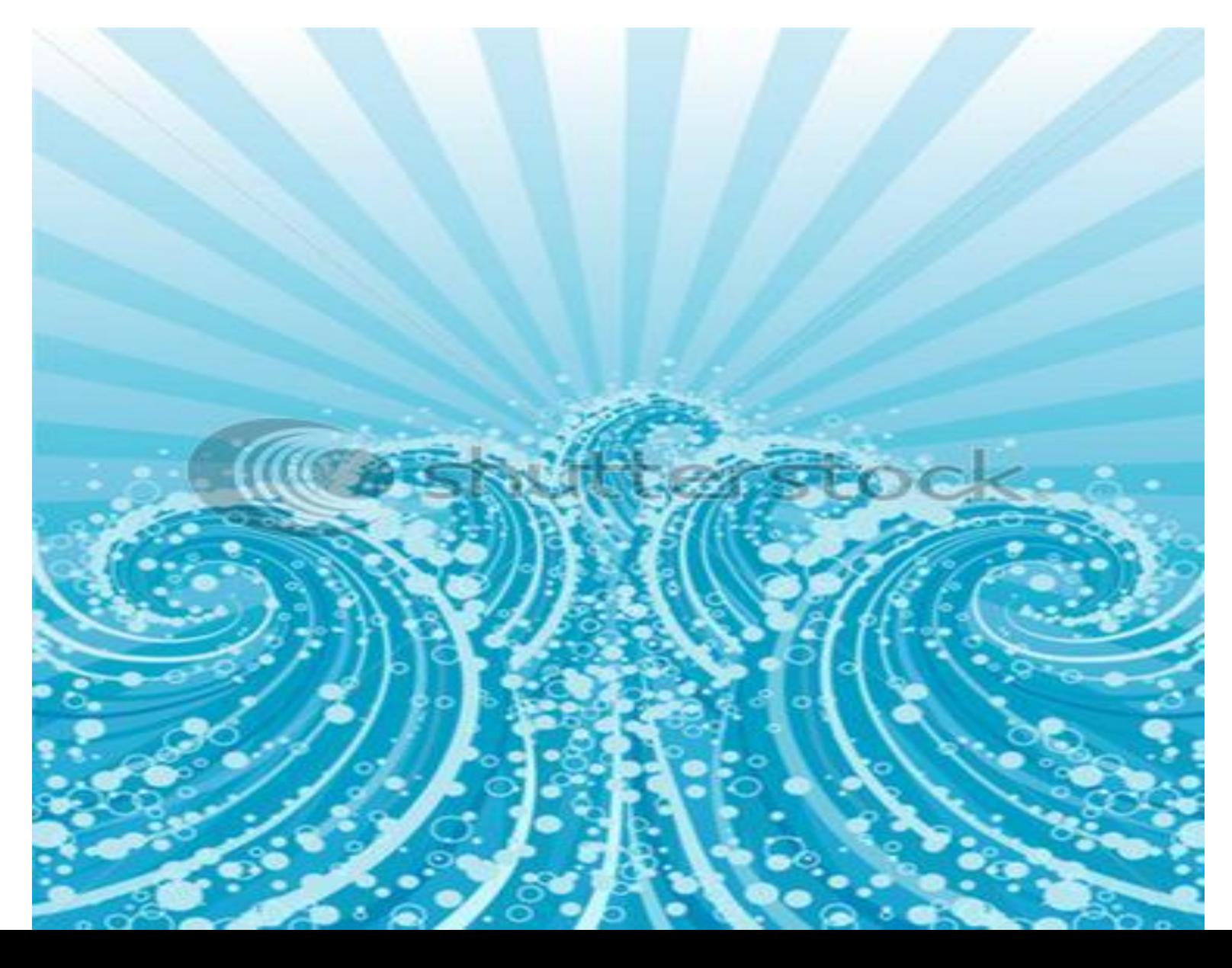

### Everything is in your hands

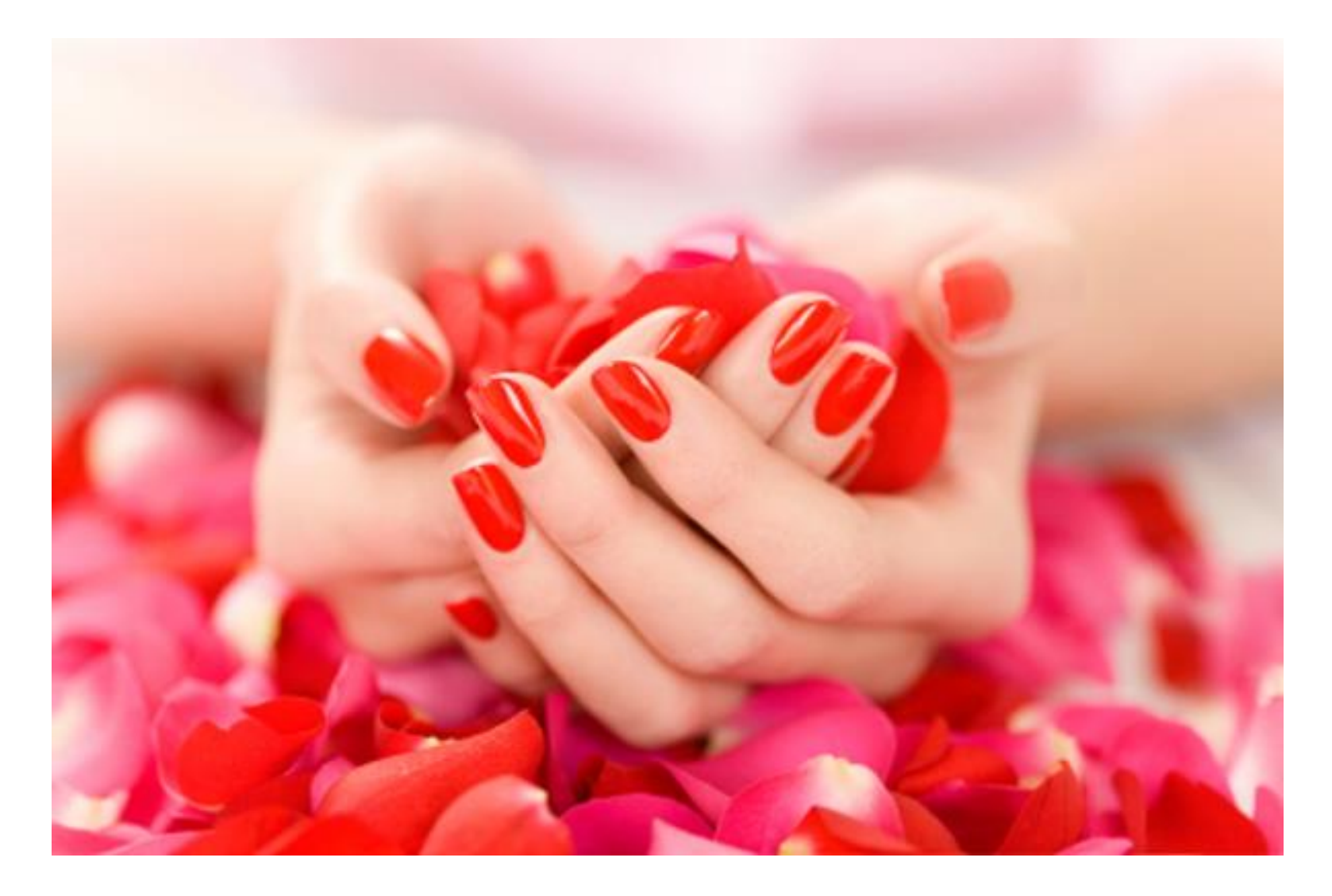

#### Be happy • You are in a choosing world

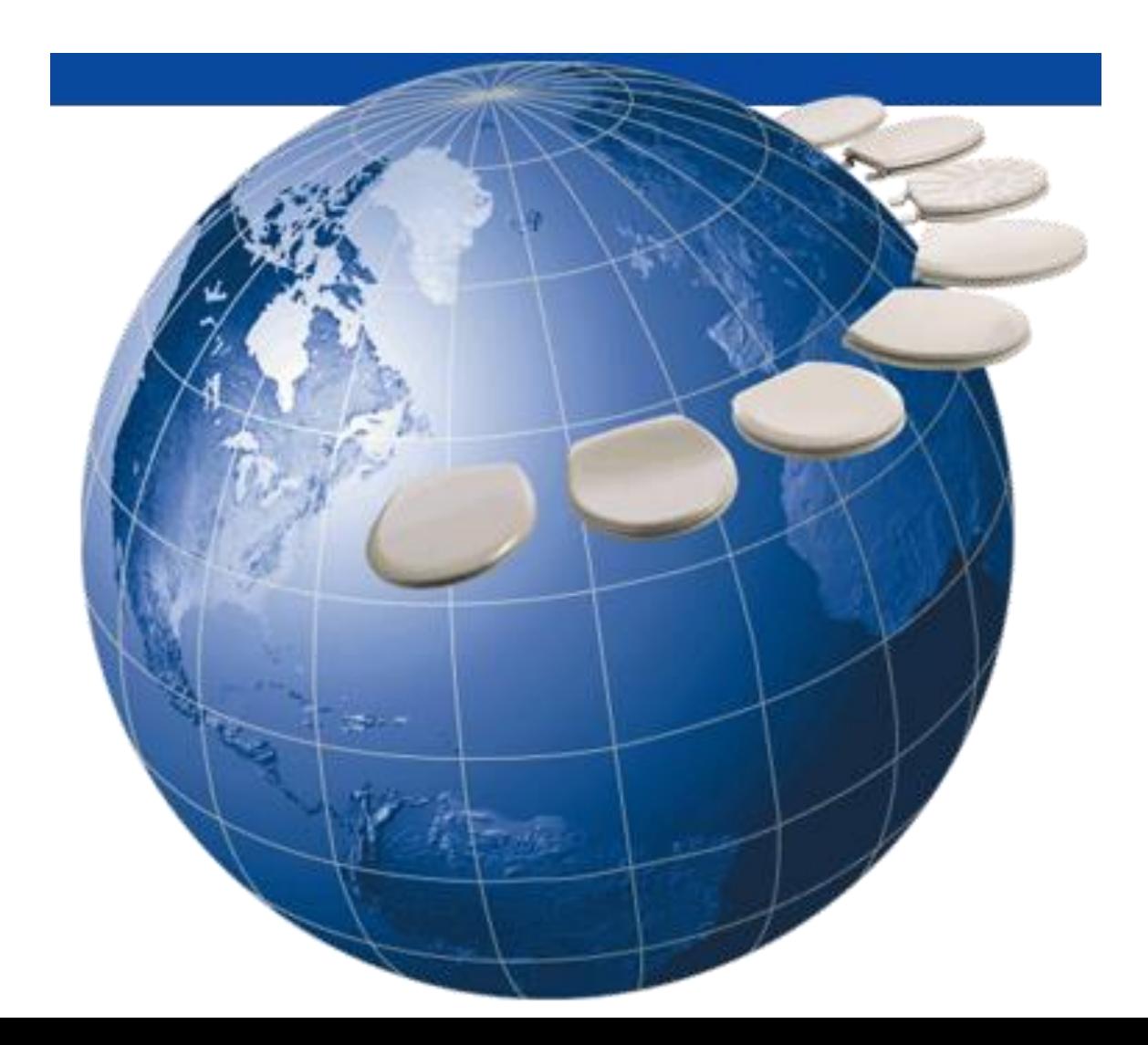

#### **You can choose**

**Your people Your things Your Career Your moods Your Emotions** 

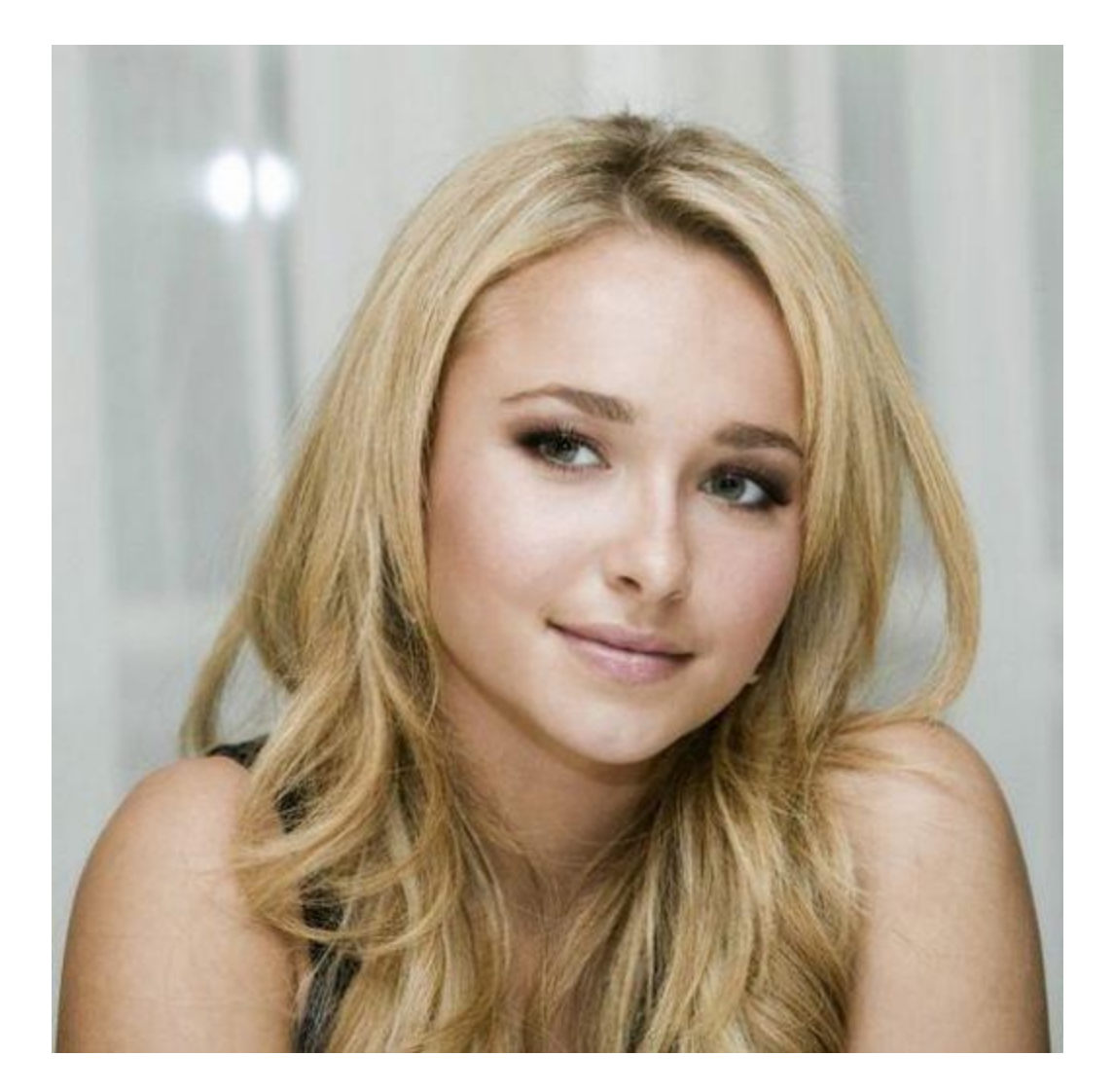

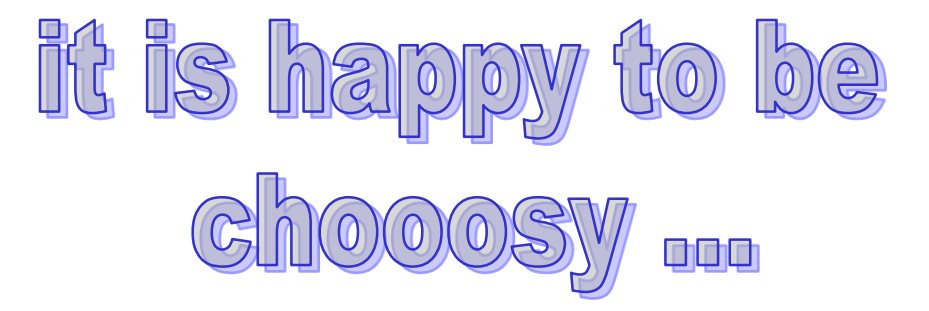

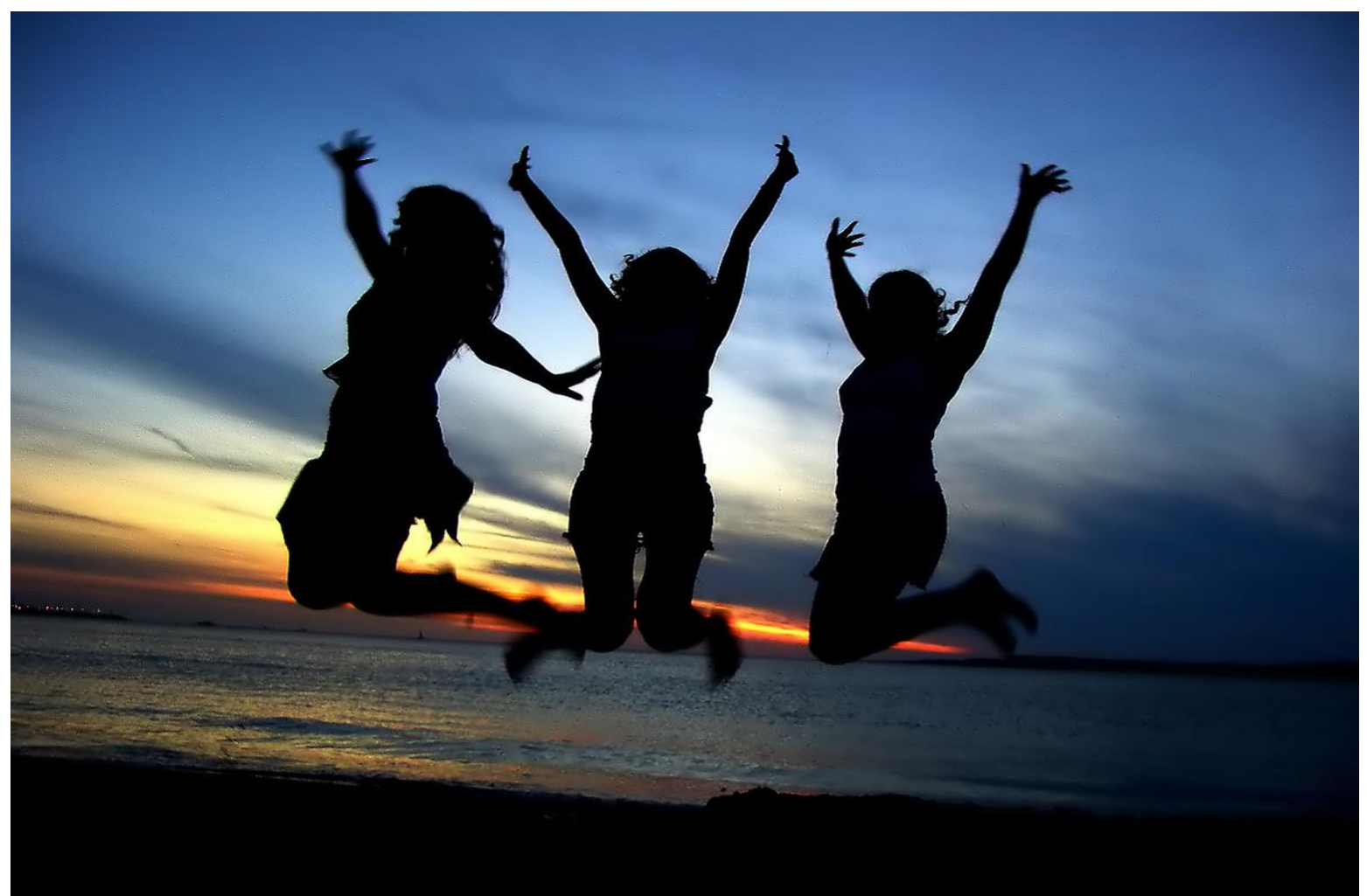

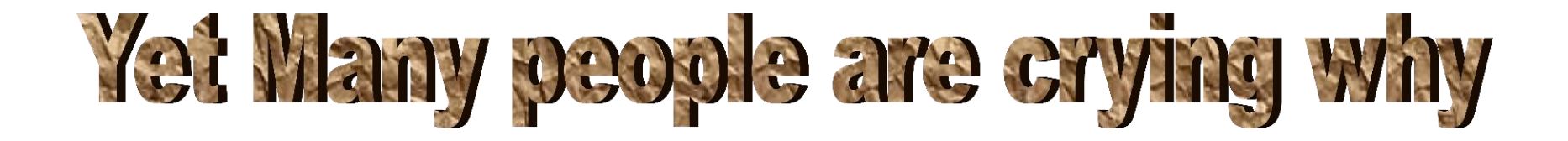

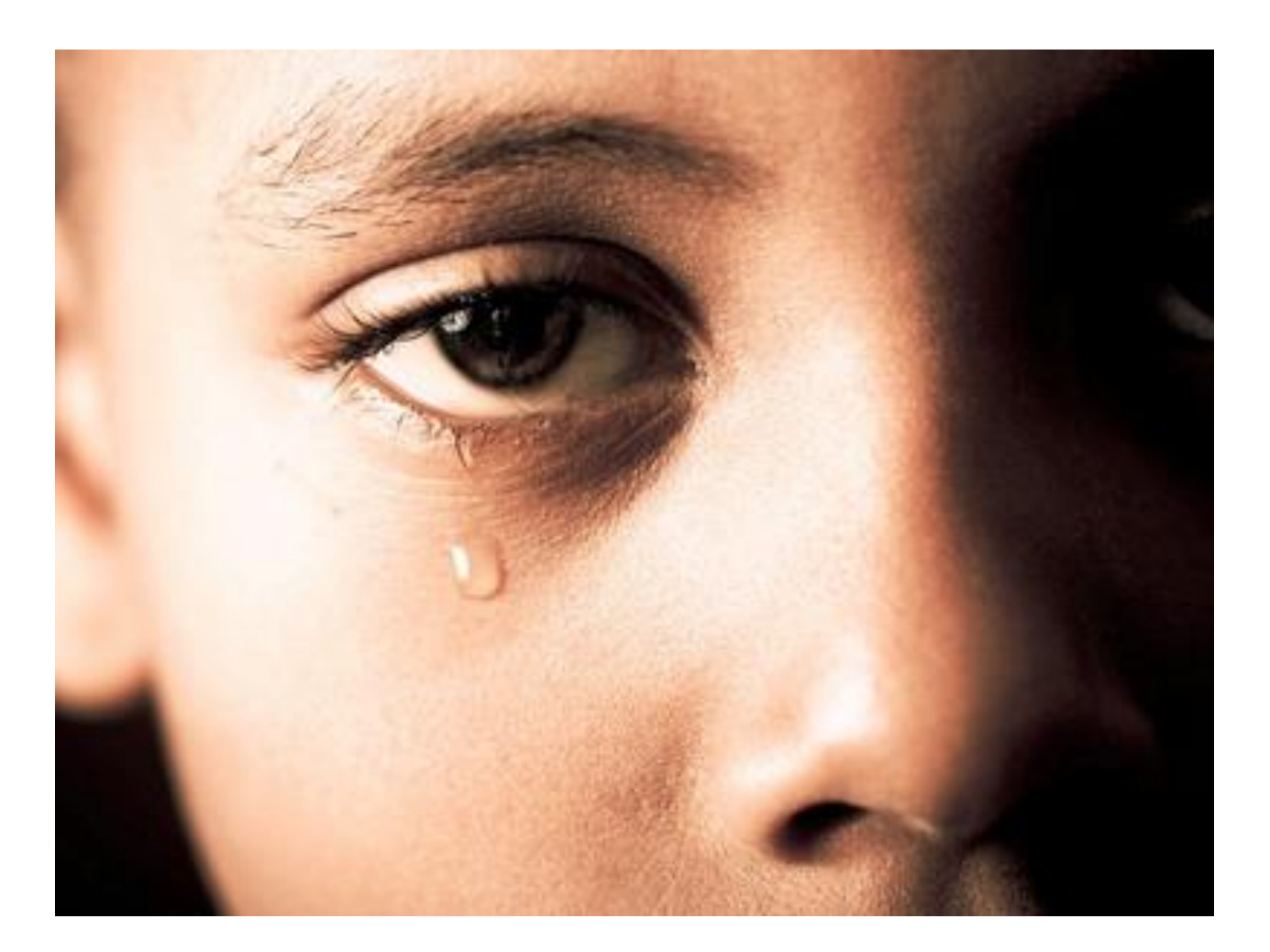

May be due to Ignorance **Circumstances Environments** Wrong people teams **Wrong Attitude** 

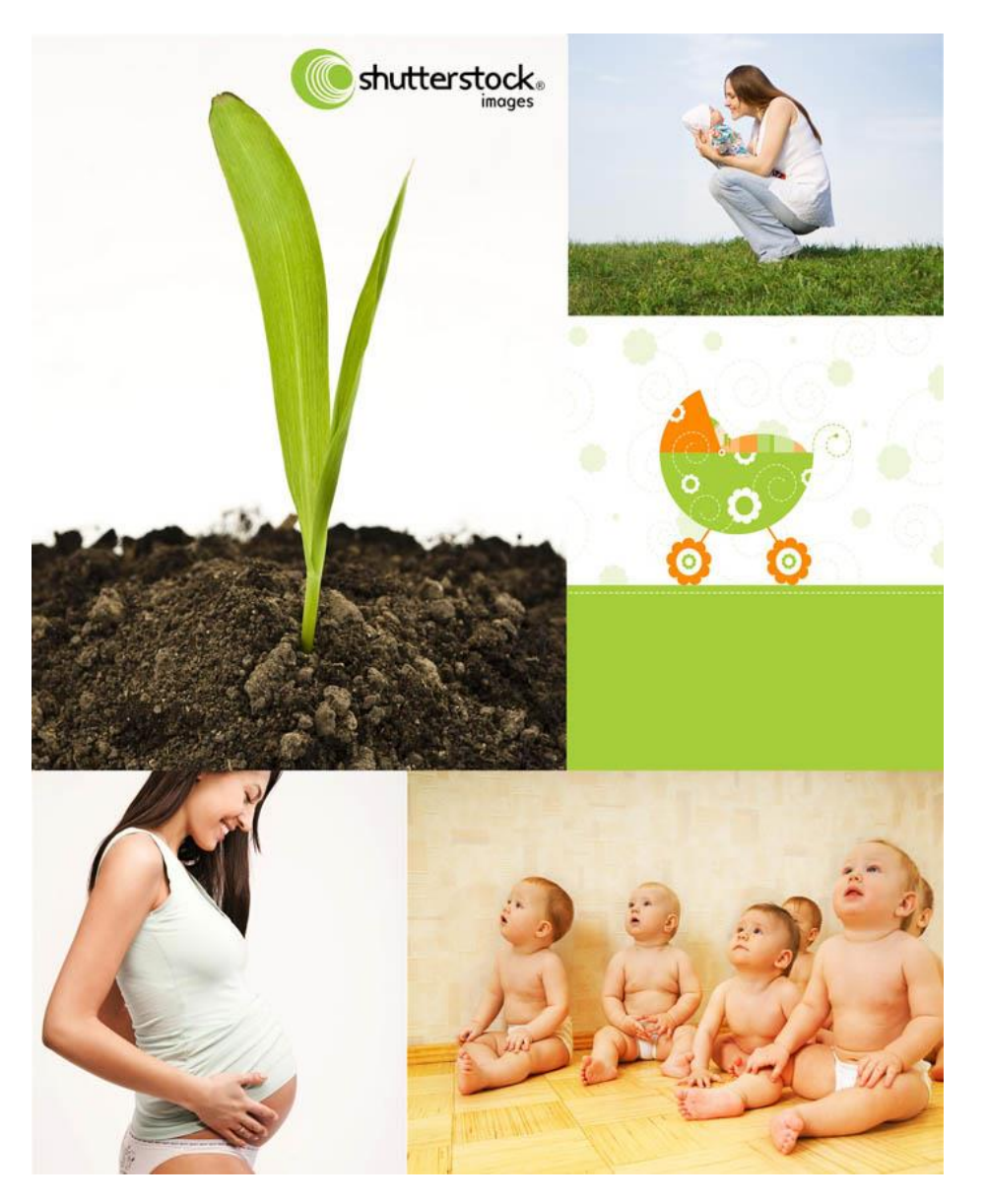

#### If it is so …

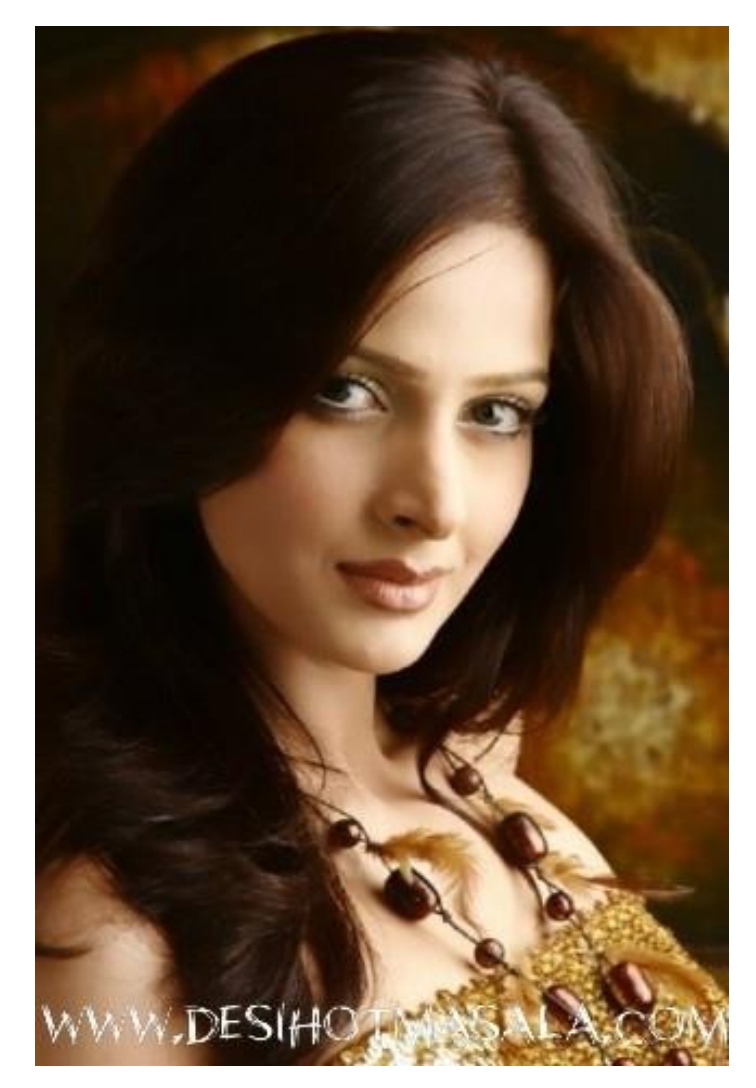

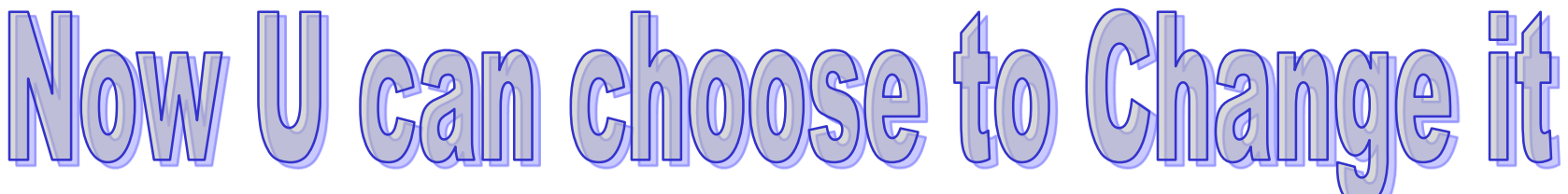

#### Now You can choose Your course of life

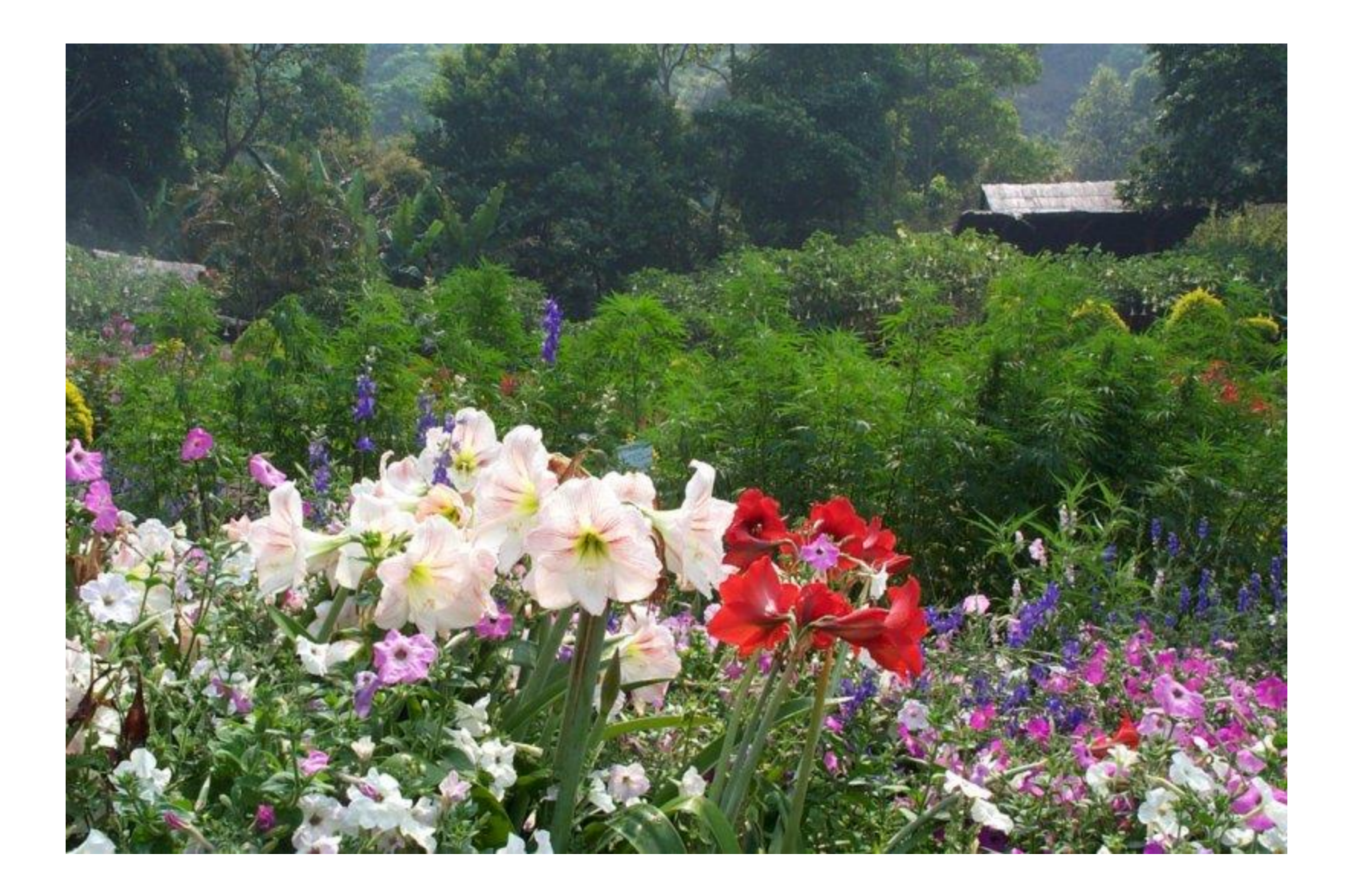

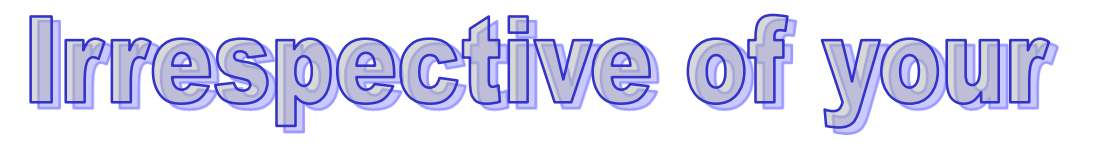

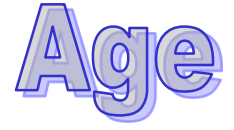

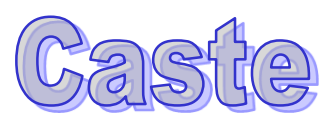

Creed

Place

Group Gender

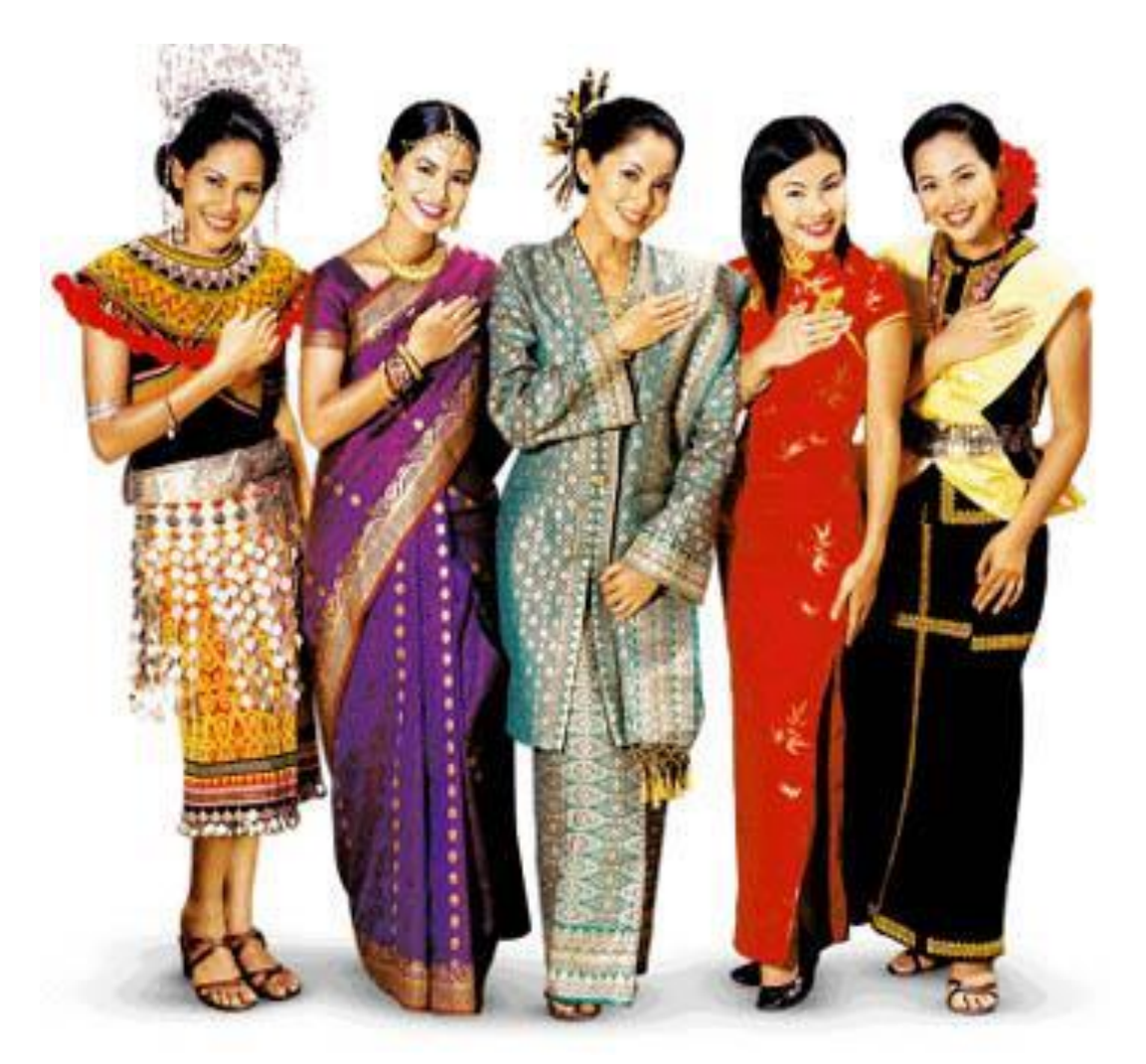

#### Wonders of the world happened By ignoring these trivial things

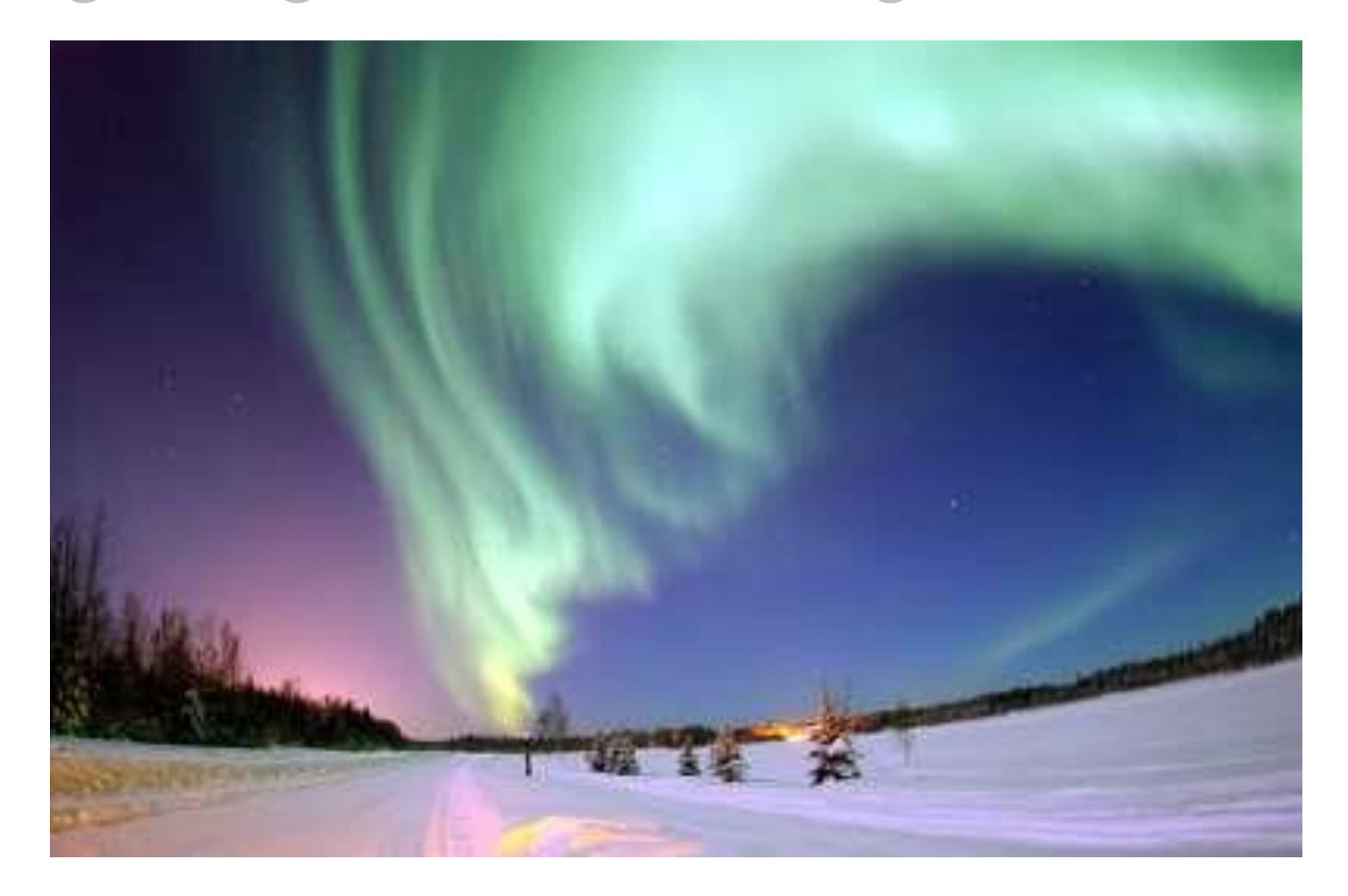

#### Stll if u say these are stopping U

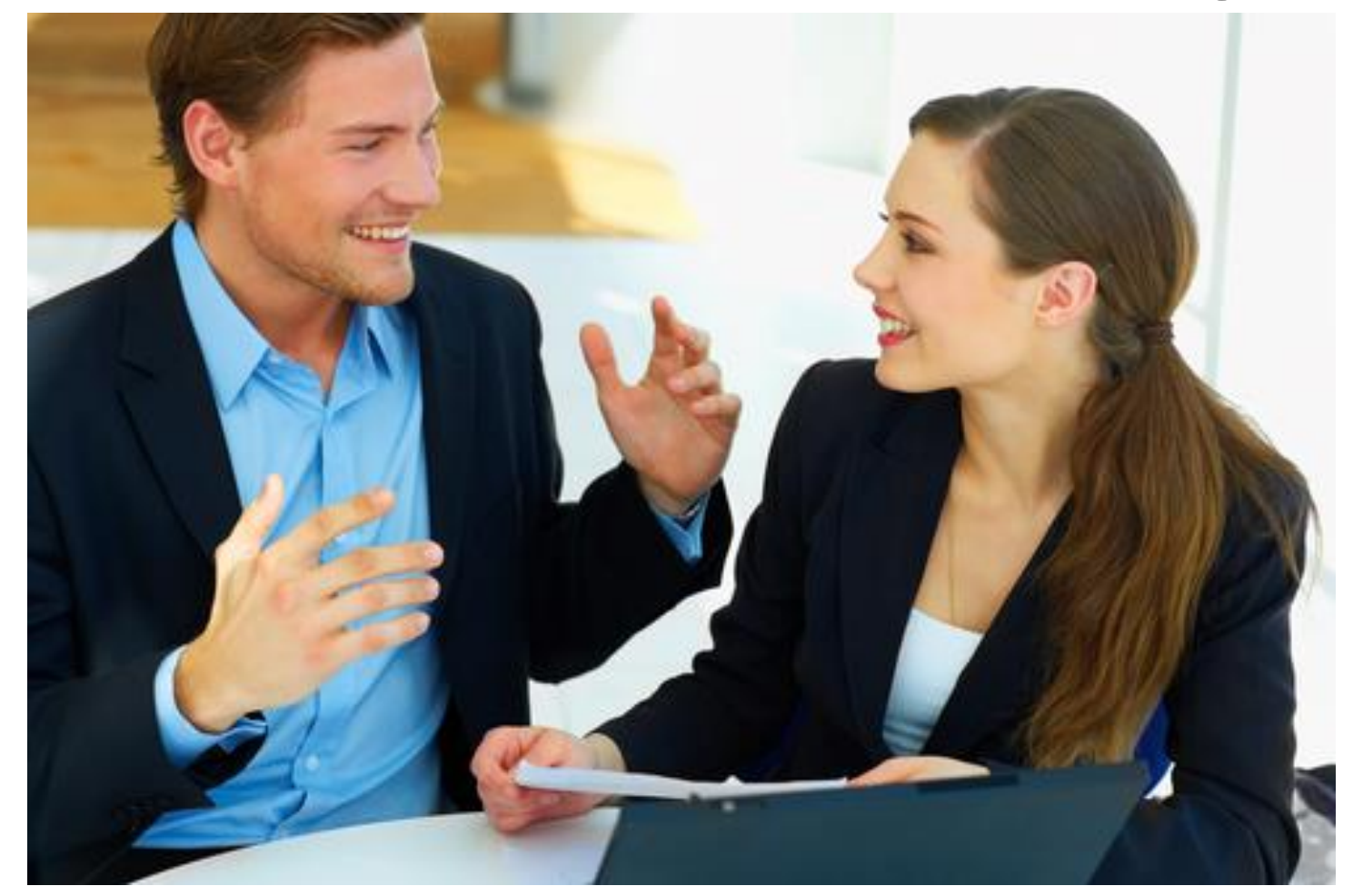

#### **U** must be making EXCUSES

### then ... What can I do?

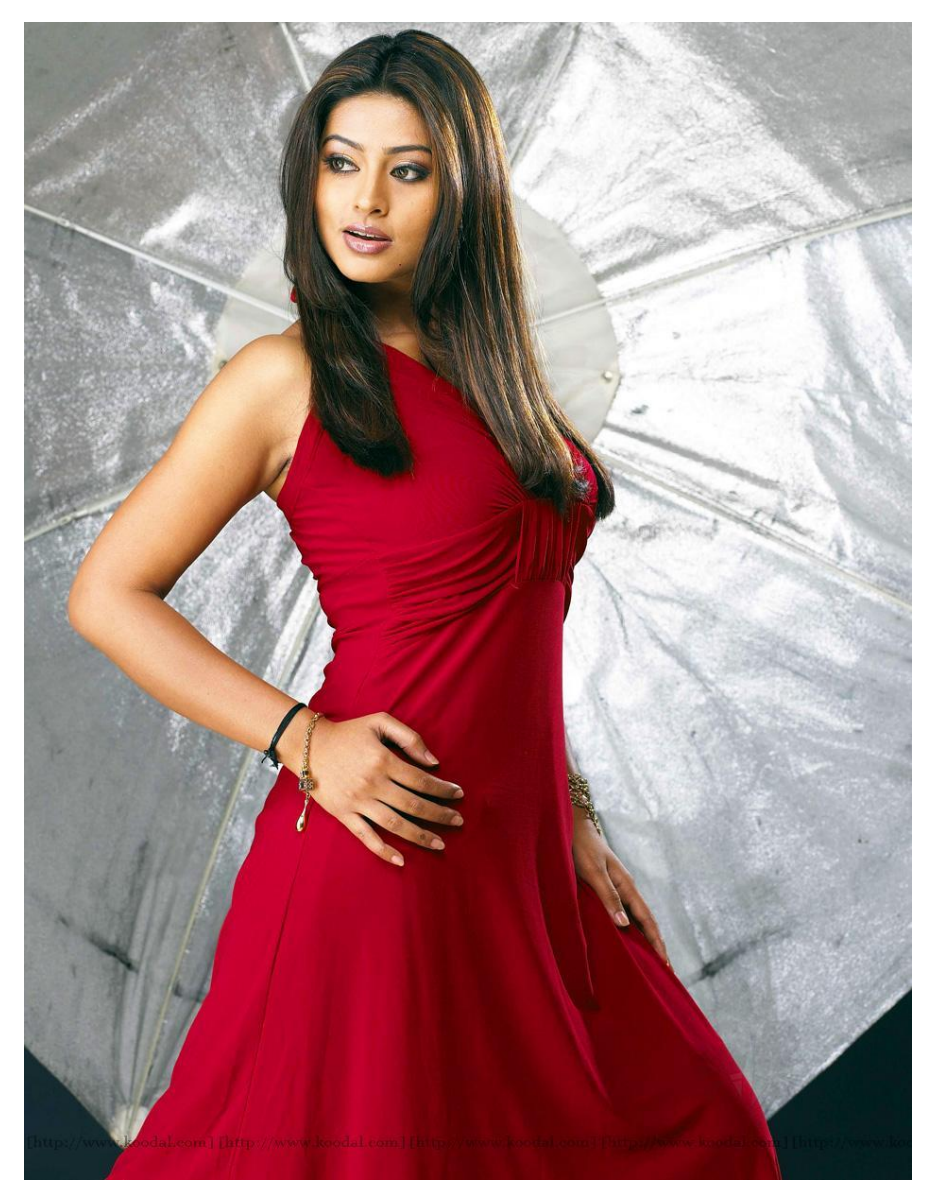

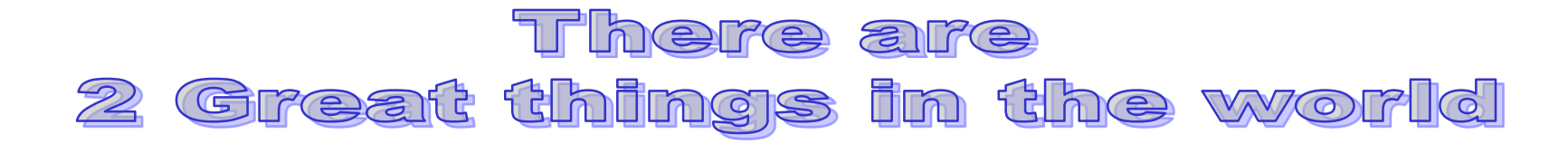

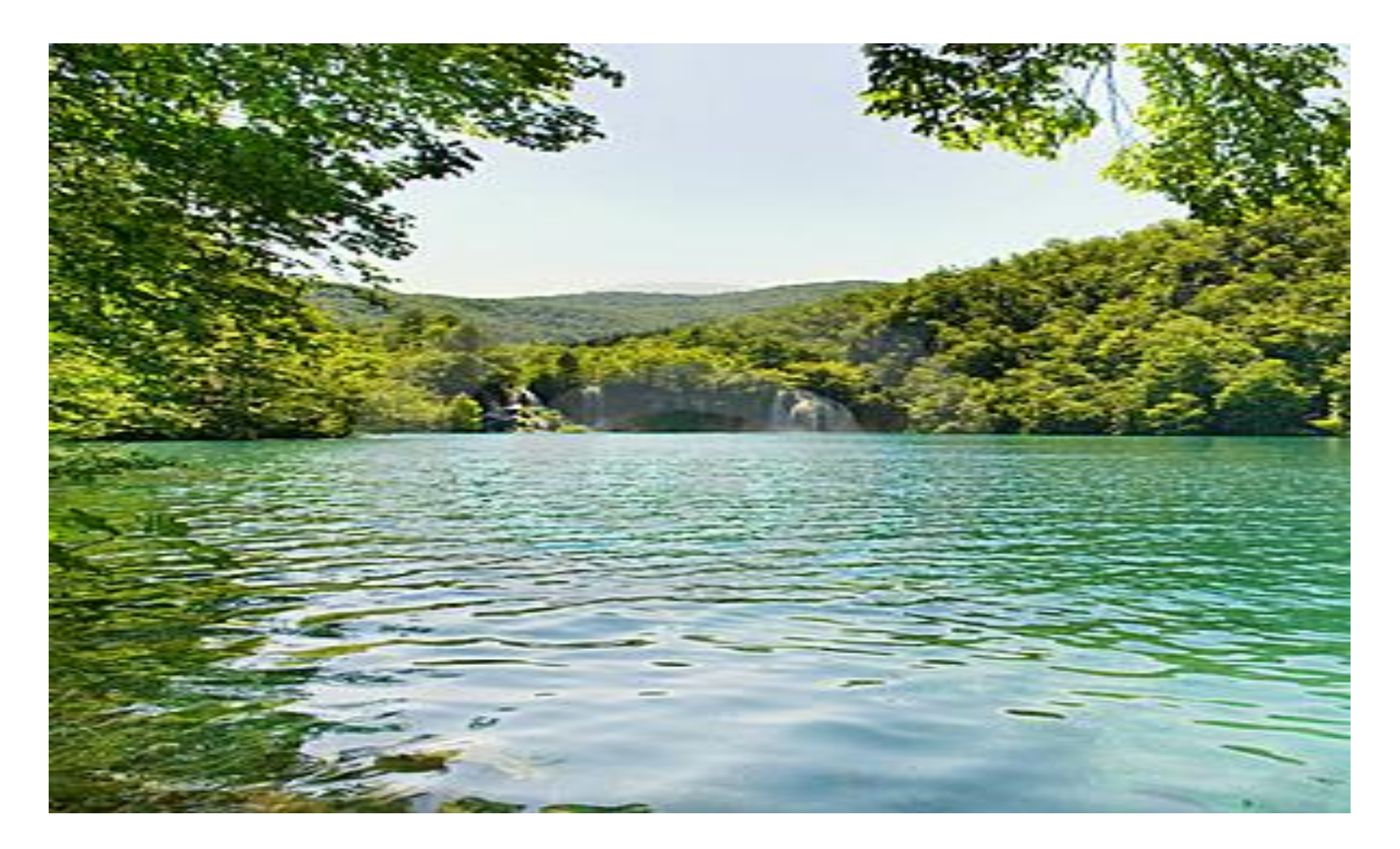

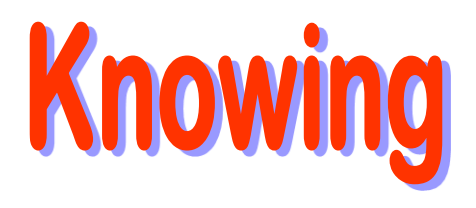

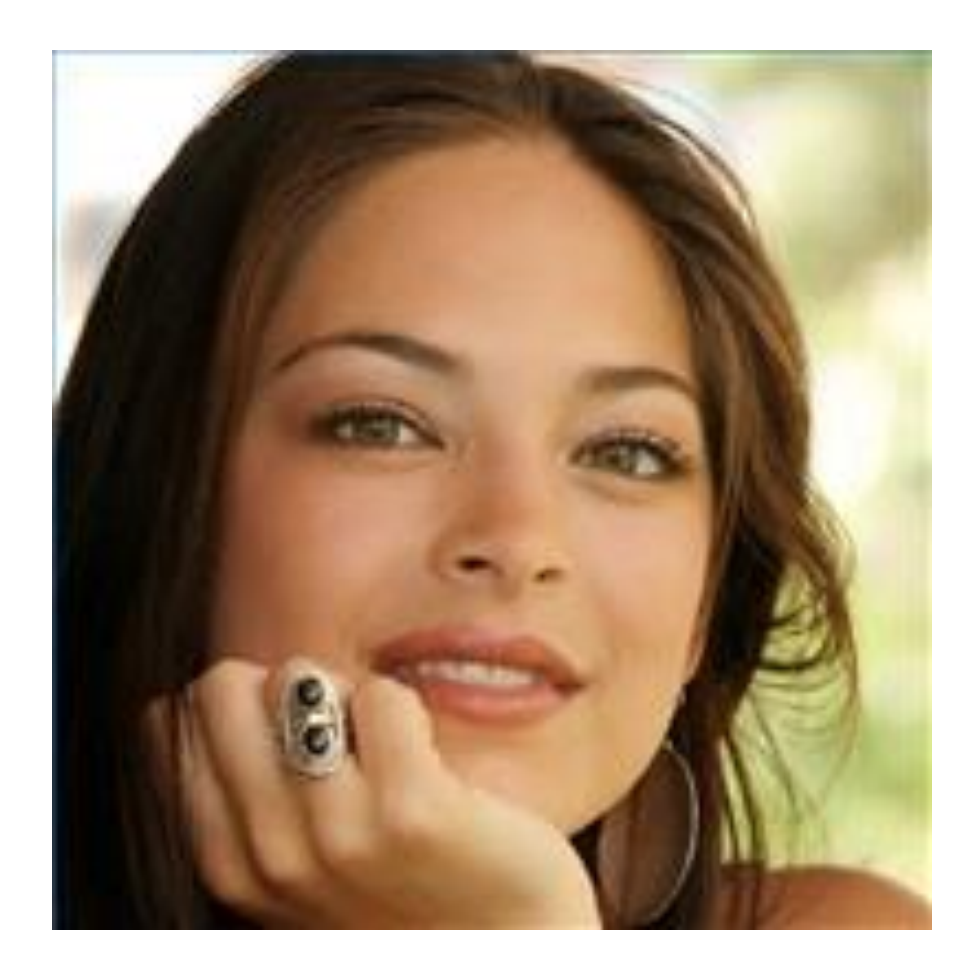

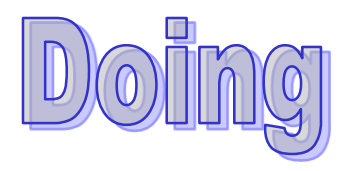

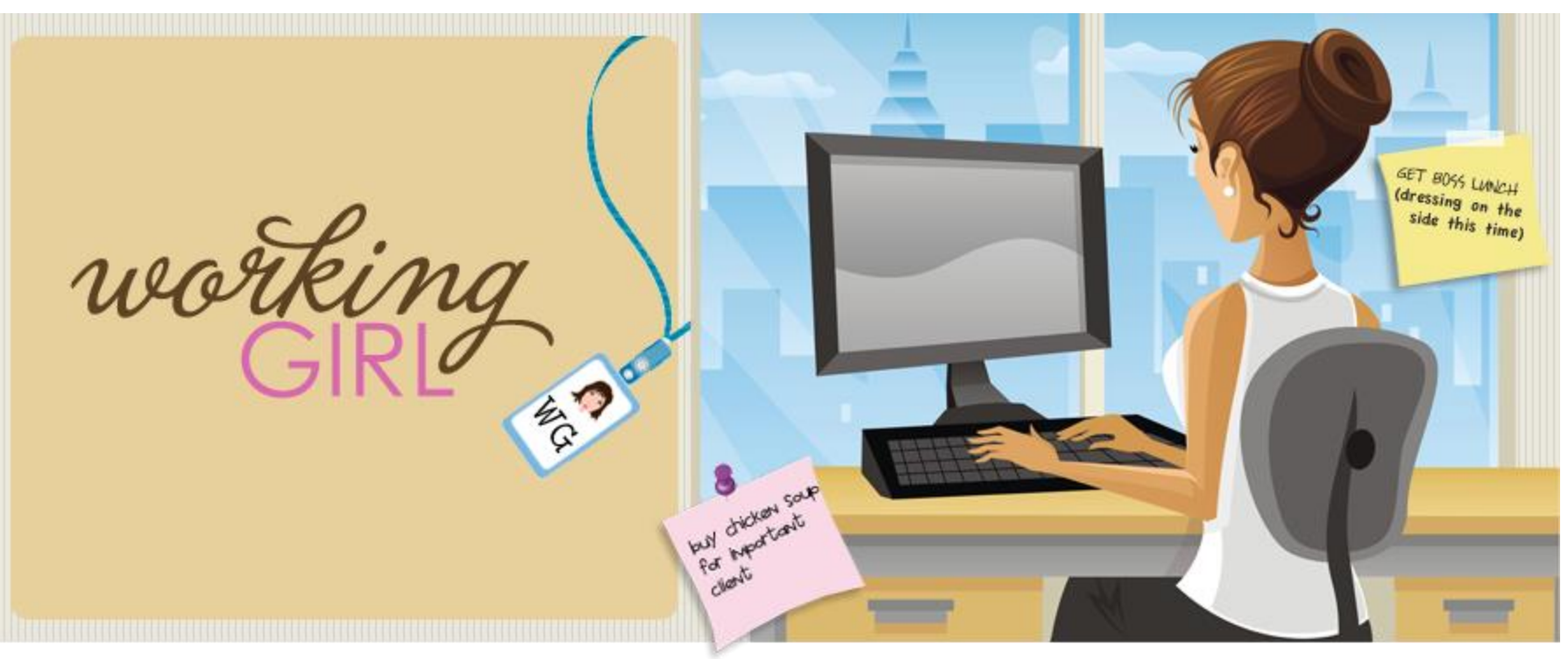

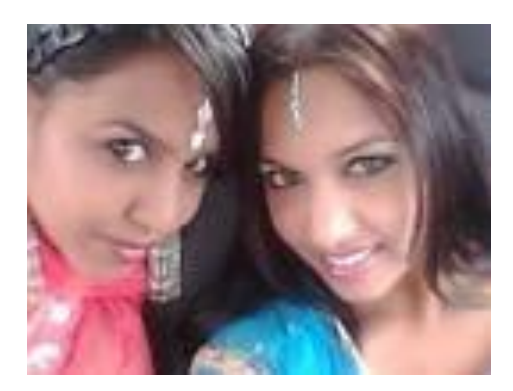

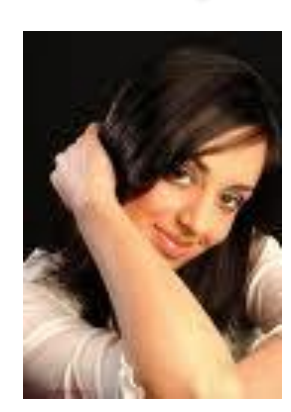

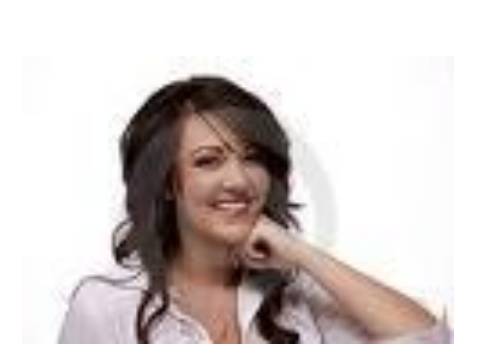

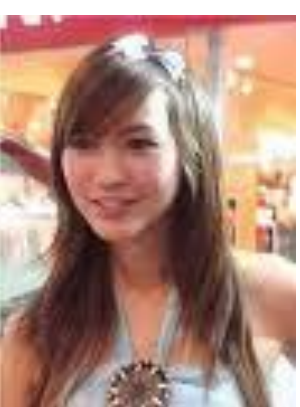

# If you know & Dont do

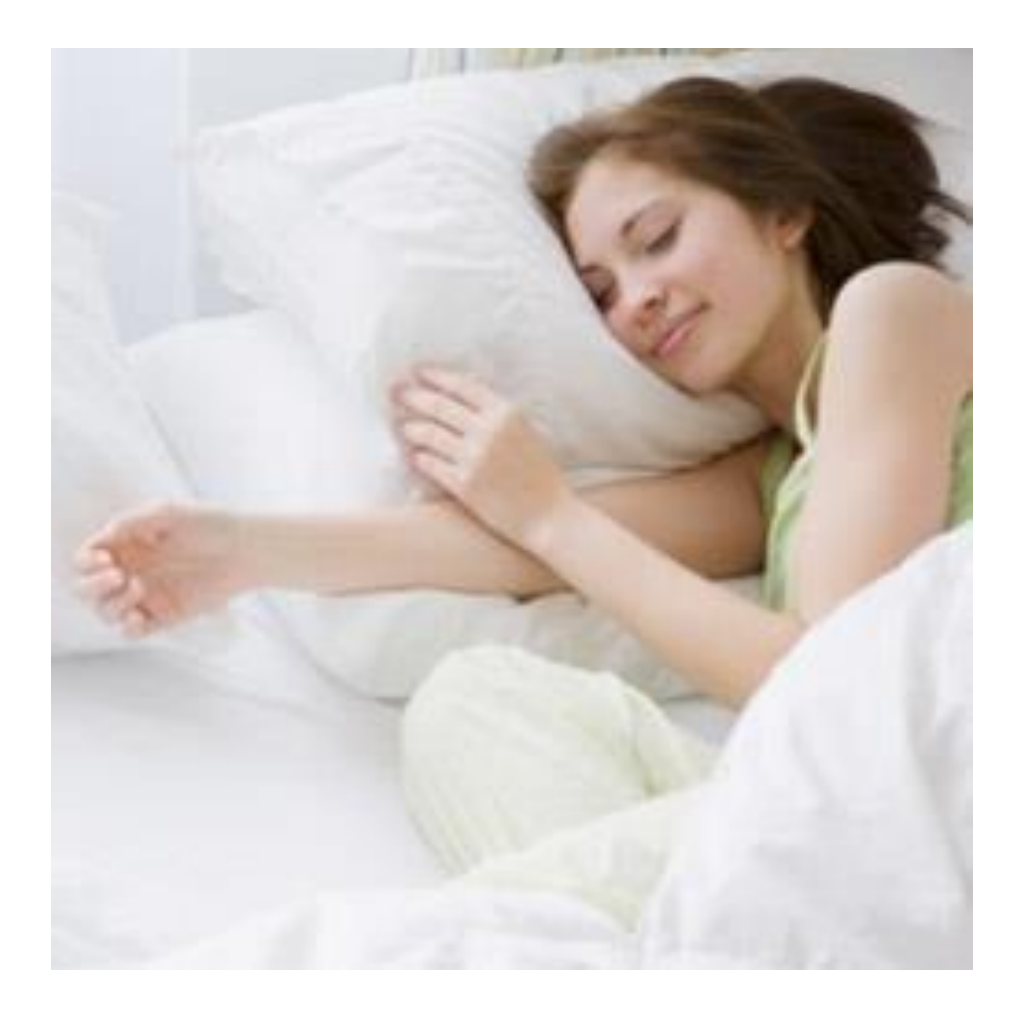

#### But If U do without Knowing Le Disastrous

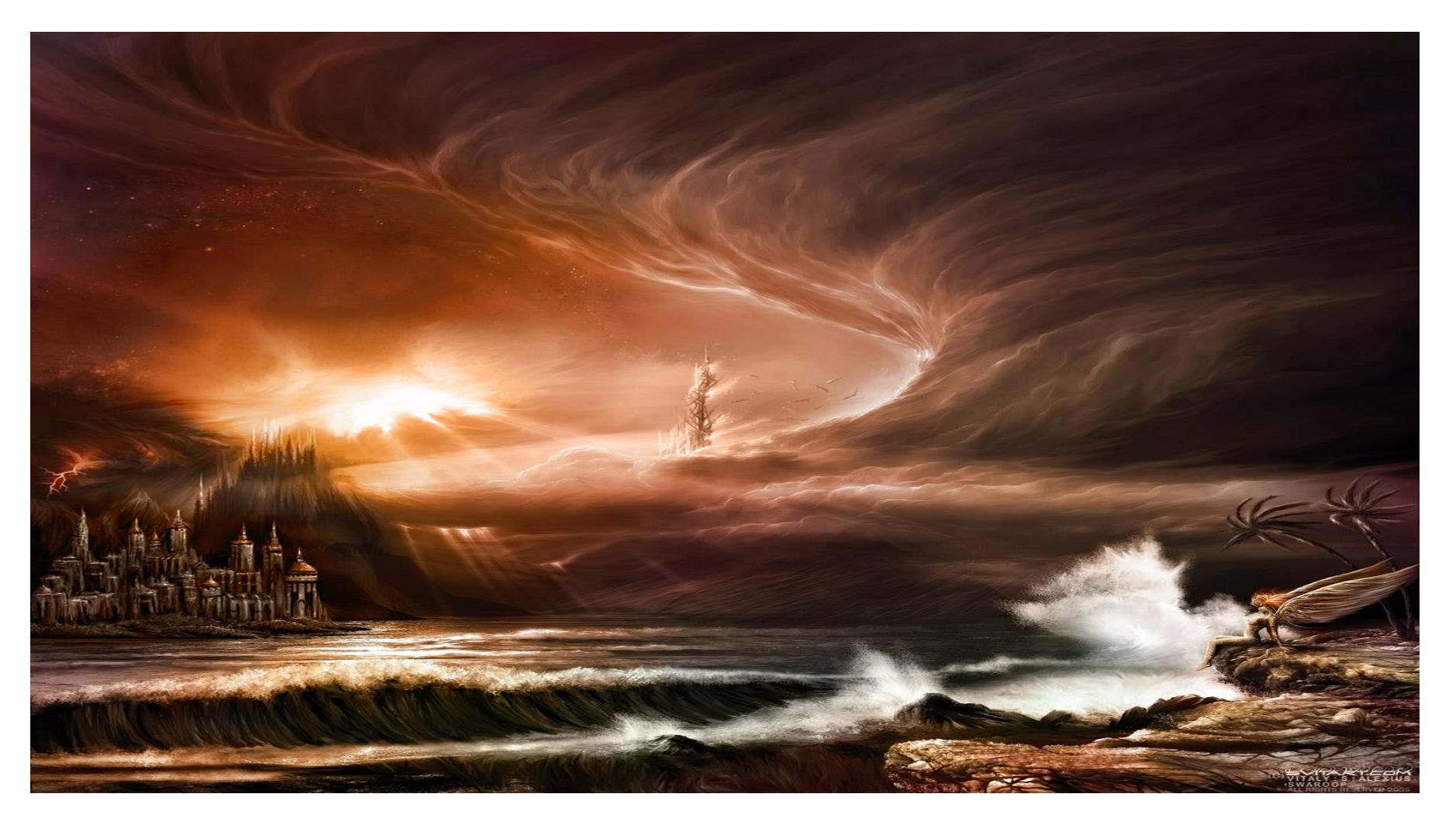

#### always strike a balance between KNOWING & Doing

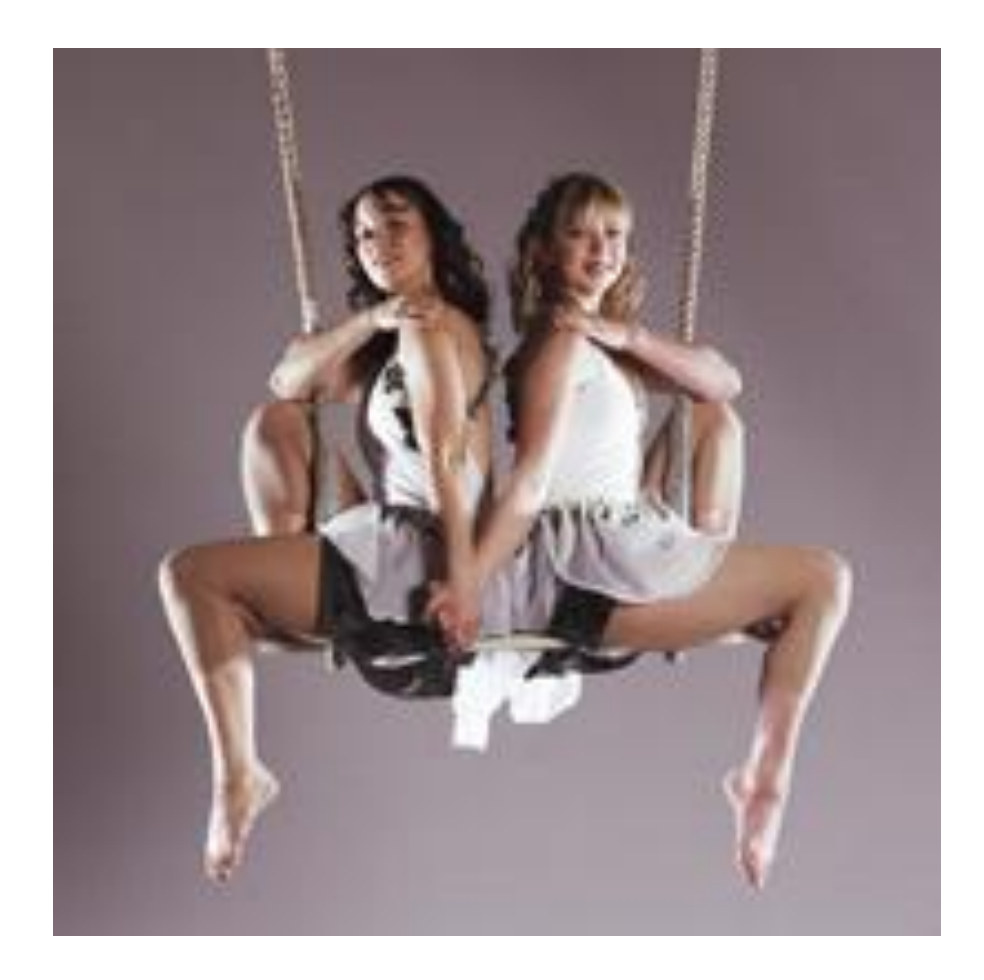

#### **You may be having Creat Lieas**

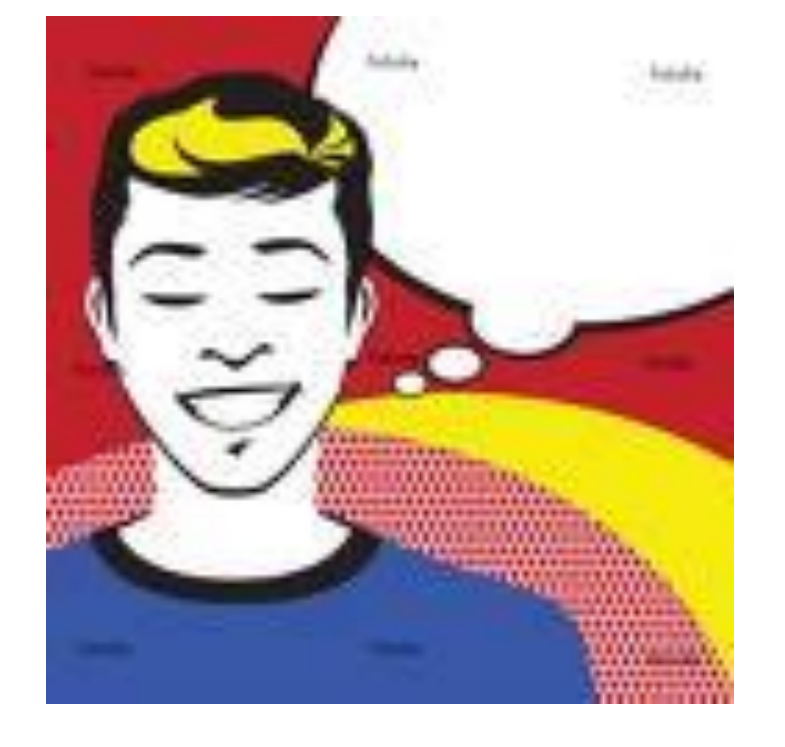

#### www.bangla-x.blogspot.com

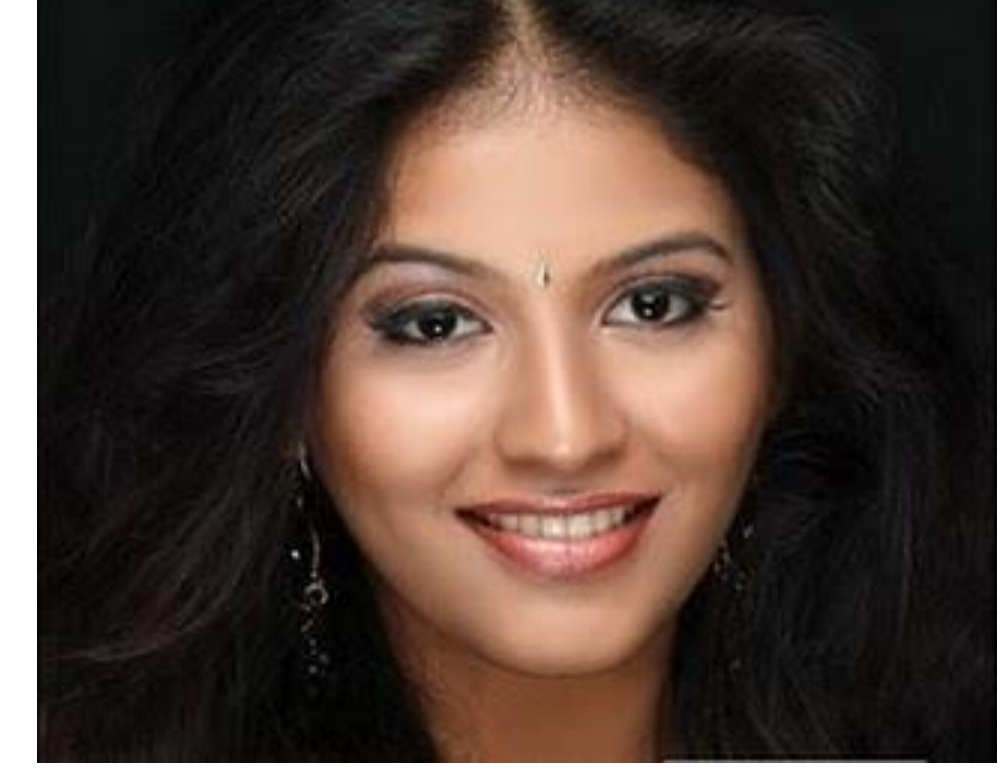

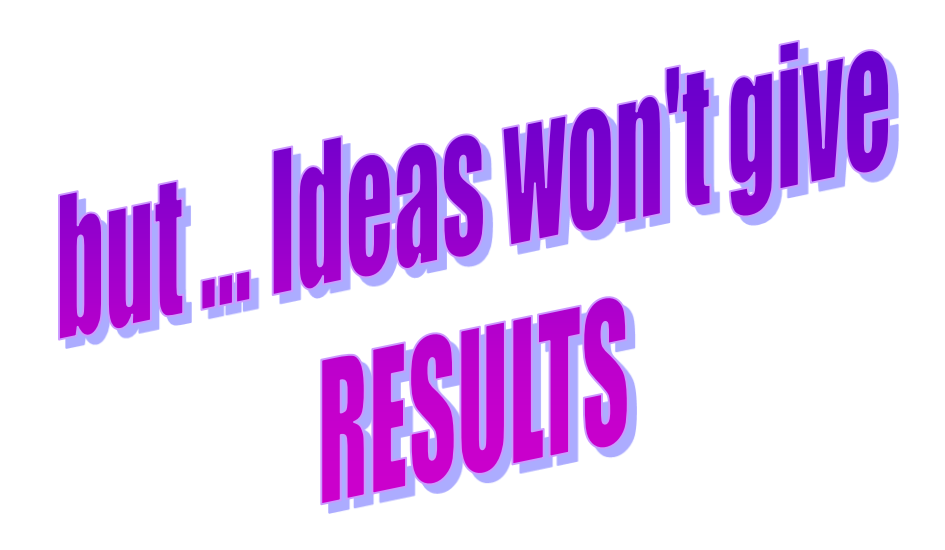

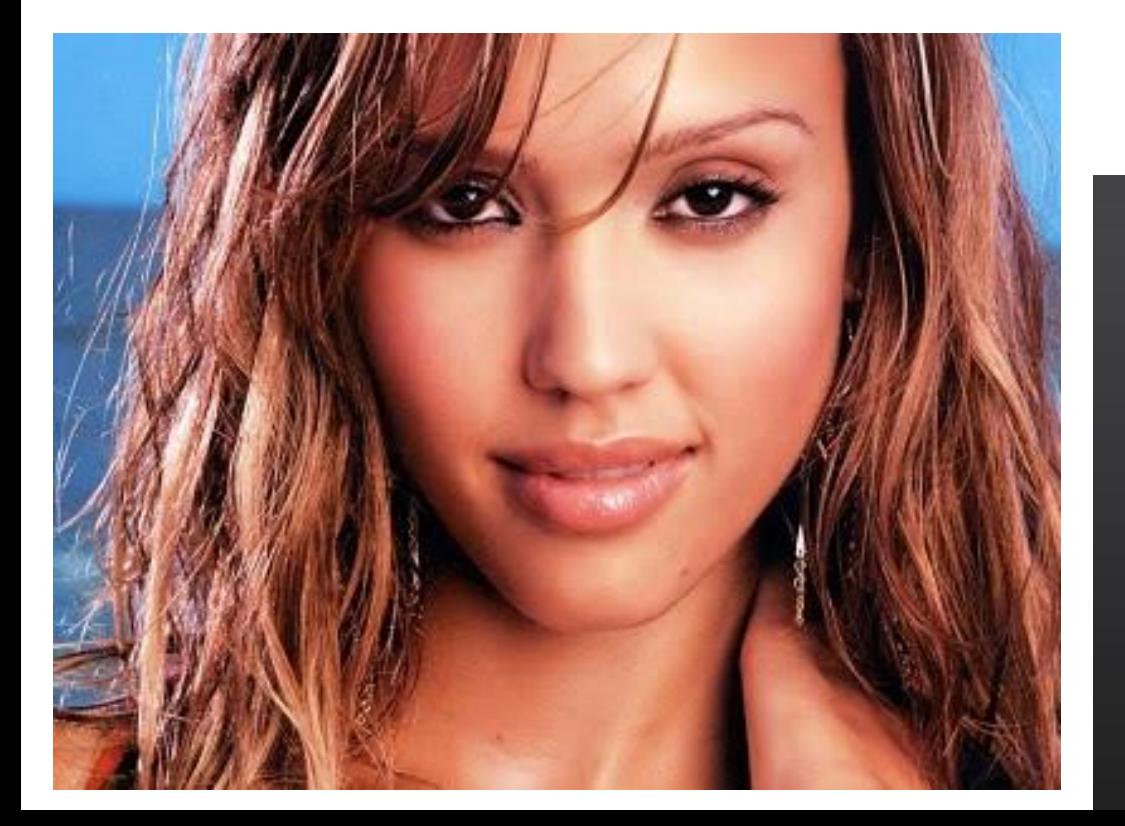

#### **RESULTS ≠ TIME**

# only your<br>ACTIONS

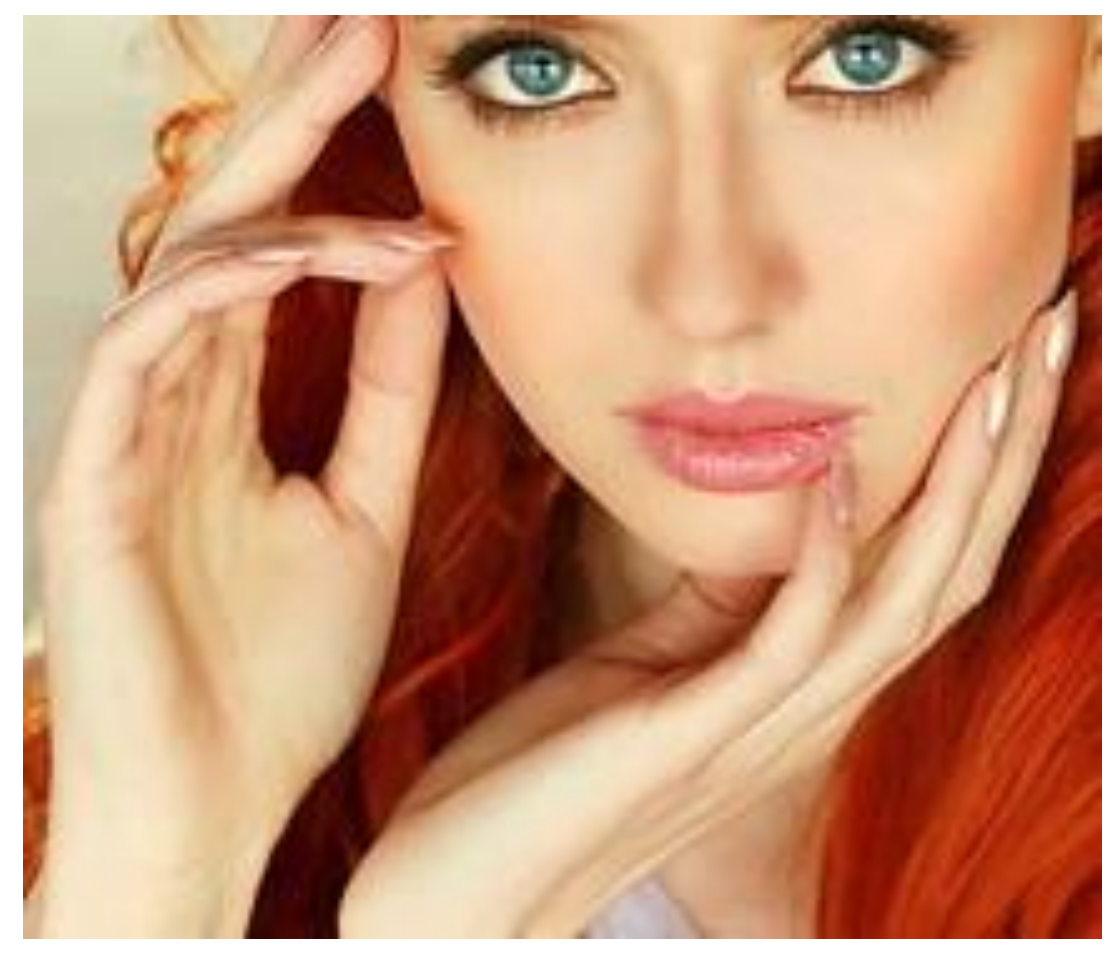

#### People Isten what you say **But ... They observe** What you Do.

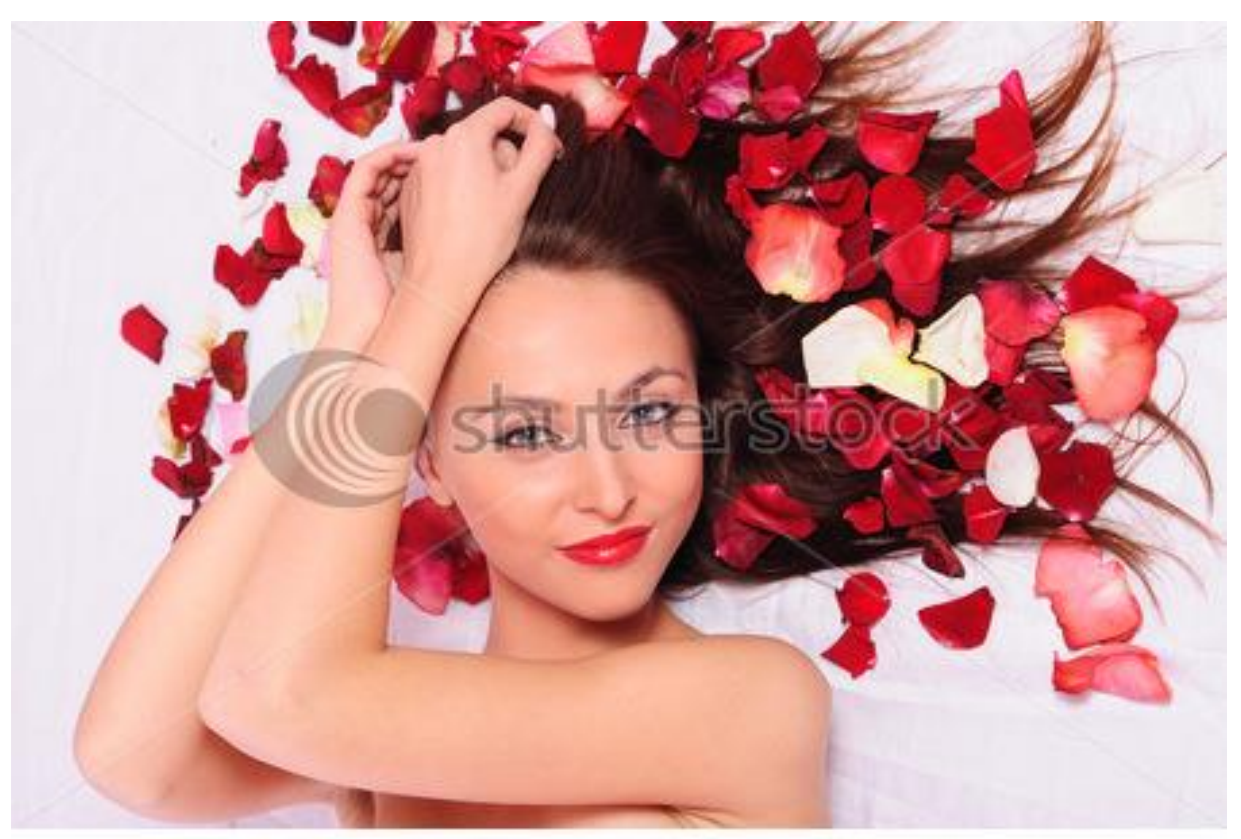

www.shutterstock.com - 34662037

#### What you can do?

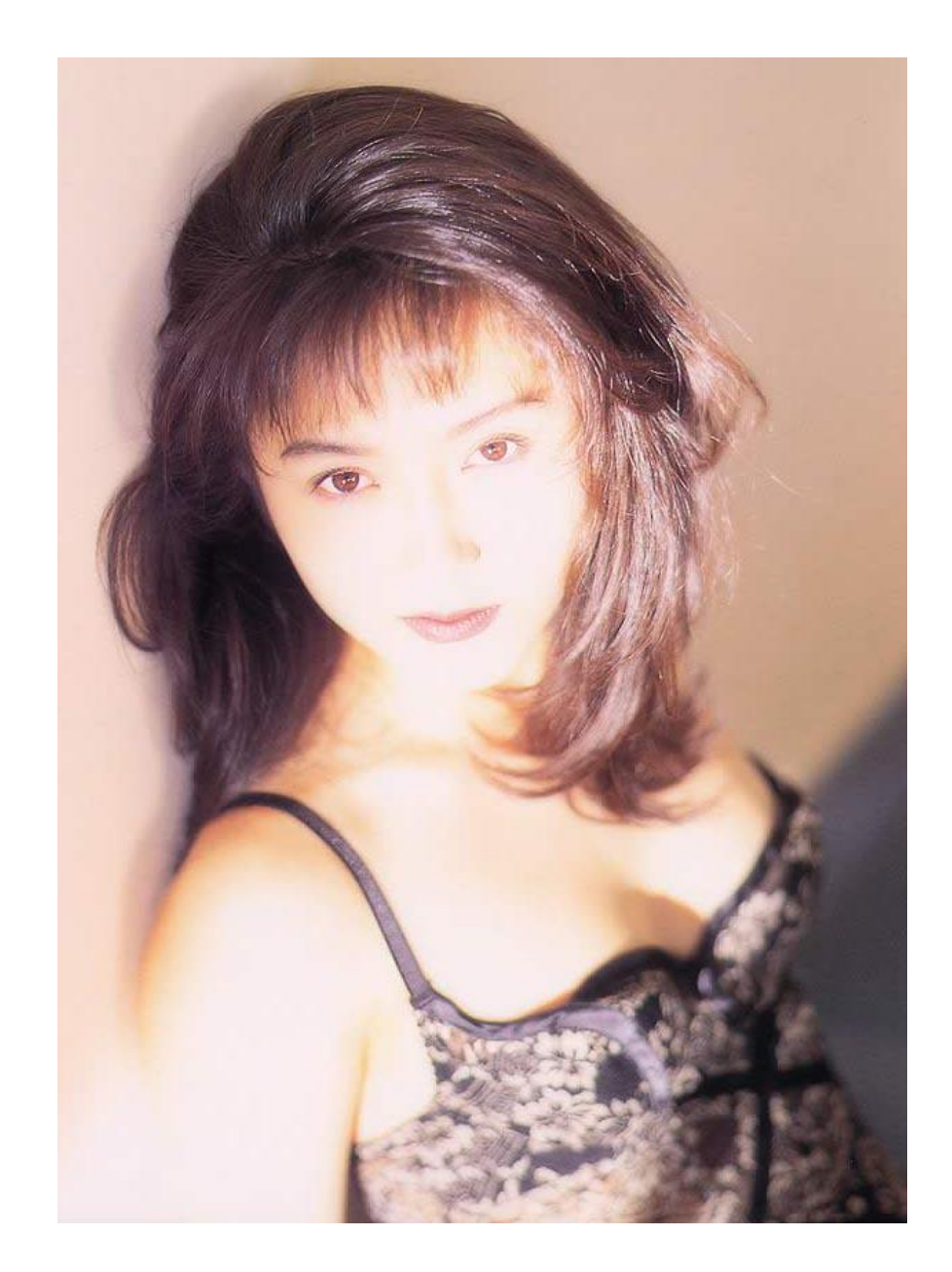

### Have great Dreams

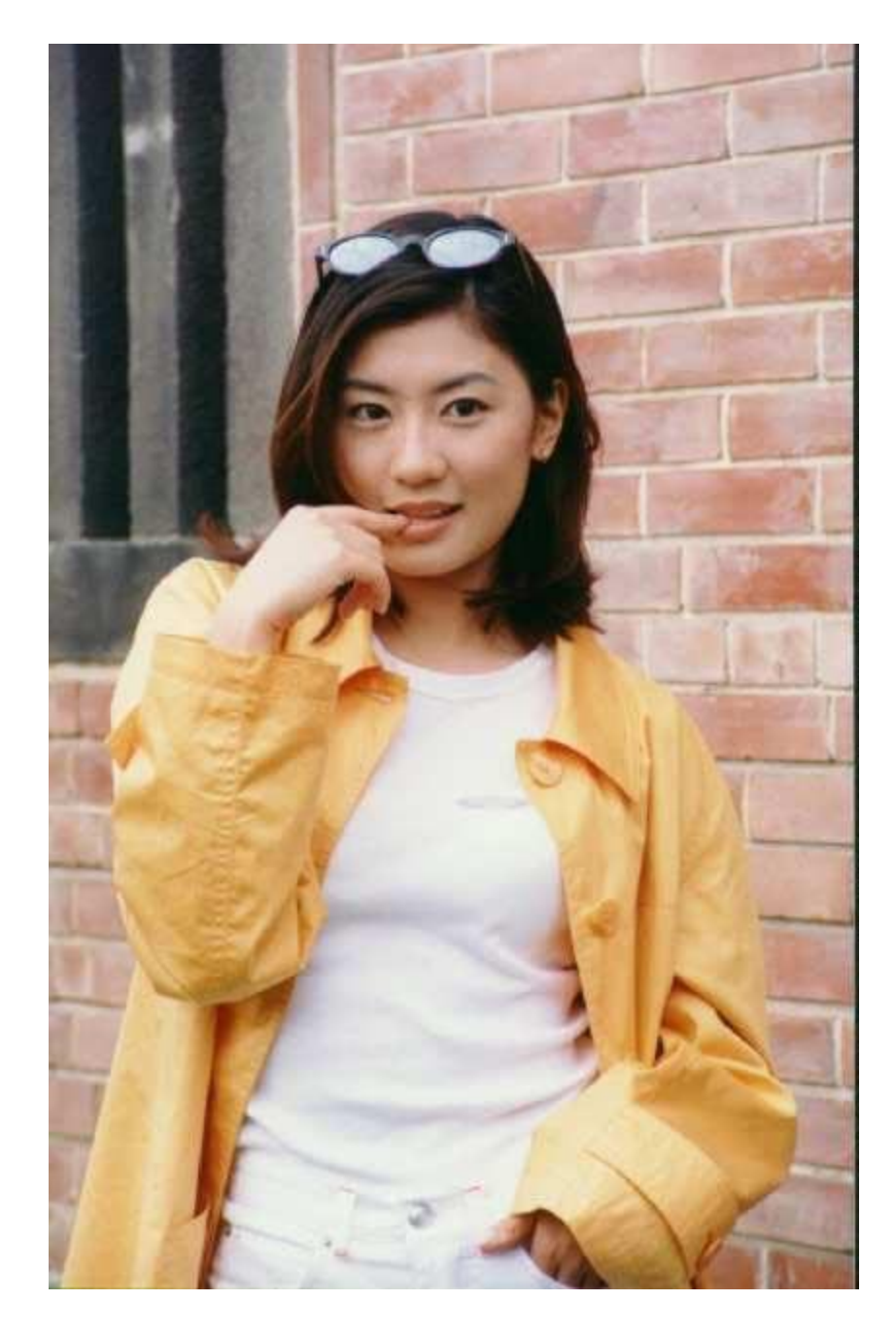

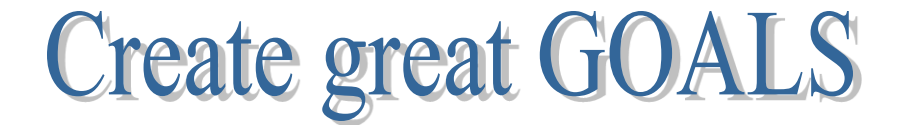

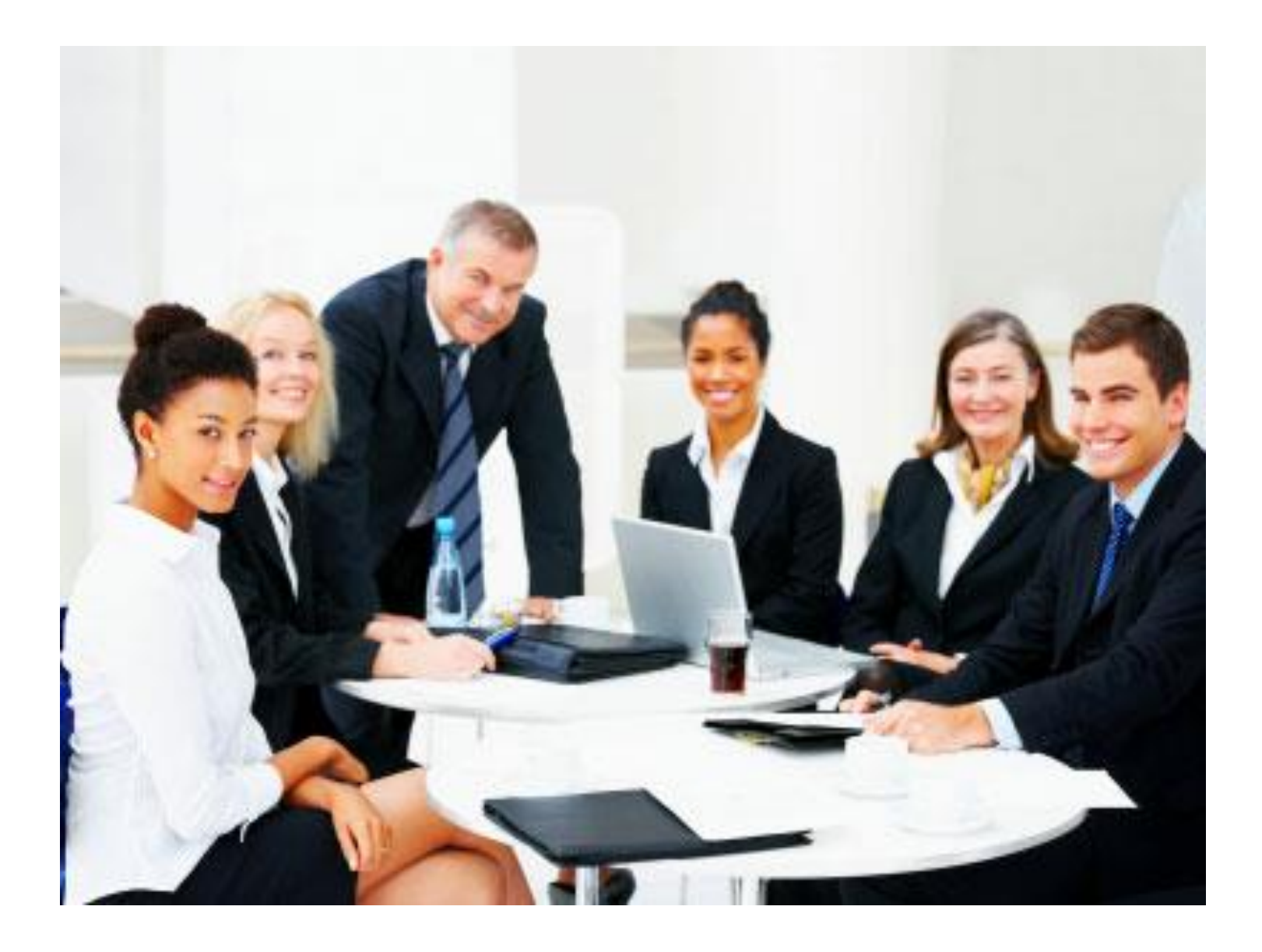

#### Never ask the suggestions from Wrong Persons

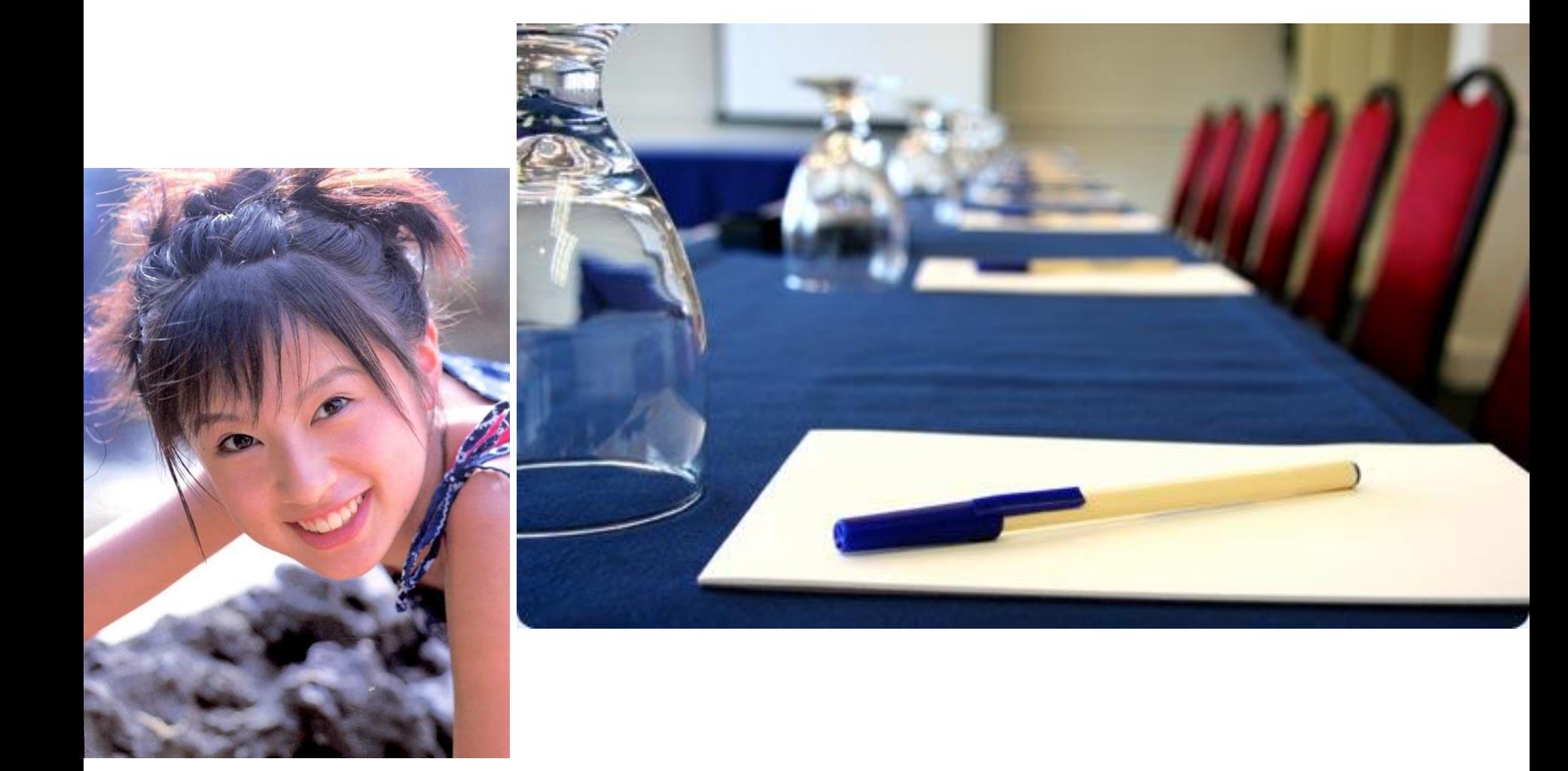

## Decide to work on it

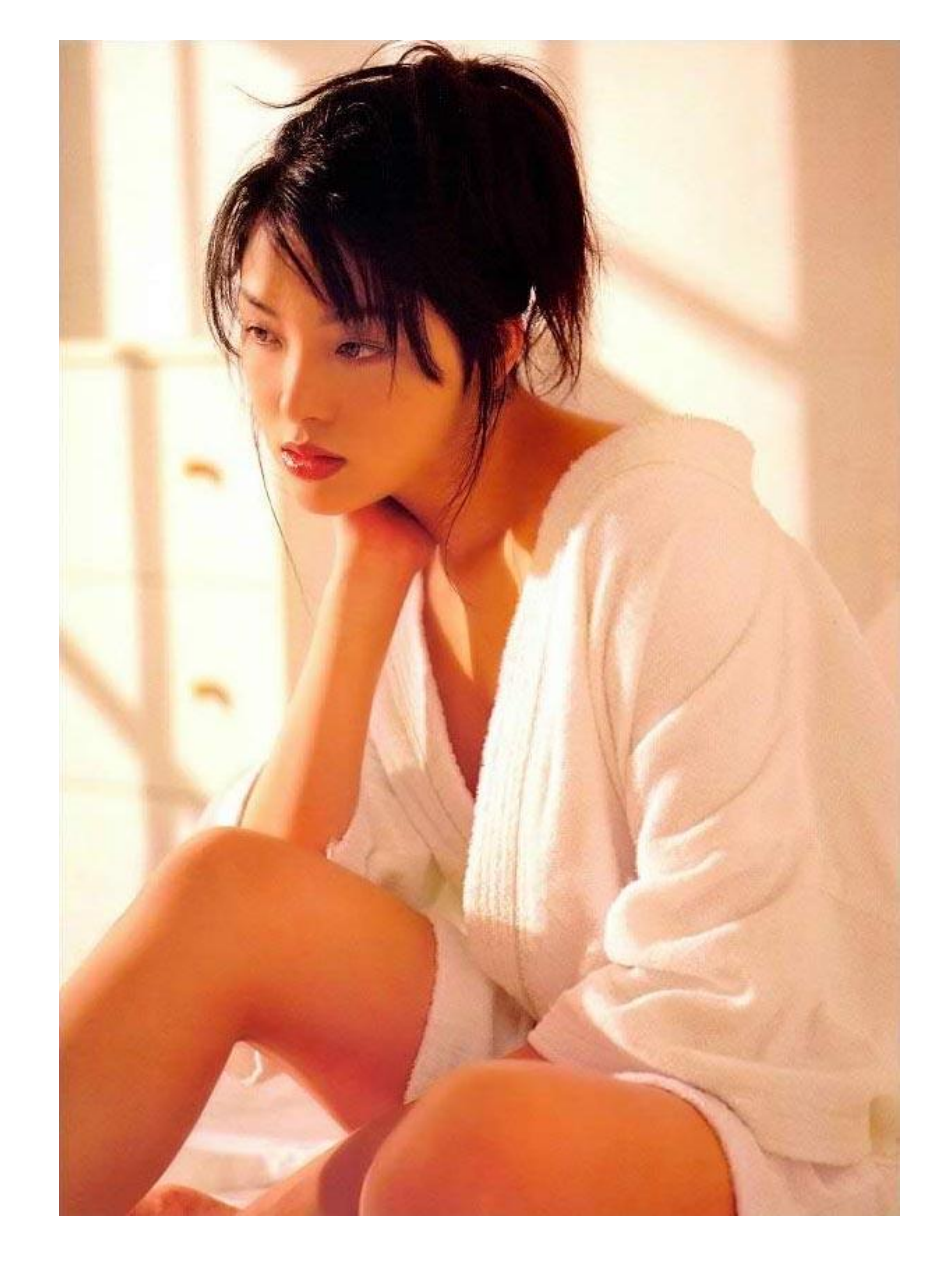

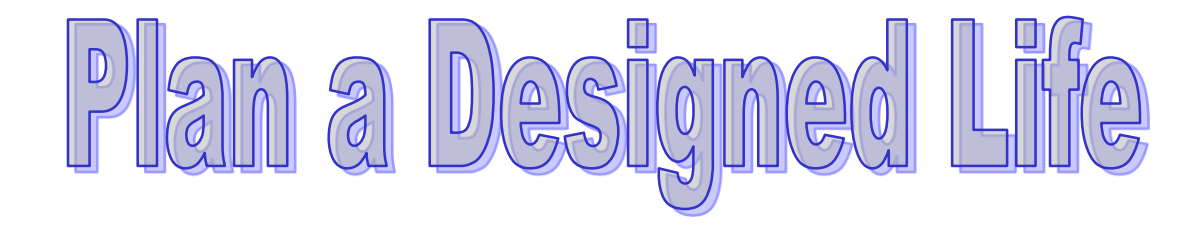

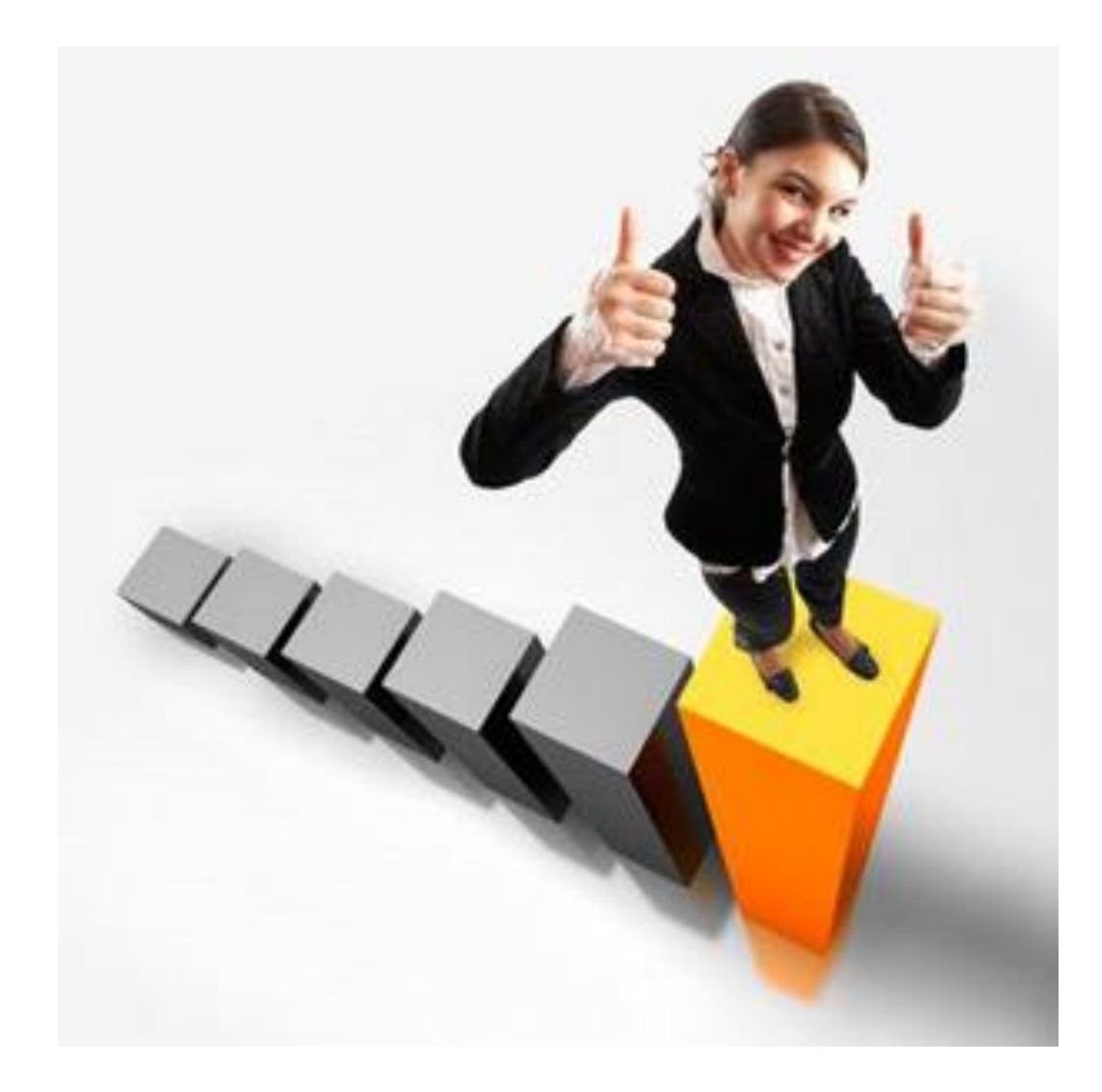

#### Work on it

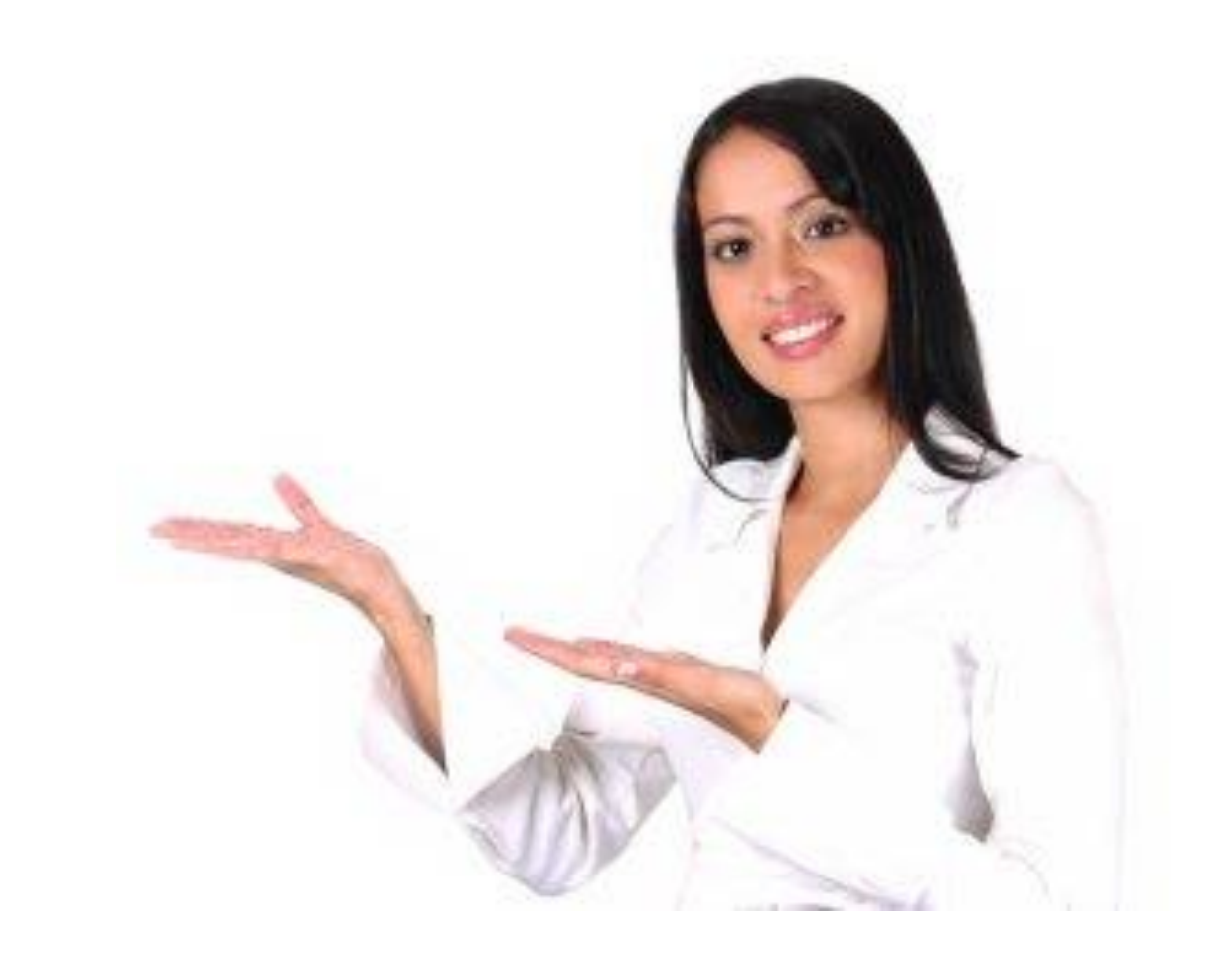

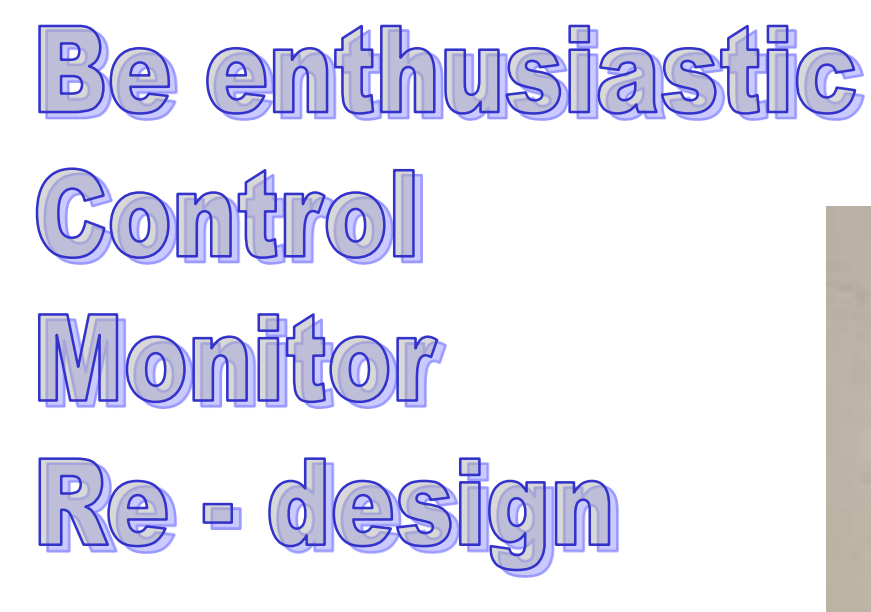

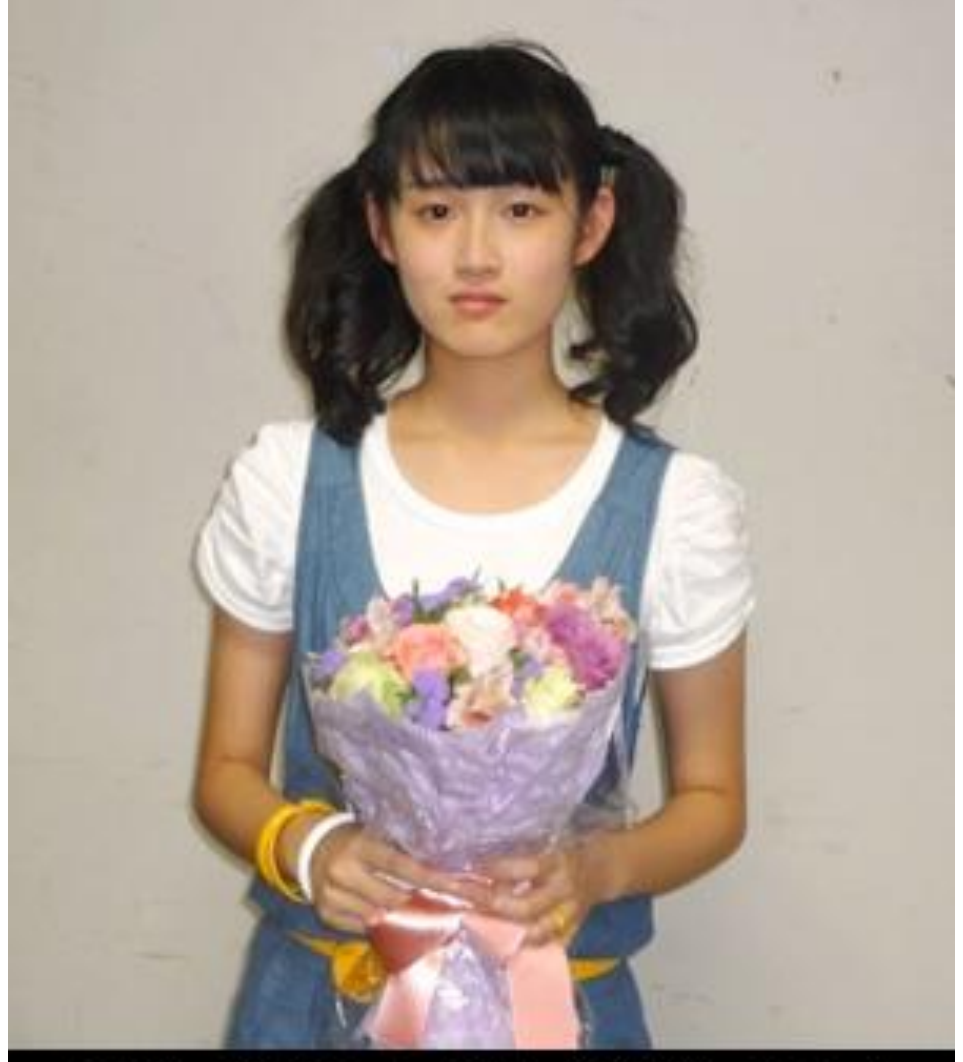

合格して号泣して、どういう表情していいか

# **Face Ups & Downs**

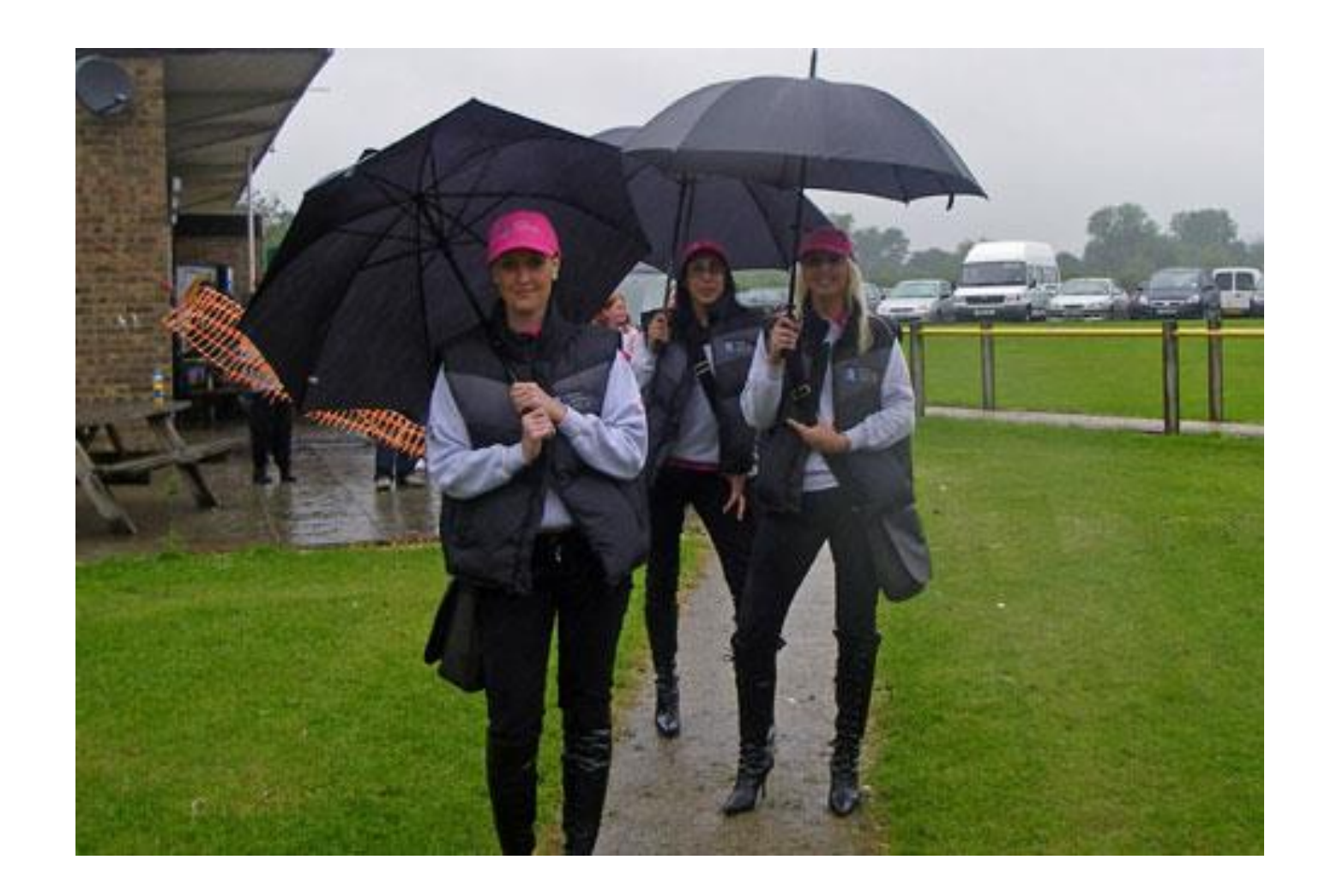

### Problems r Most Common

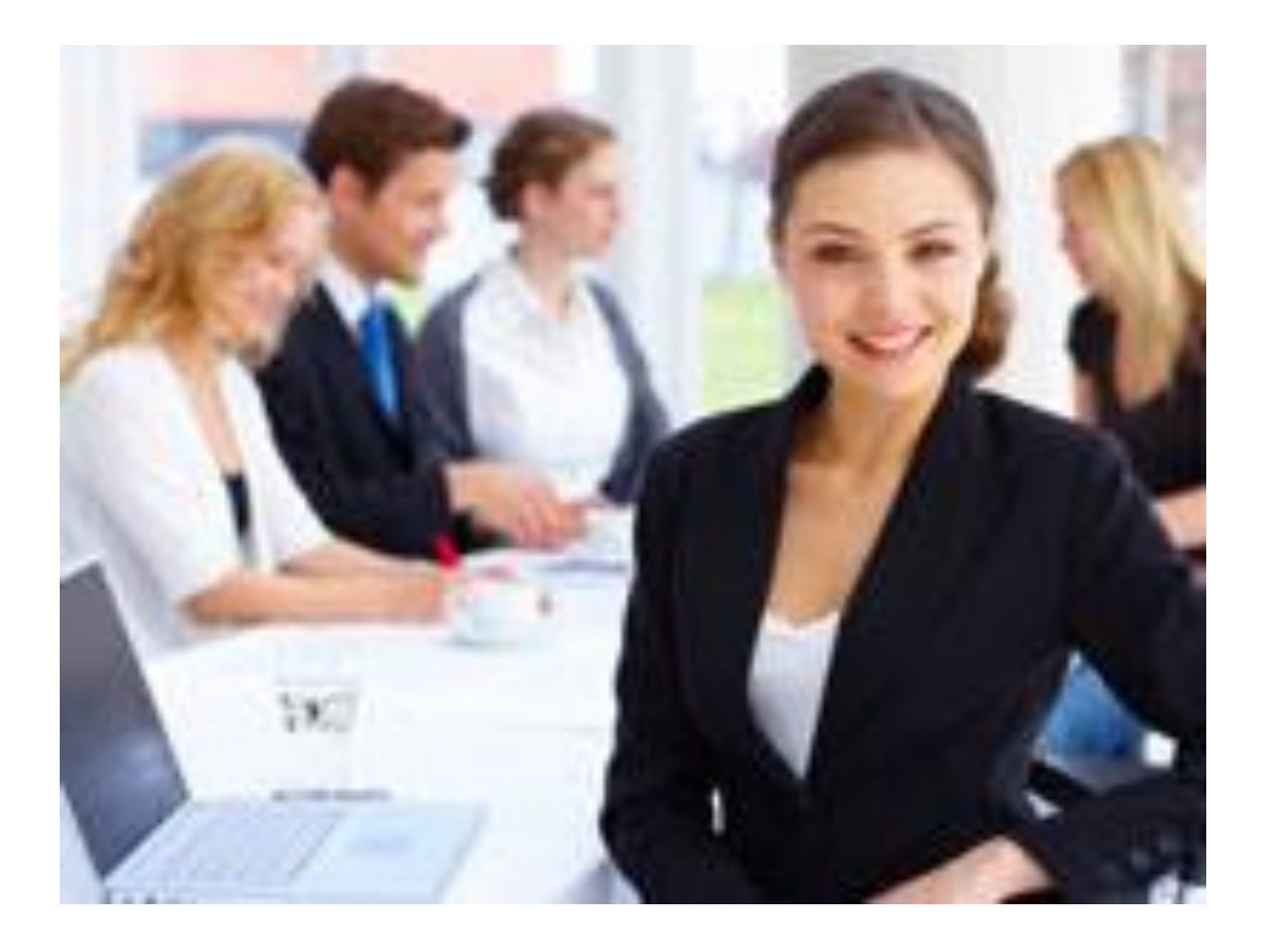

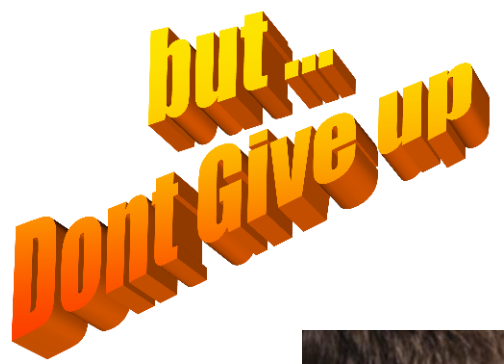

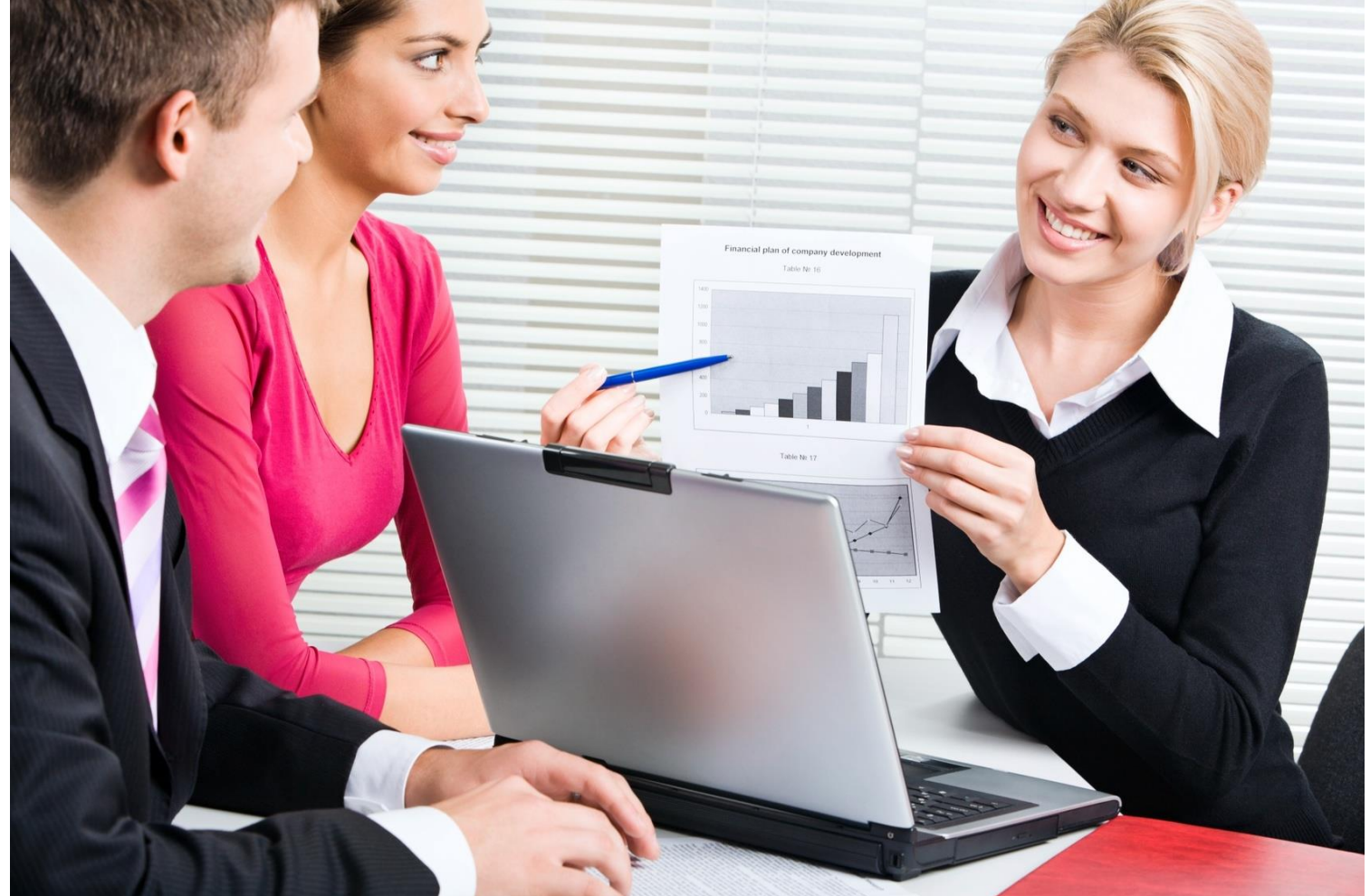
## Protect Ur Attitude

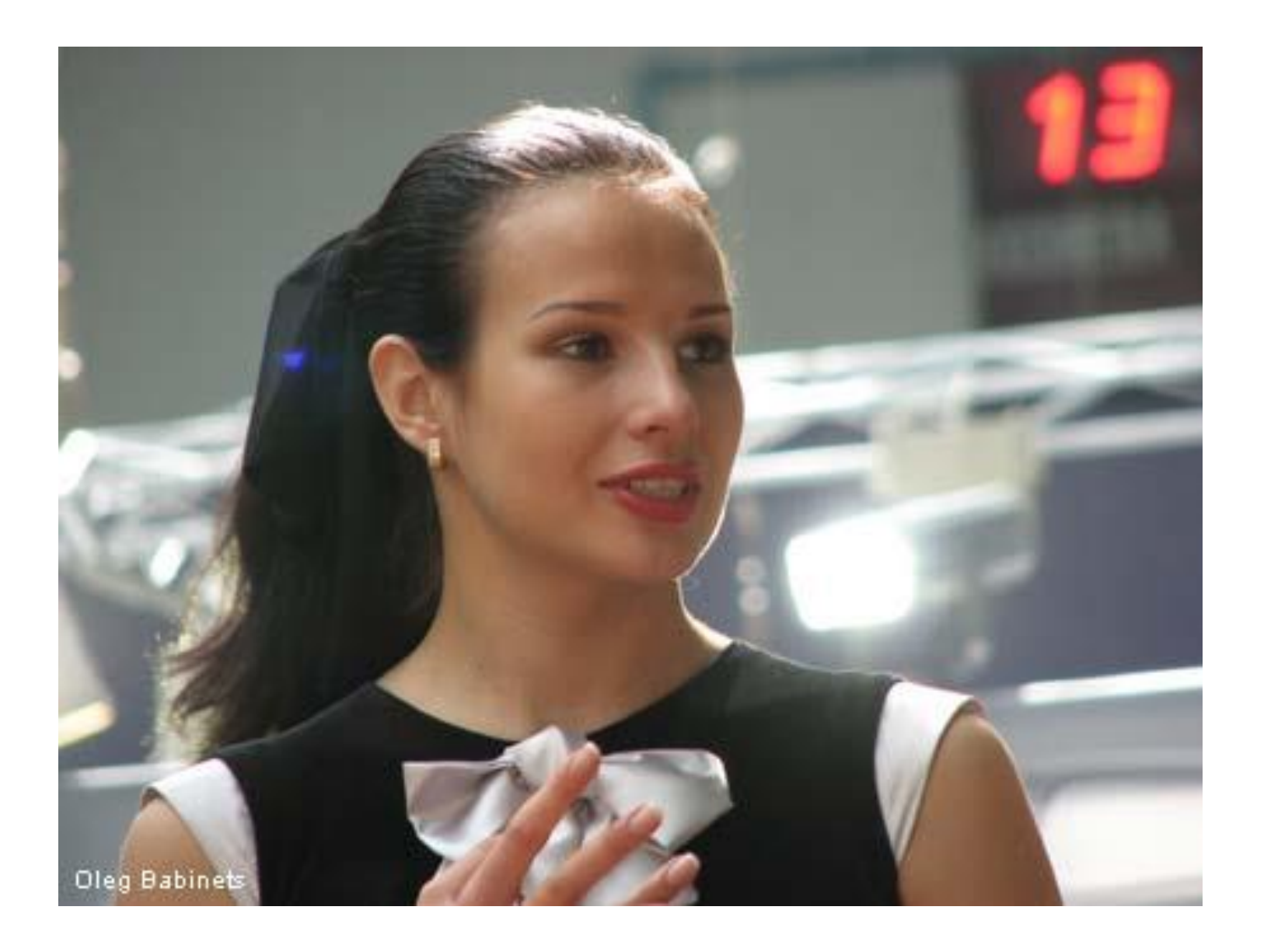

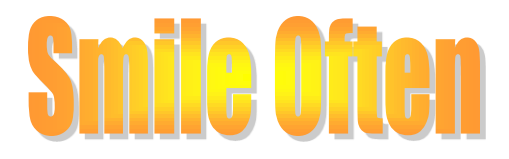

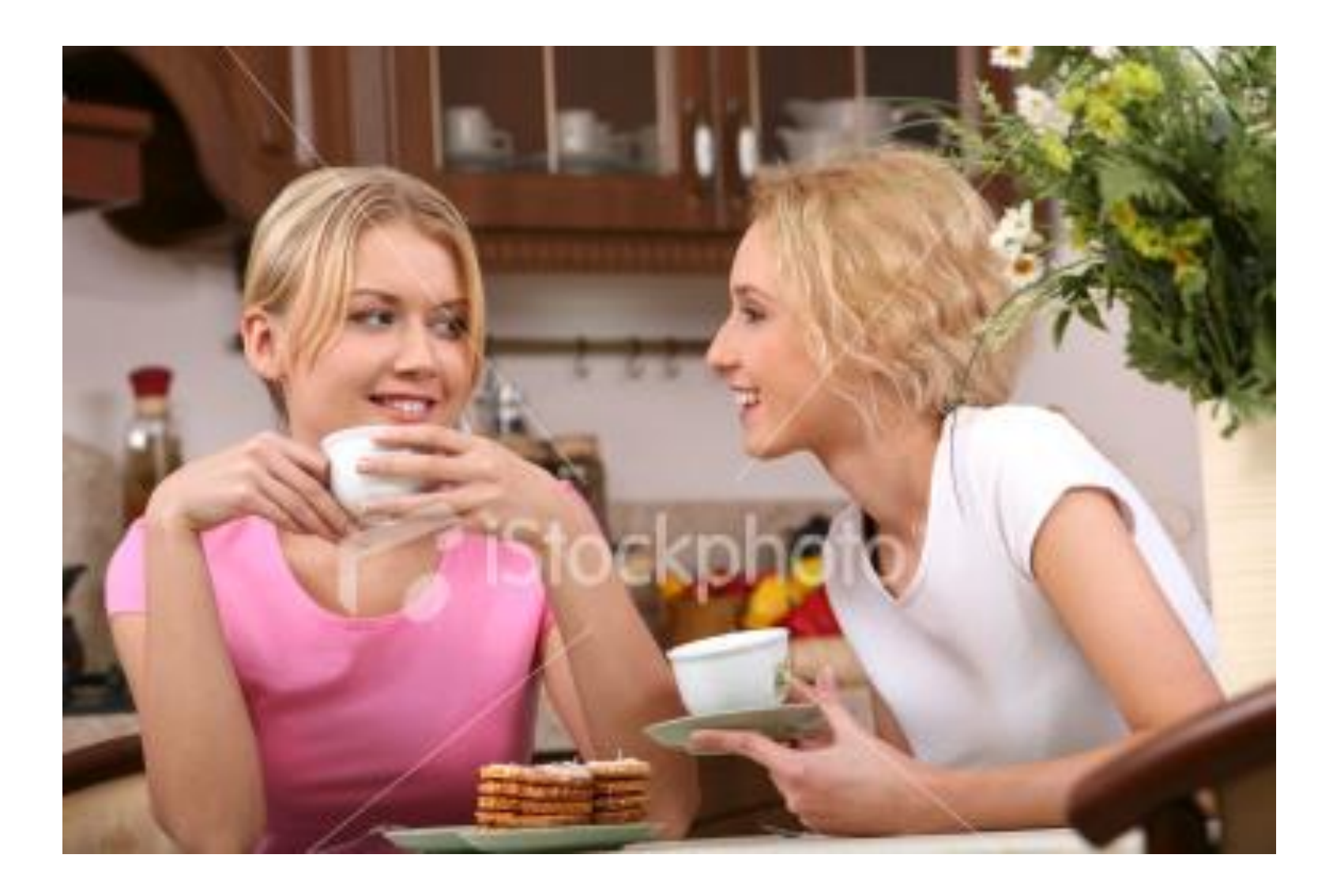

# Have the Pride of Performance

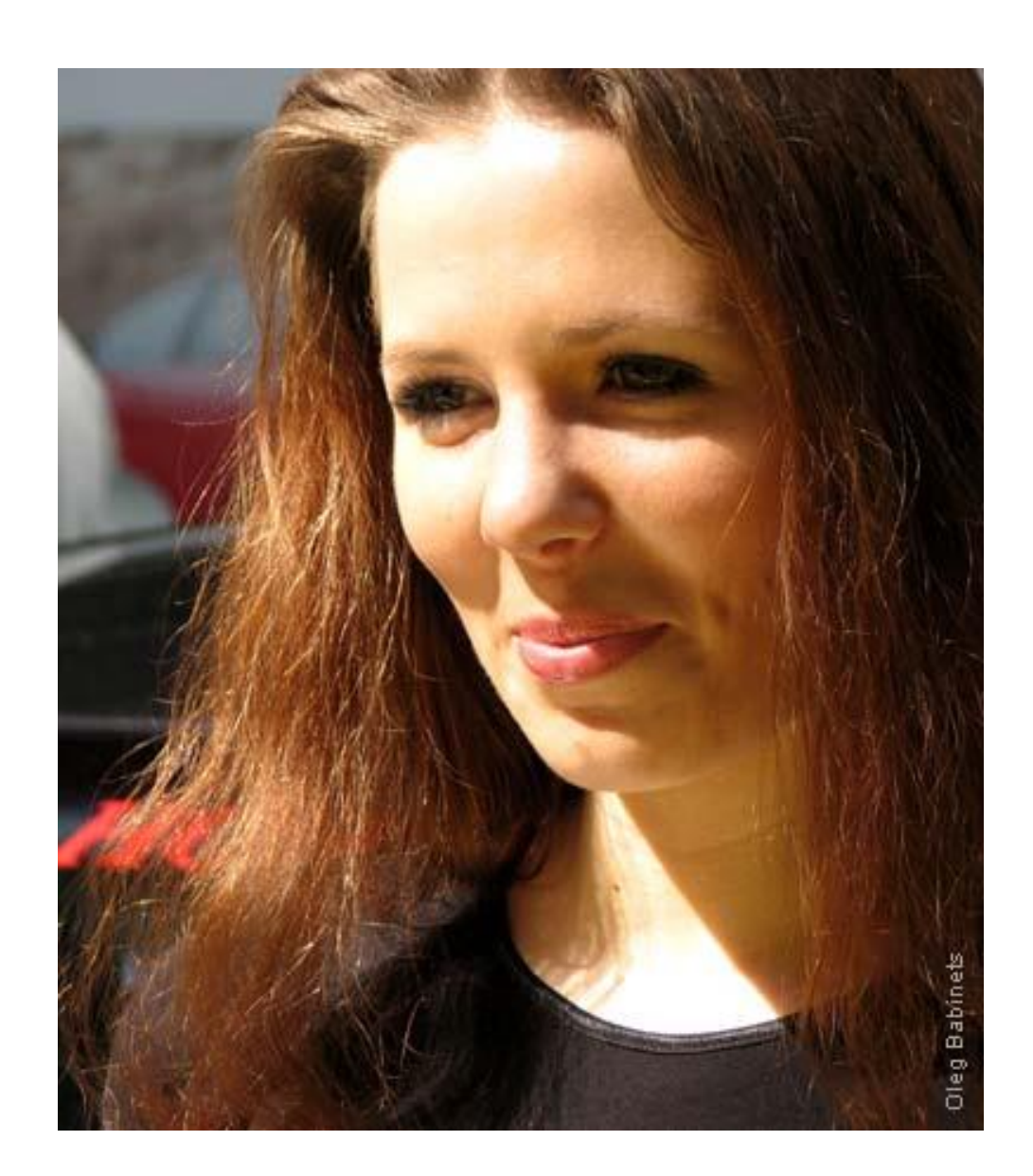

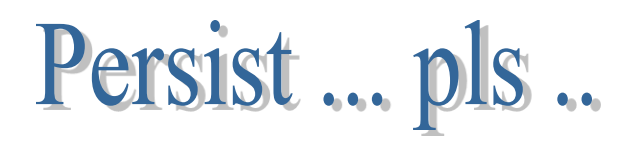

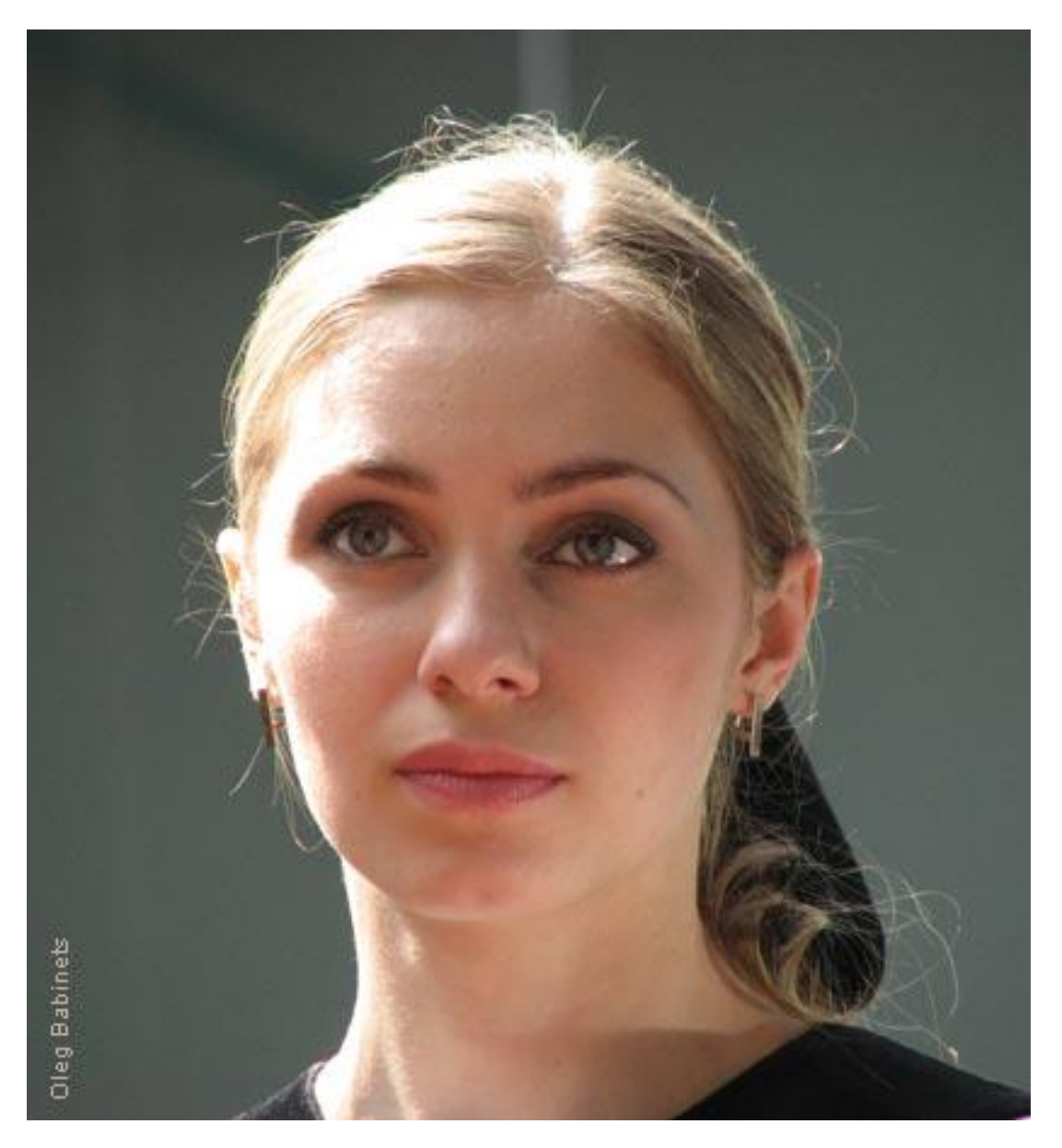

# **Accept Responsibility**

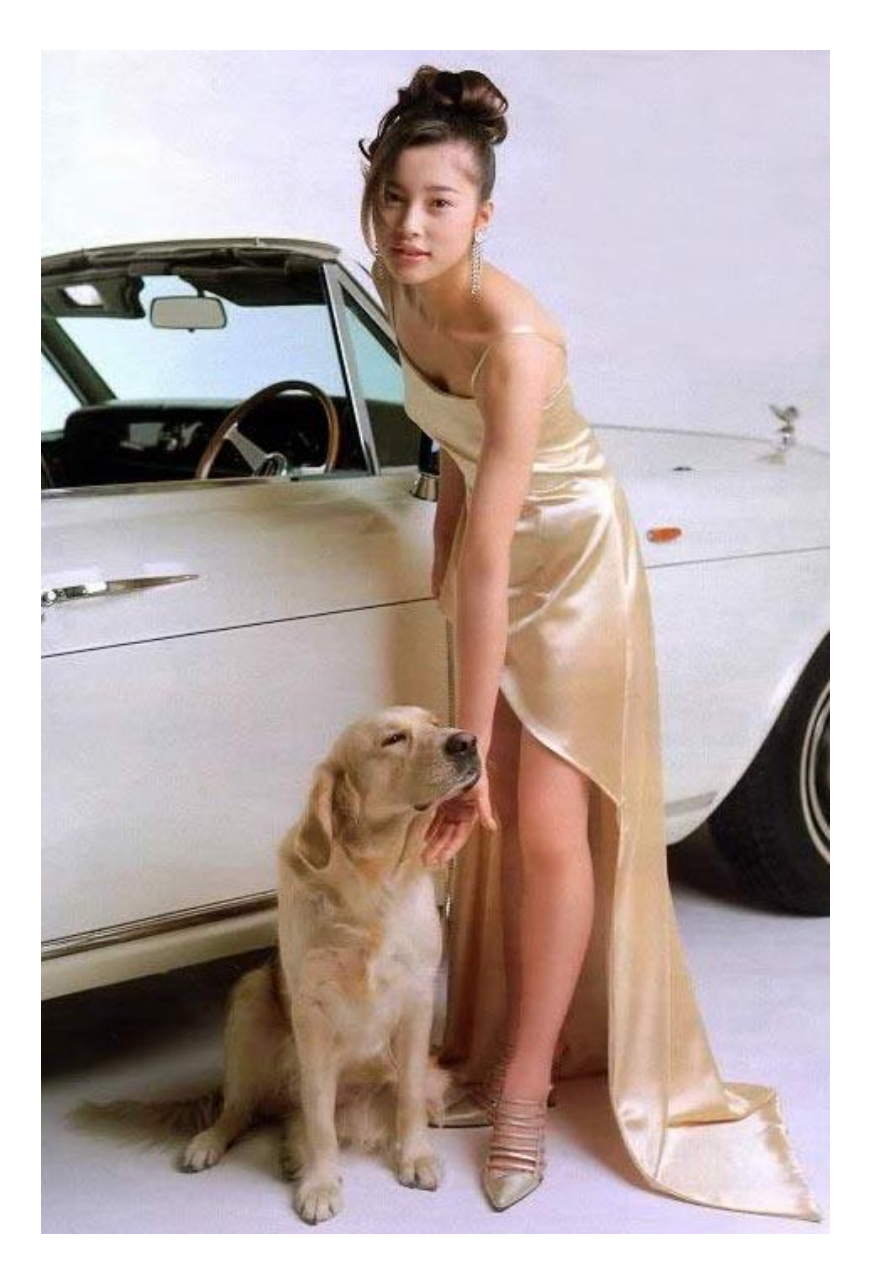

# Have Self Esteem

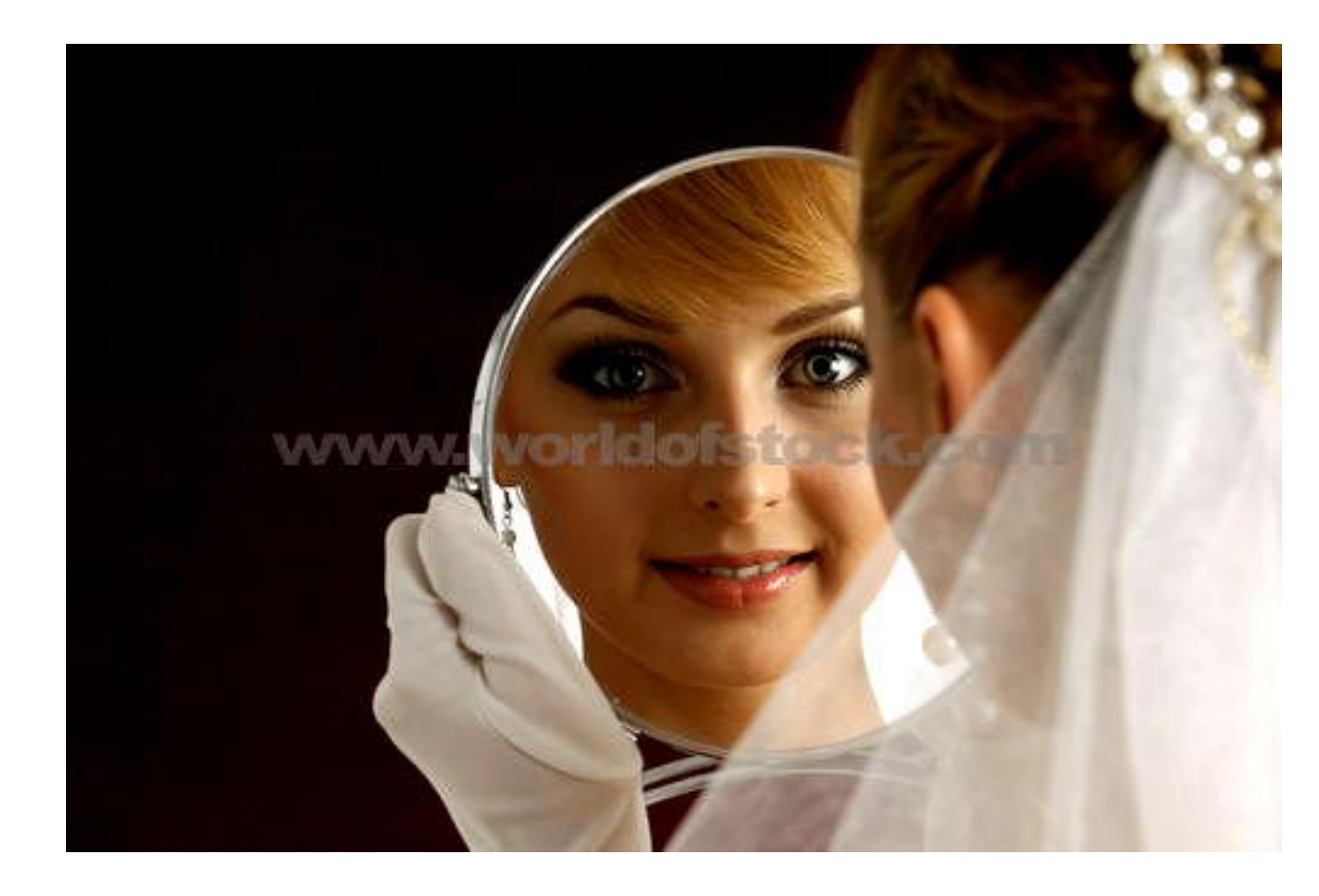

# **Spread Entinusiasm**

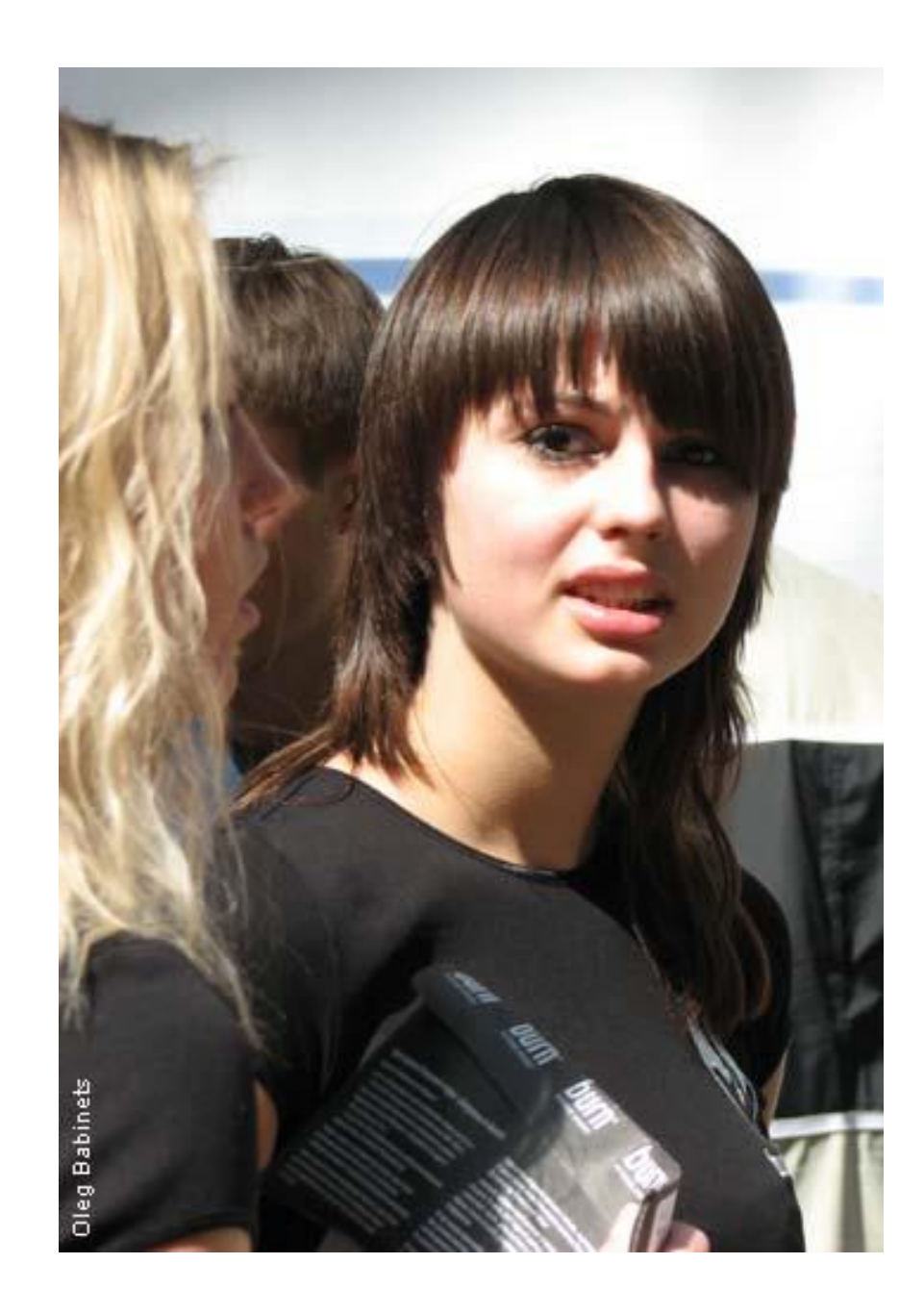

# Learn new technologies

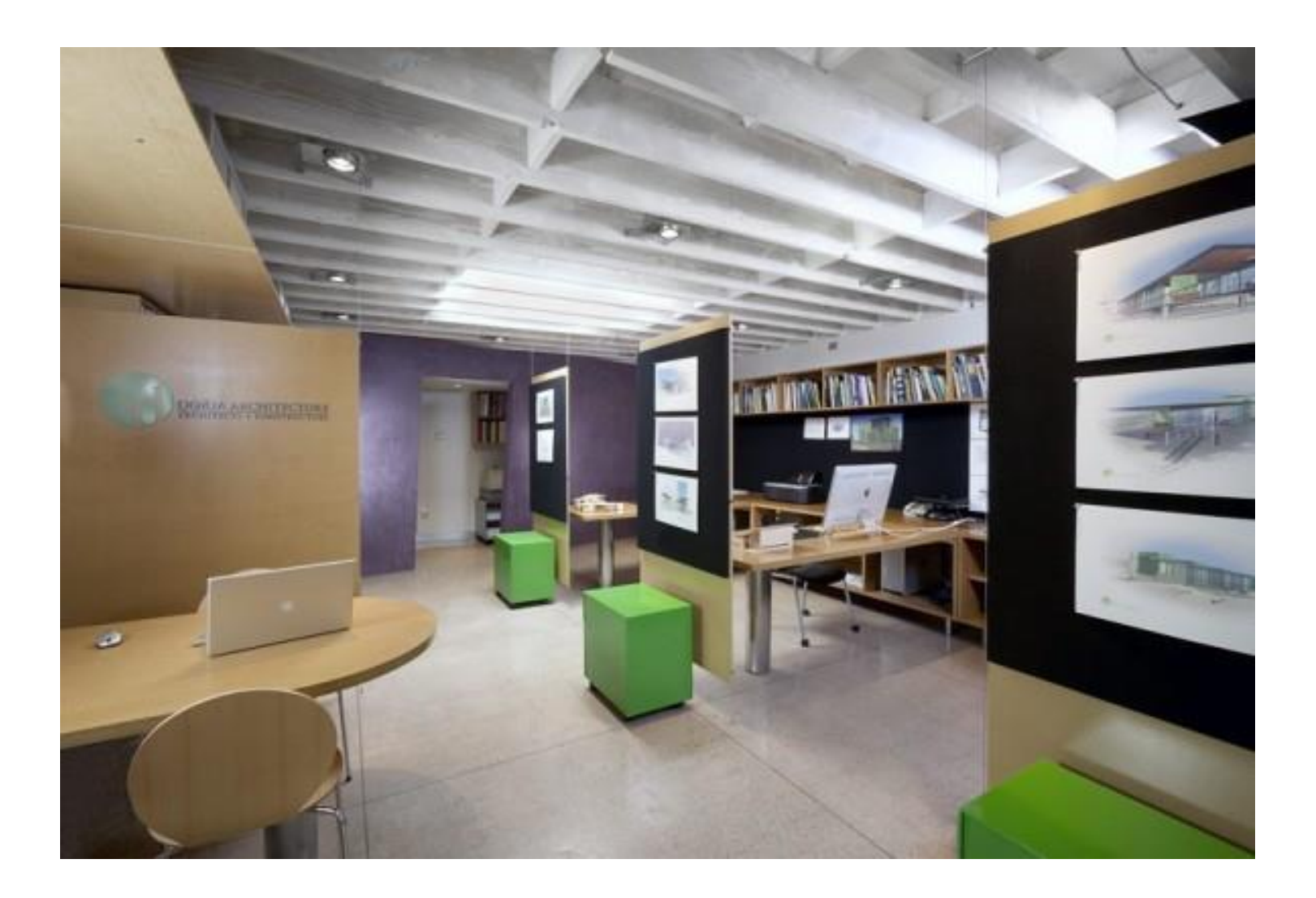

# **Jodio Do**

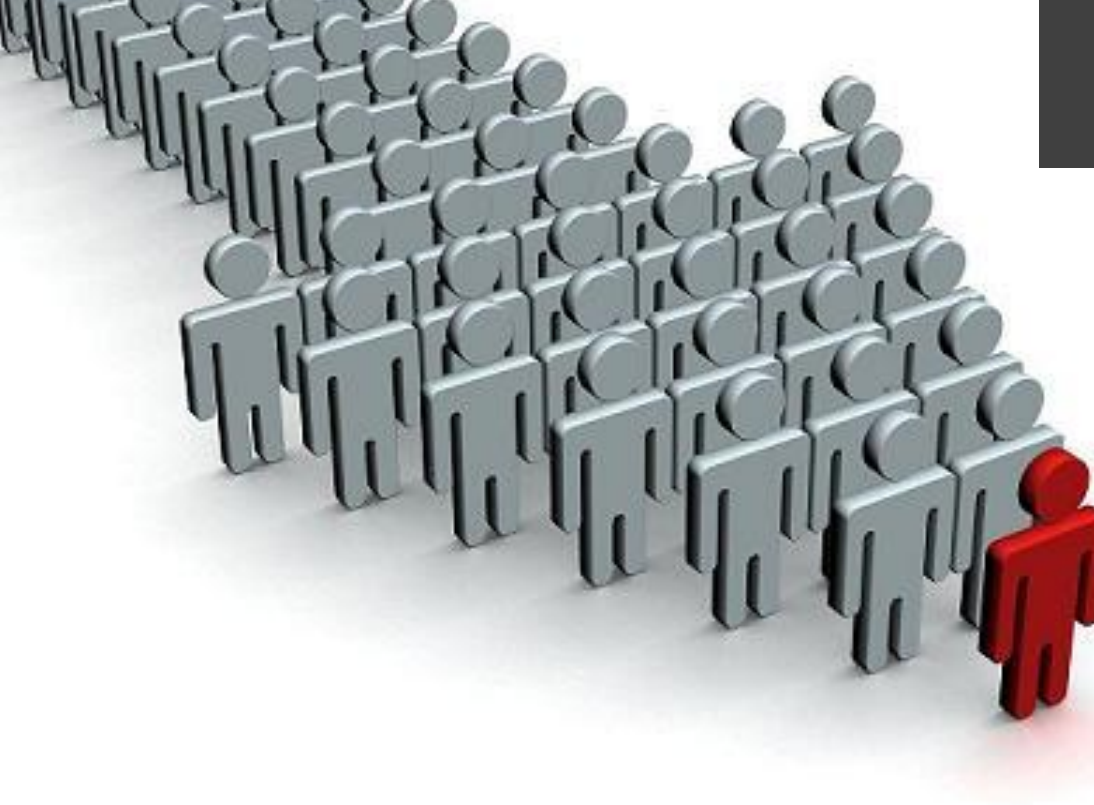

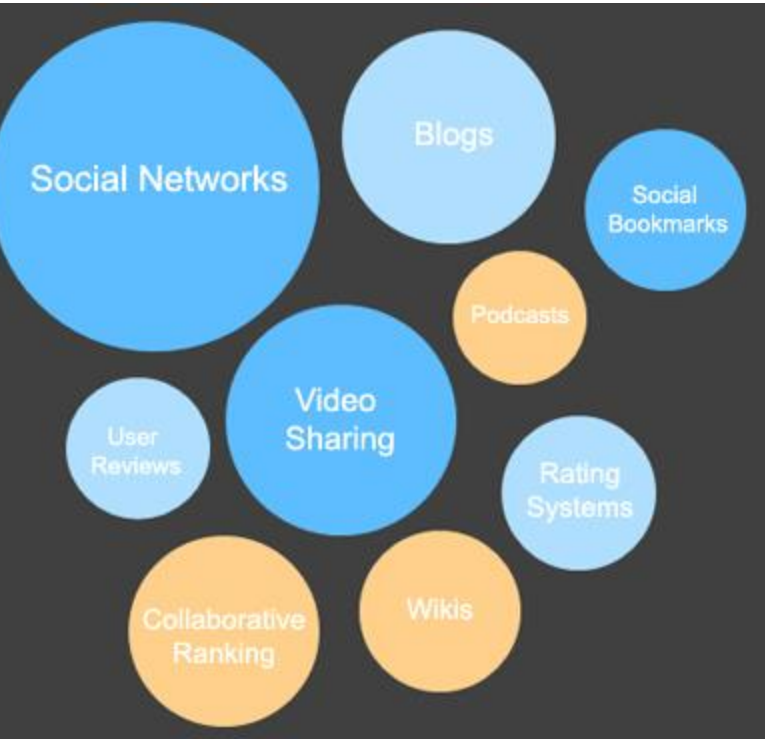

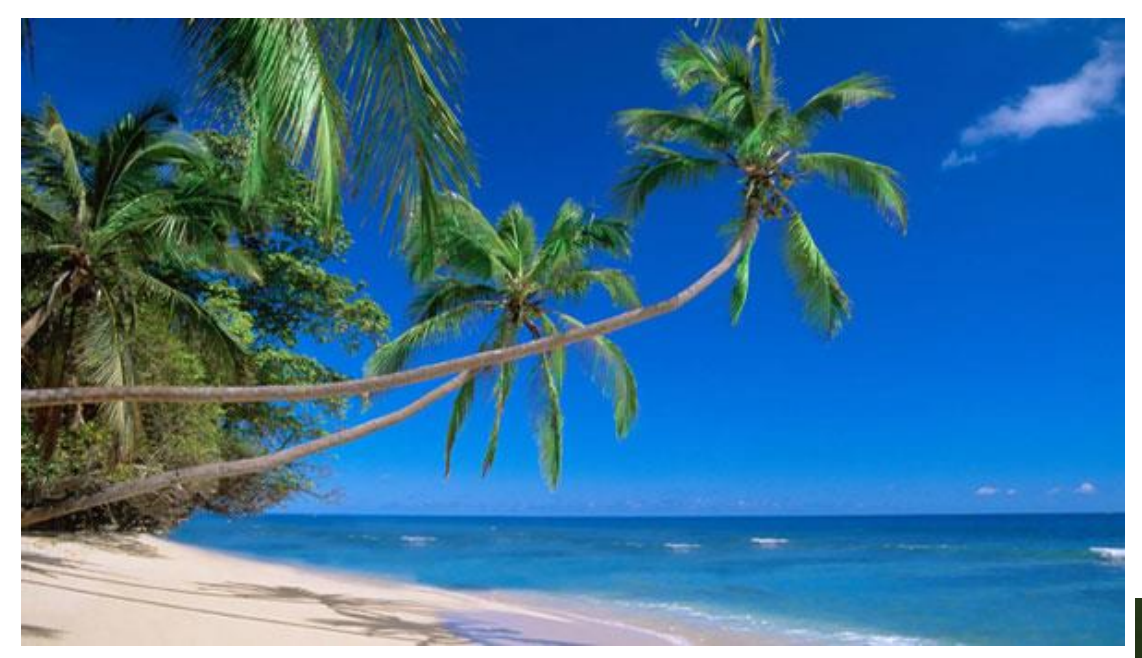

**Change ur Environments People Attitude Moods Emotions** 

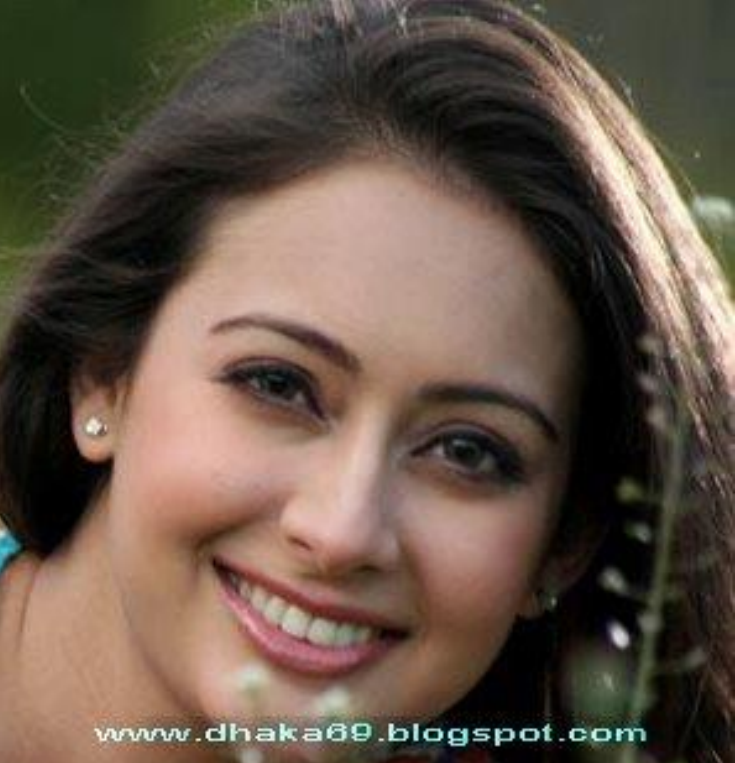

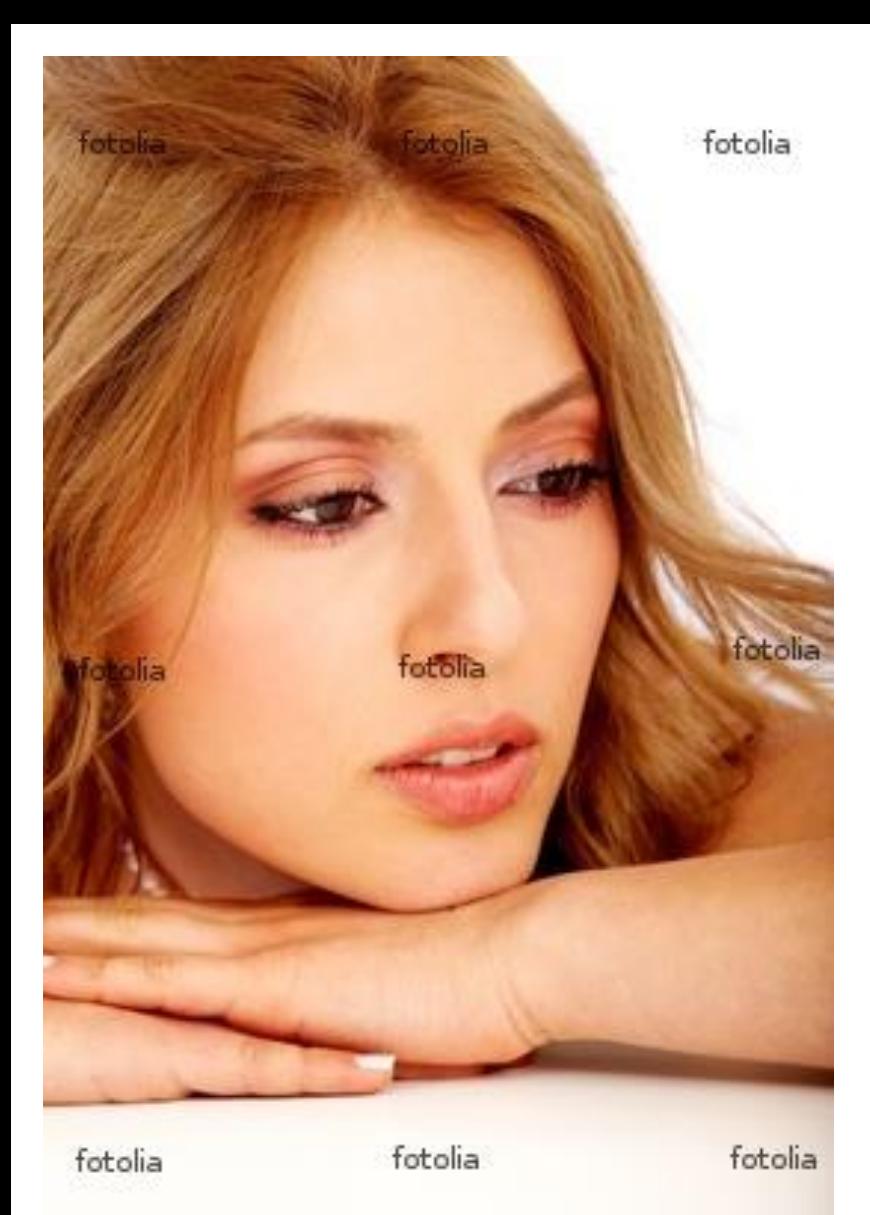

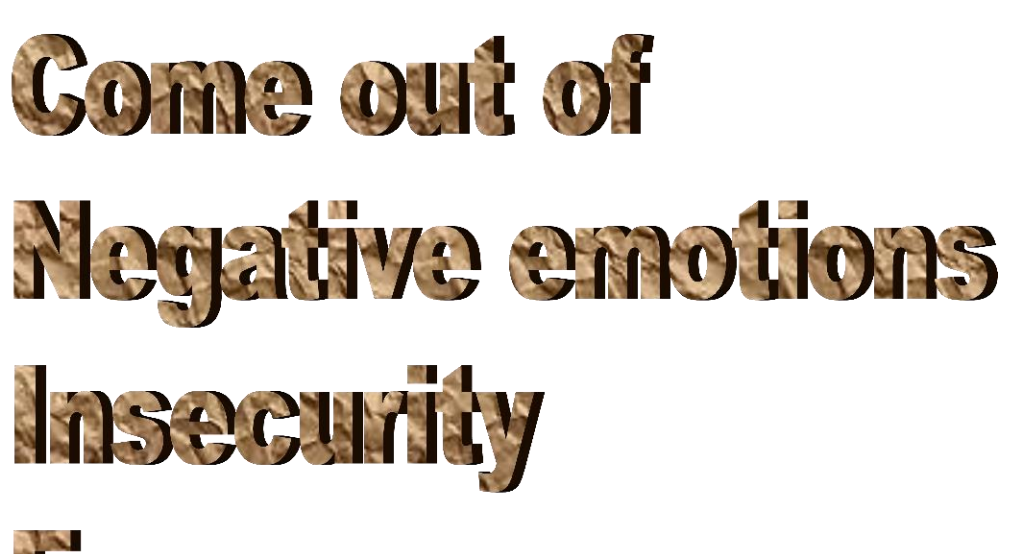

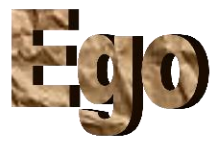

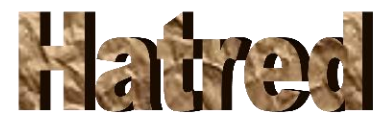

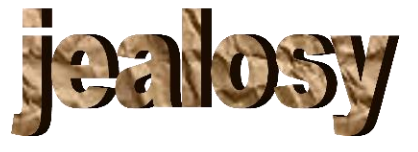

## The reason for all these **negative emotions is UF IGNORINGE**

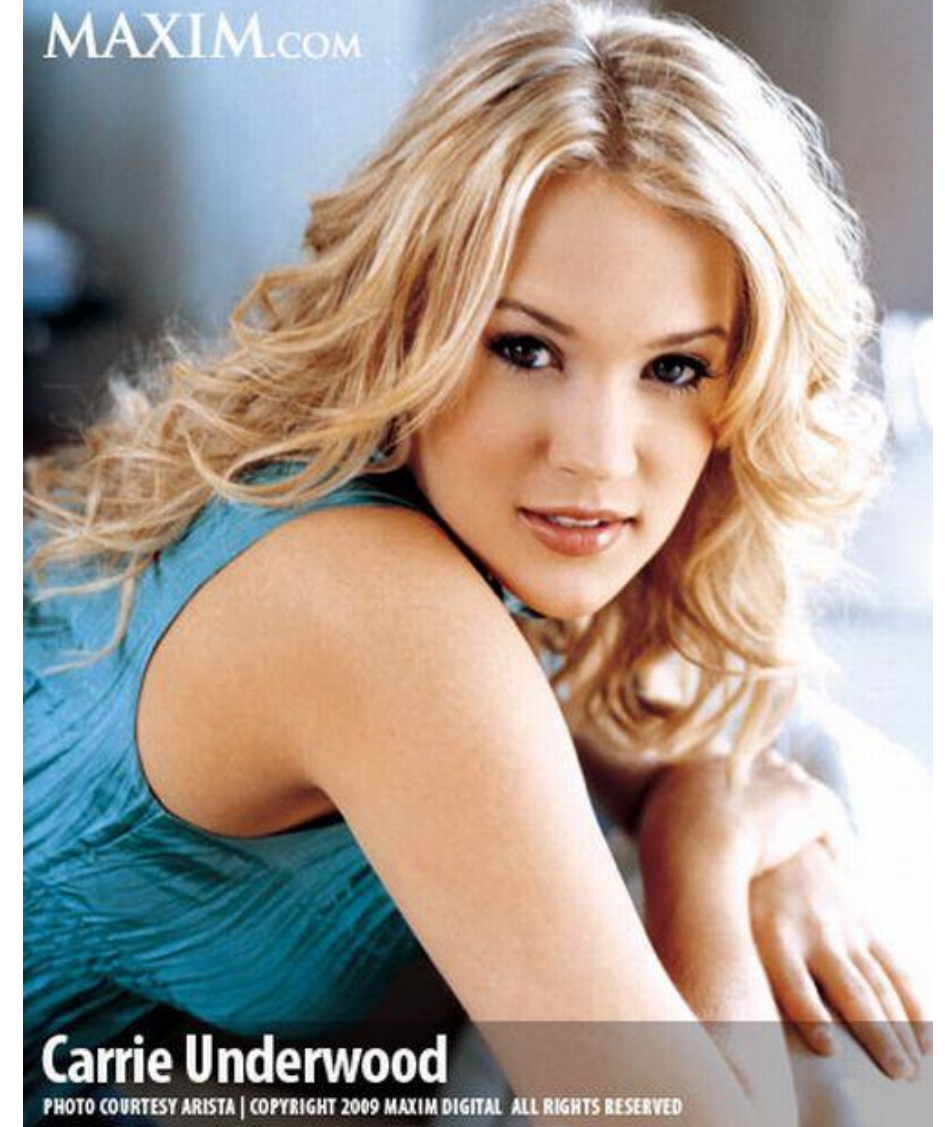

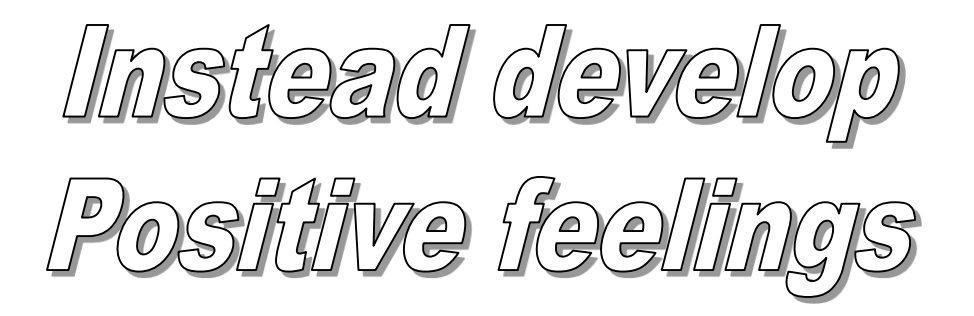

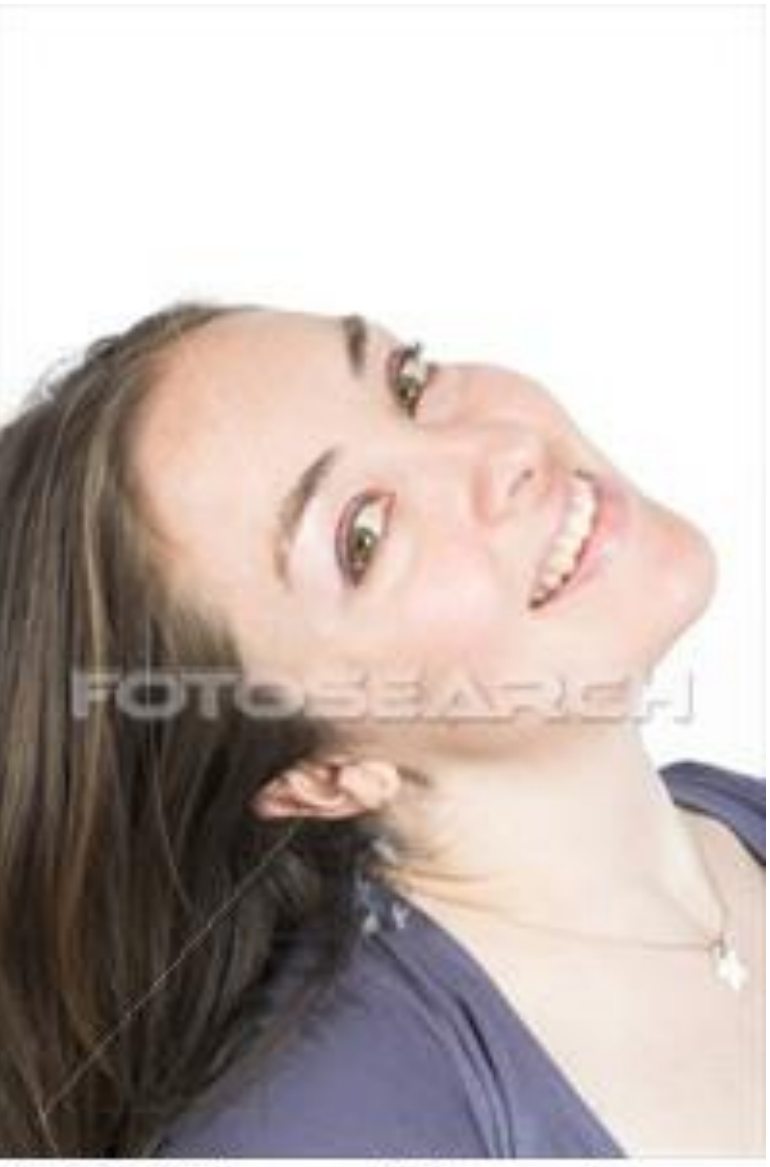

k0130382 www.fotosearch.com

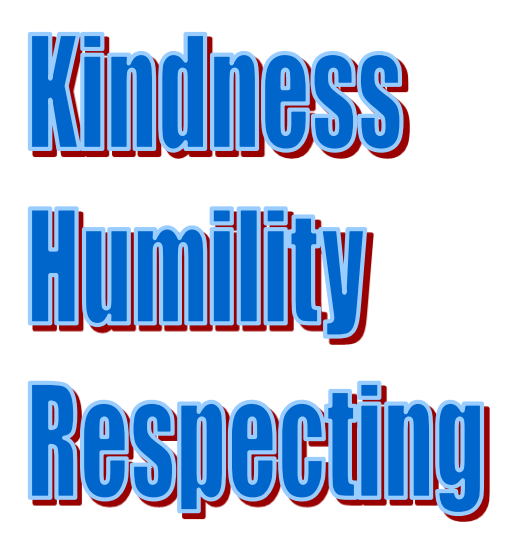

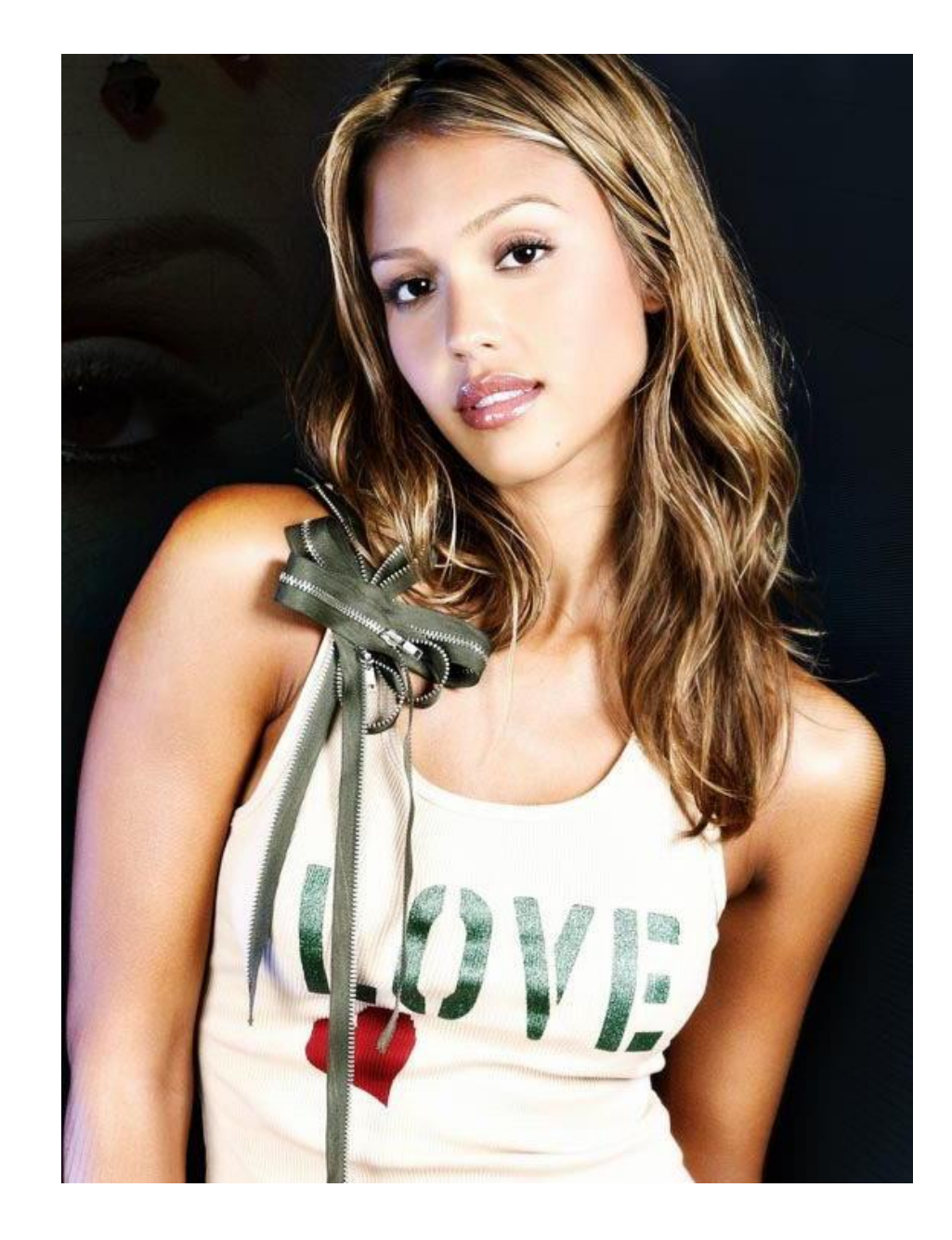

# Passion & Drive

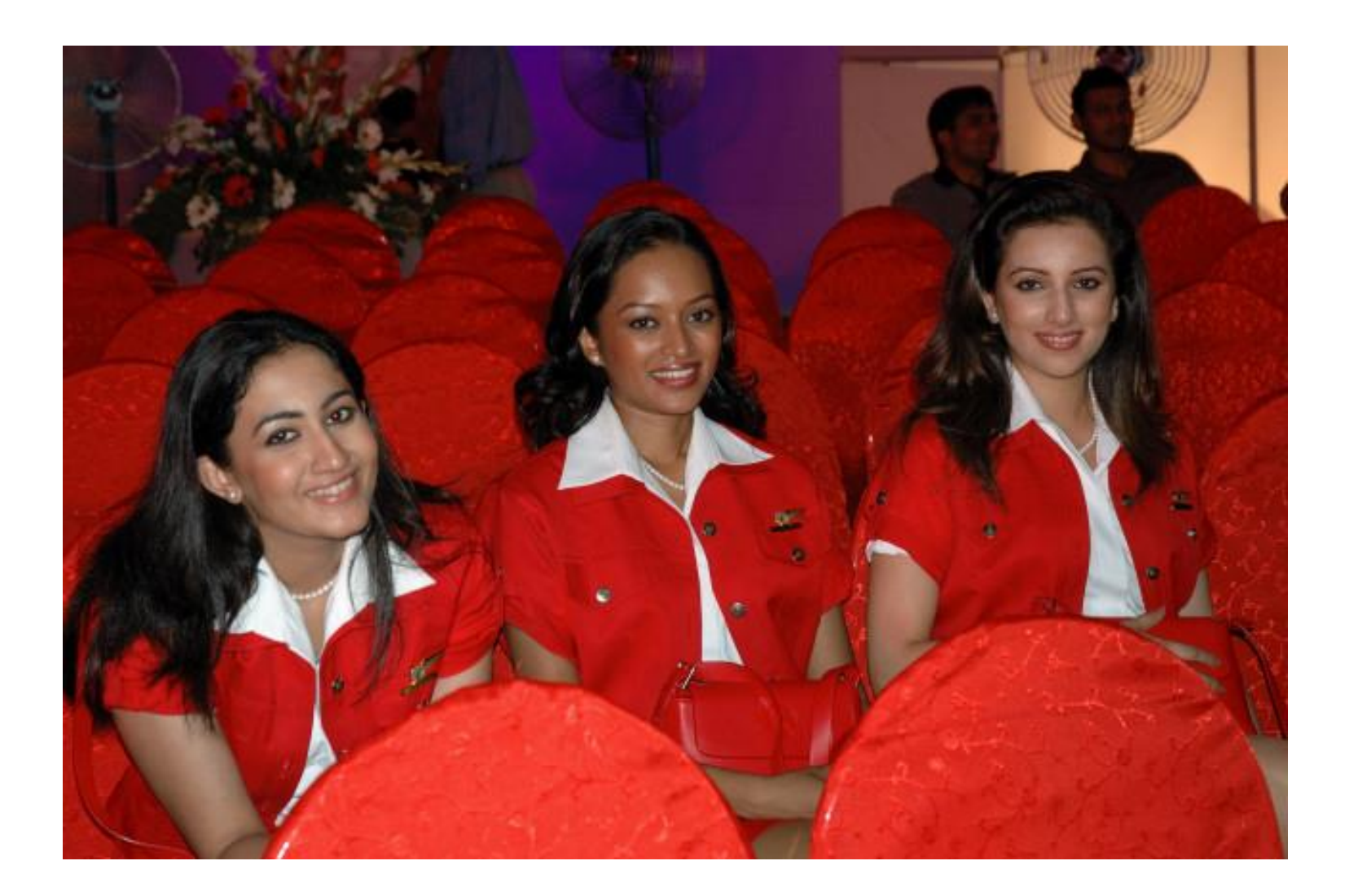

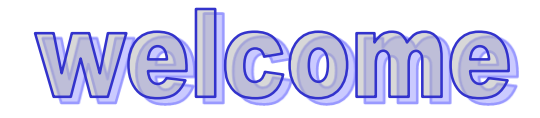

# Right Criticism ... Introspect & Change

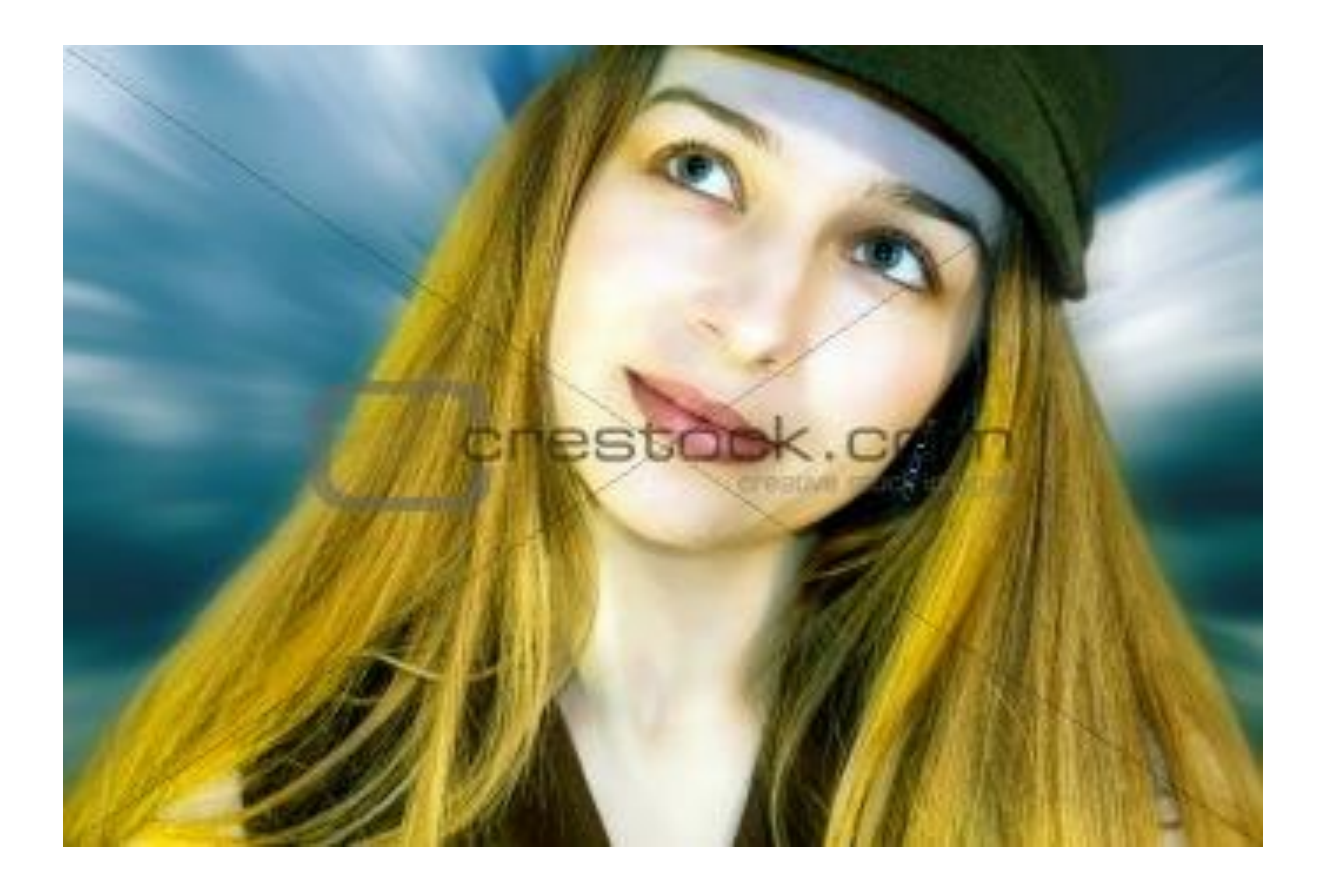

# **Ignore Wrong Criticism**

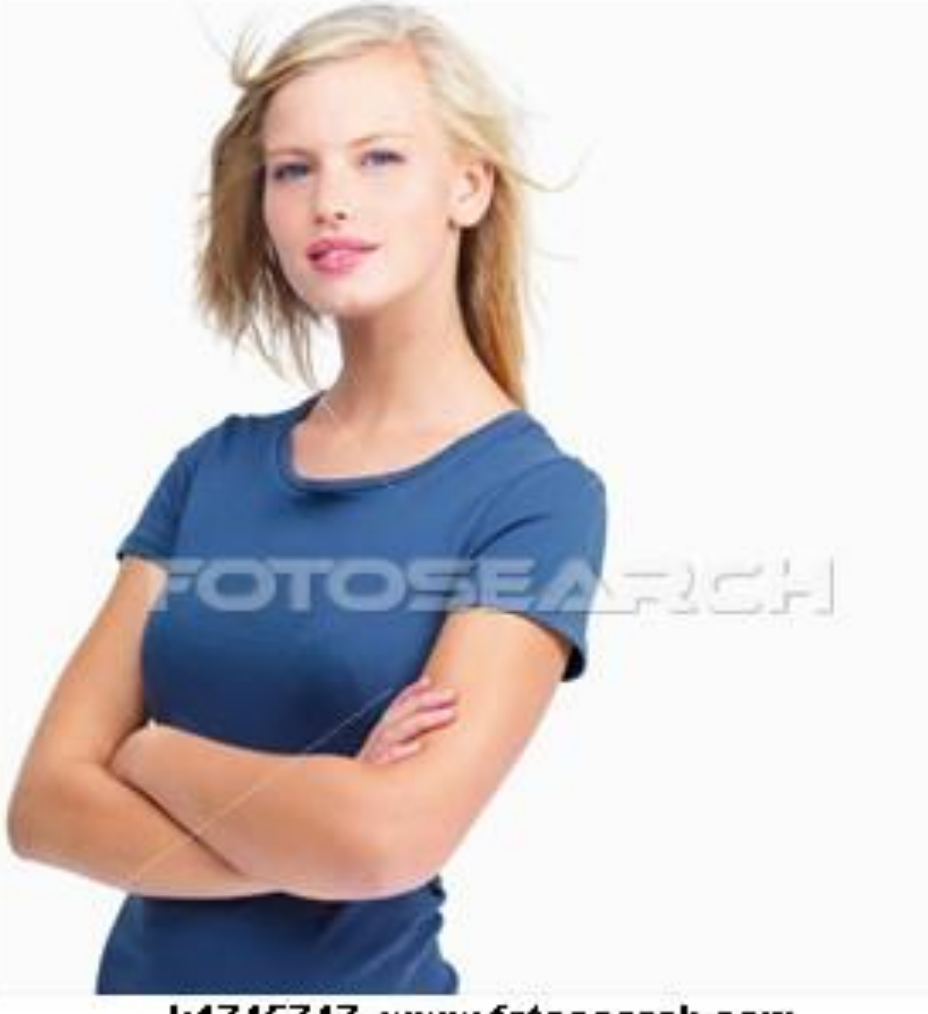

k1745747 www.fotosearch.com

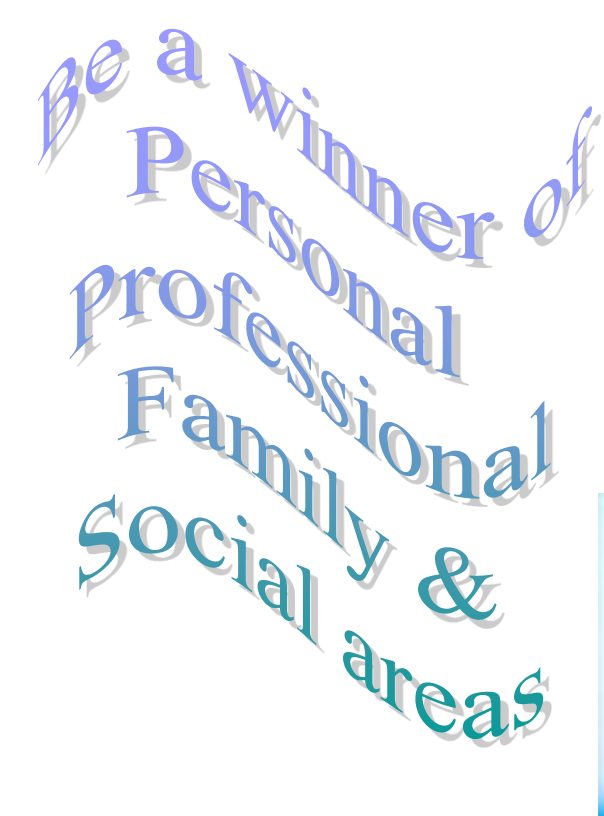

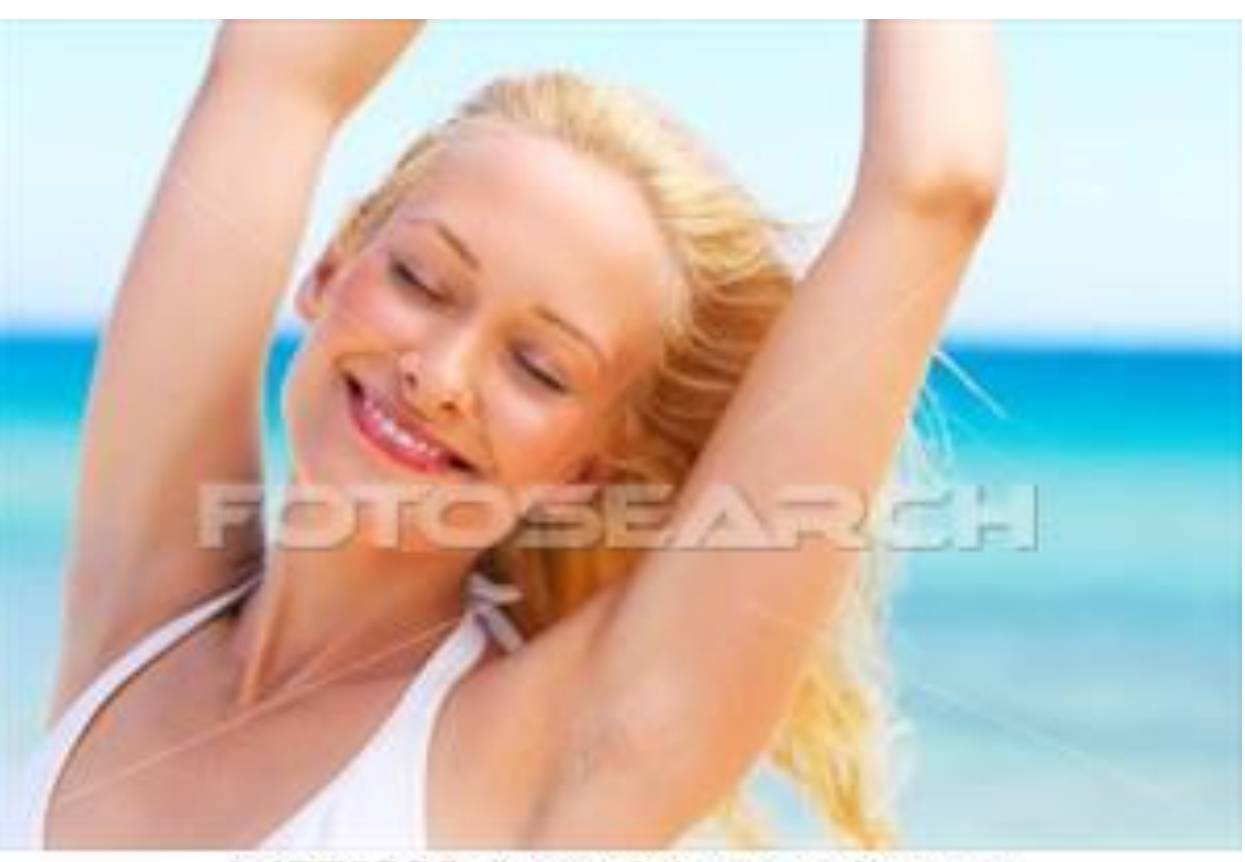

#### k1779389 www.fotosearch.com

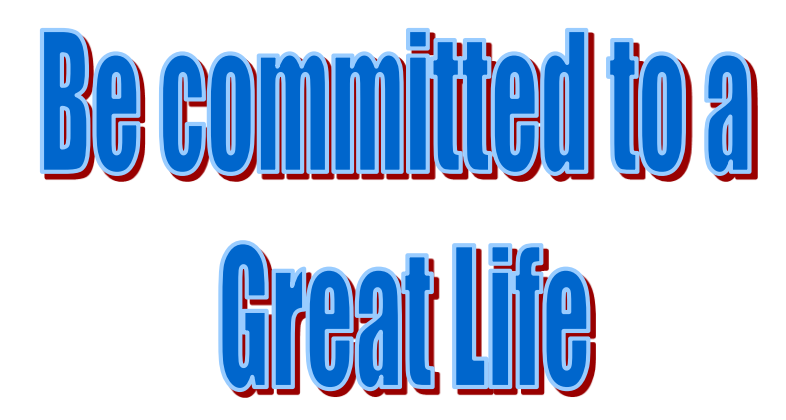

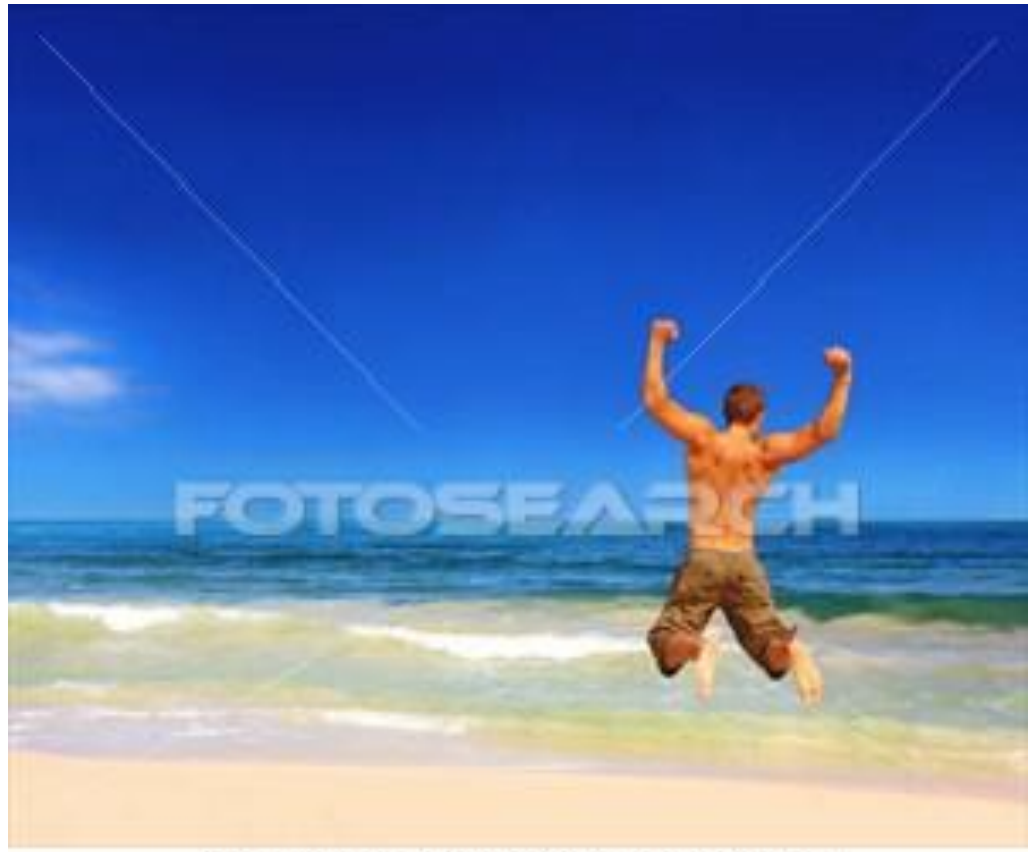

 $1.4700400$   $...$   $1.4 - 1.$ 

## **With Focussed Energy**

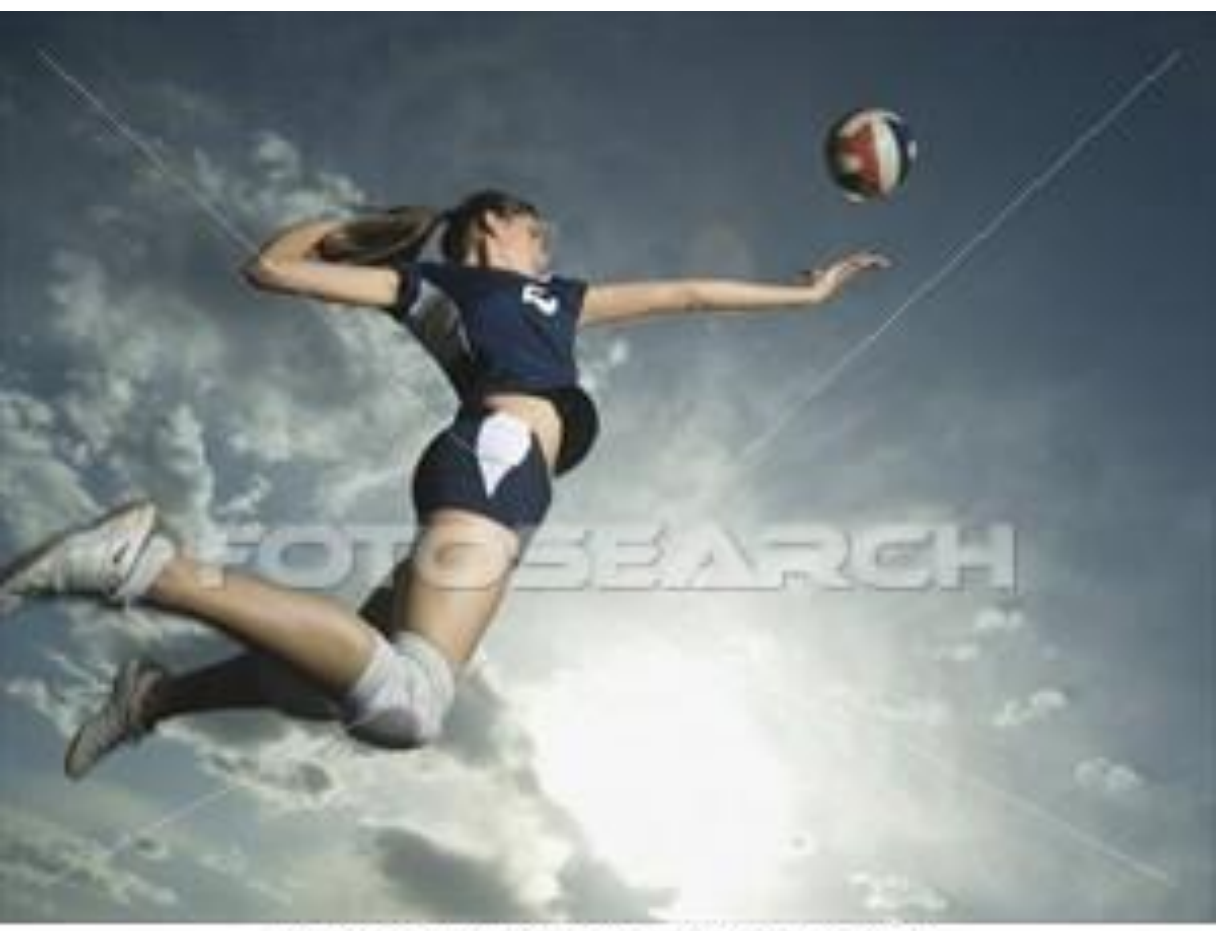

u10355678 fotosearch.com

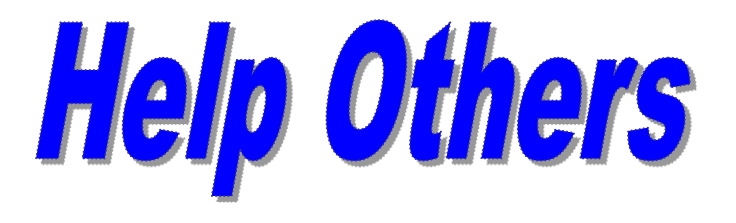

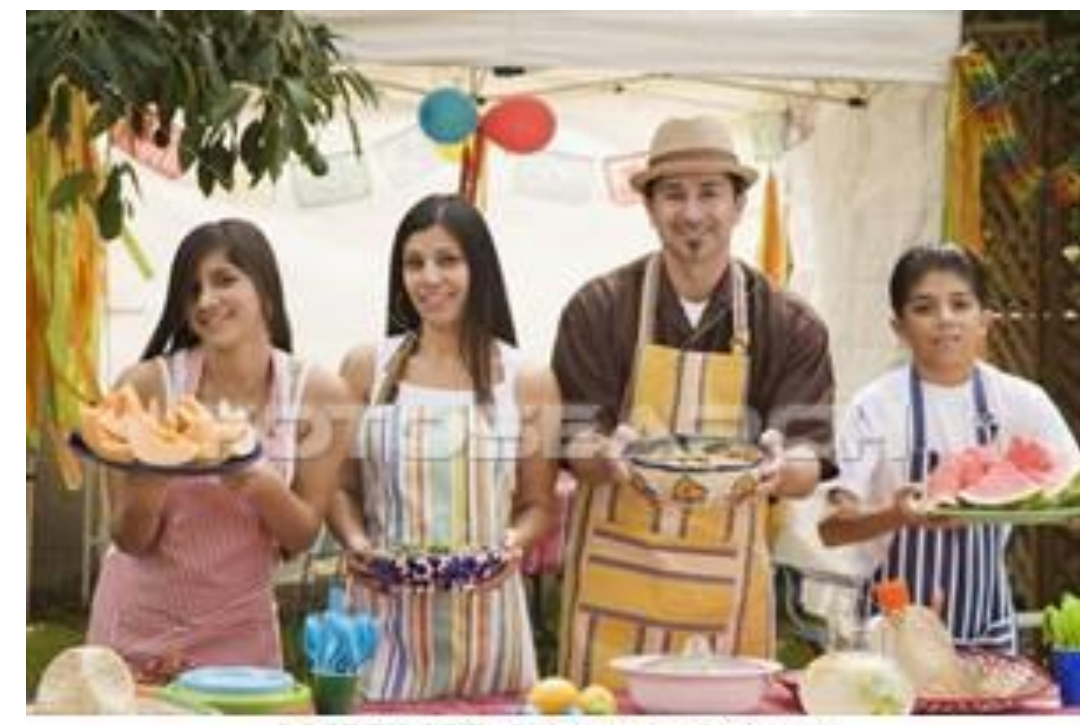

bld054162 fotosearch.com

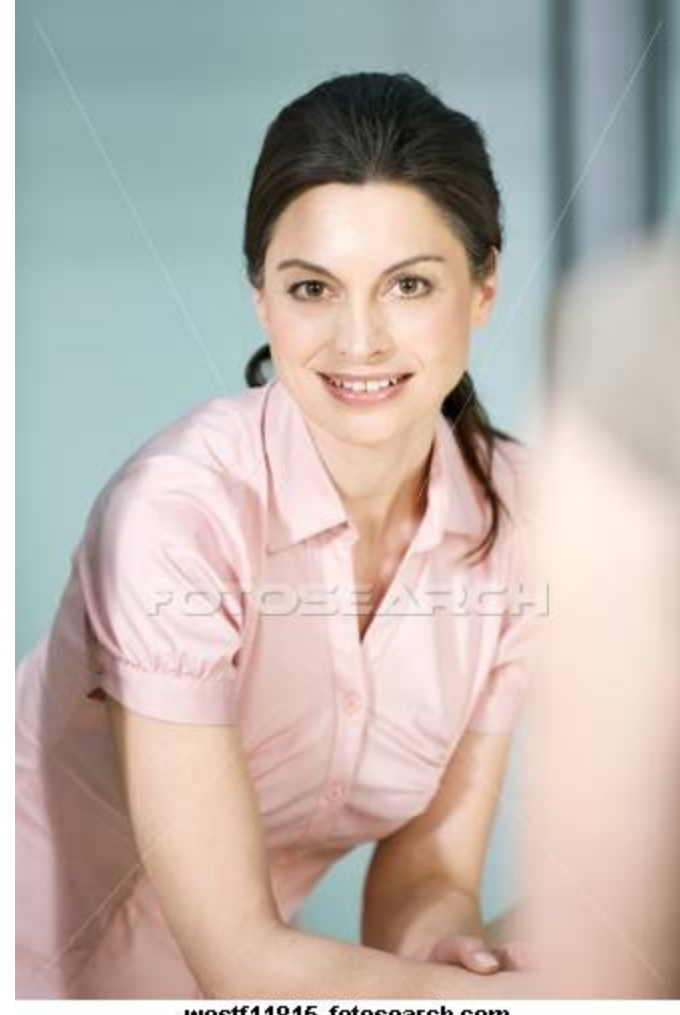

westf11815 fotosearch.com

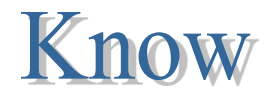

### Dependence & Independence r wrong in the changing world

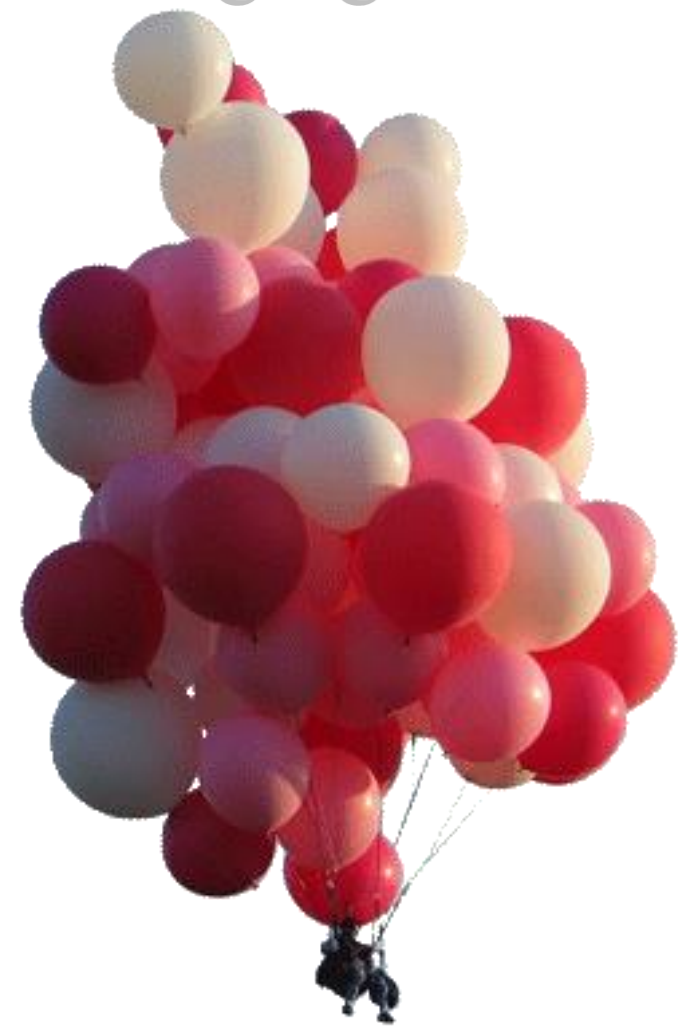

# The world is rumning with INTERDEPENDENCE

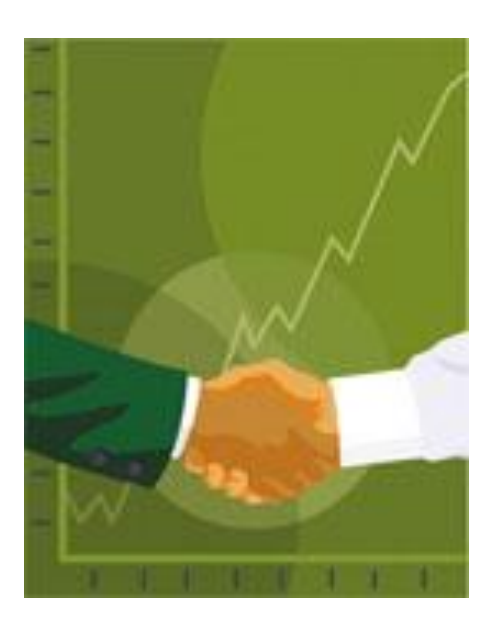

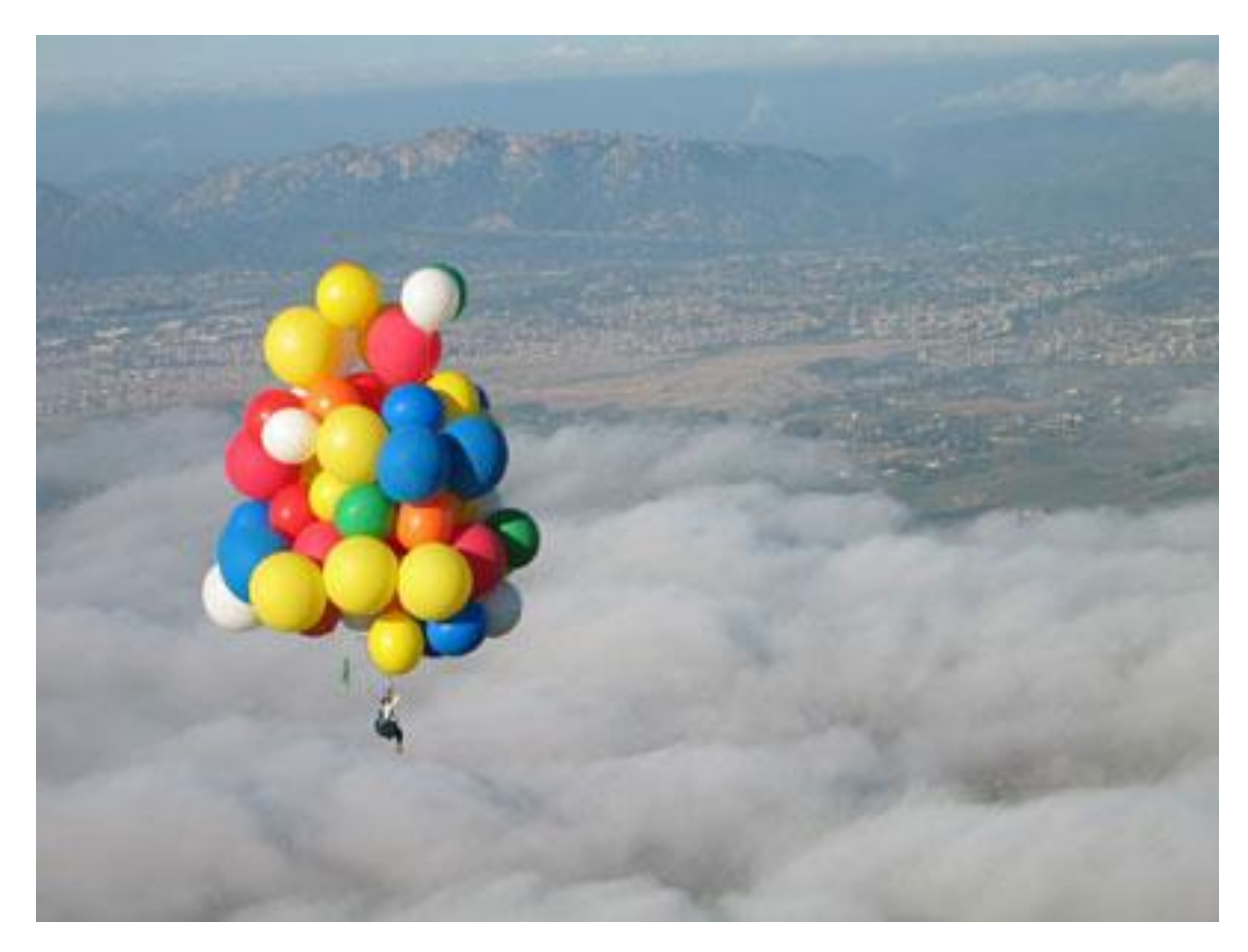

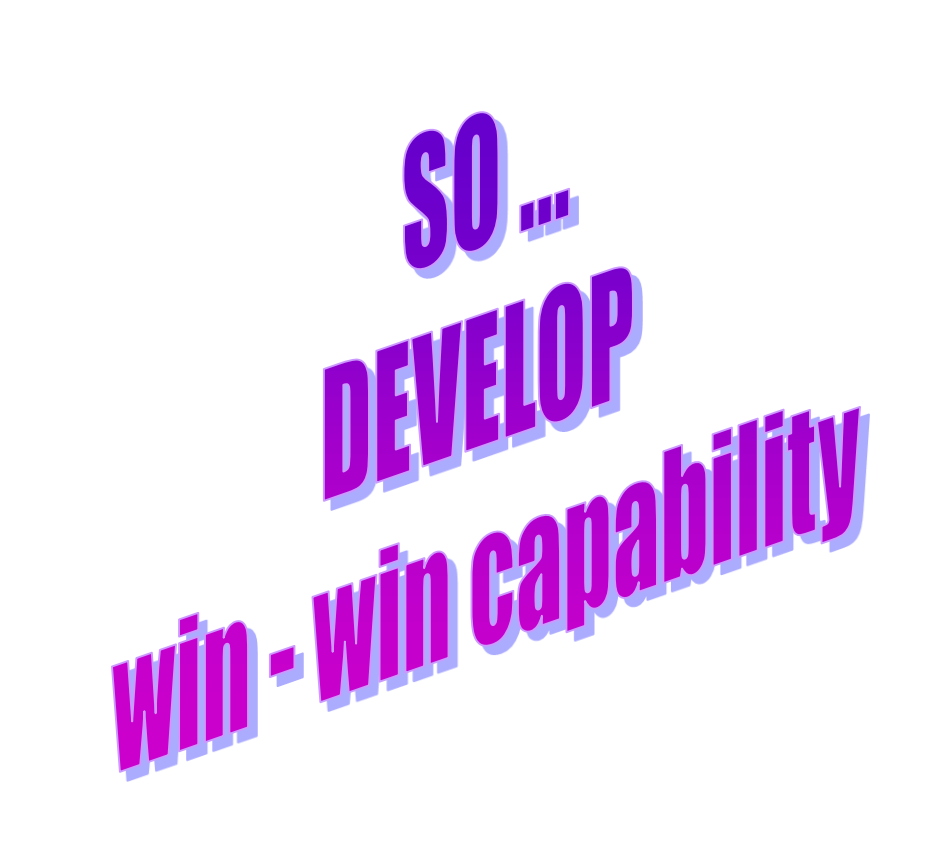

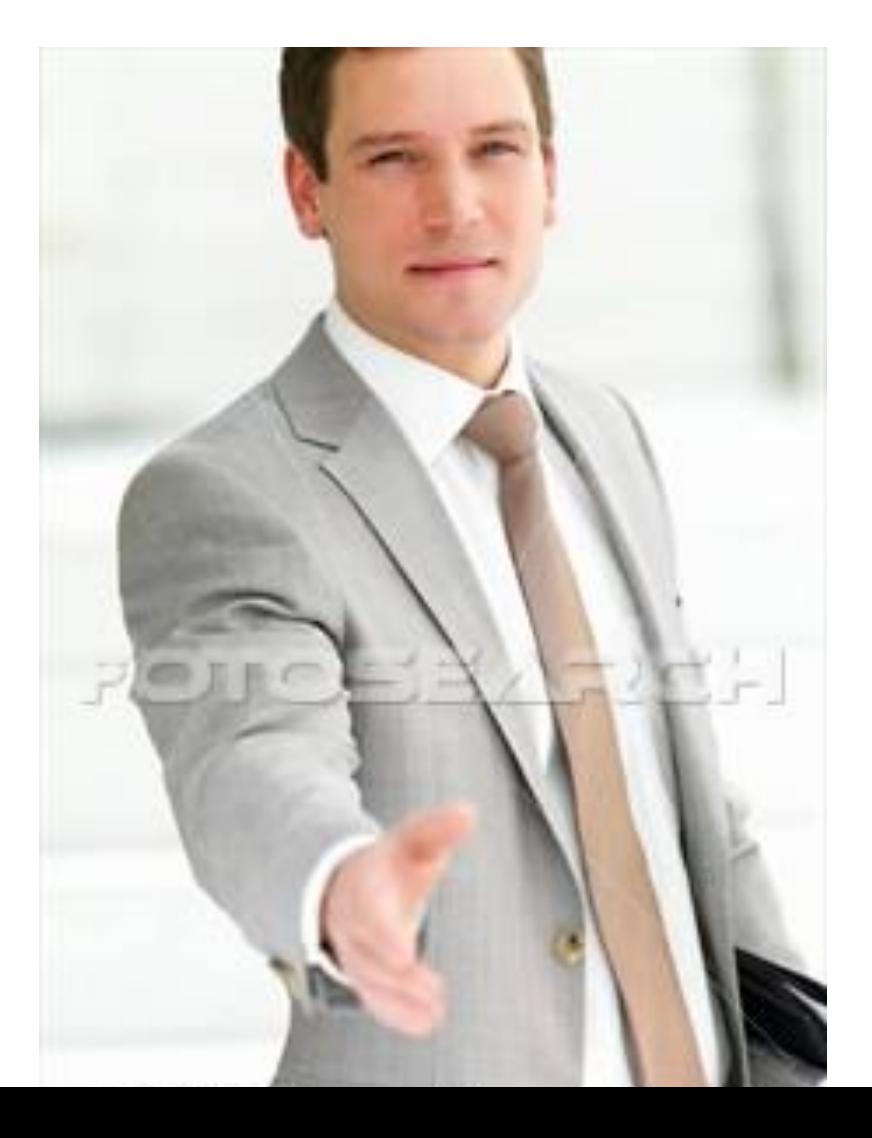

# ur life is very great Live it completely

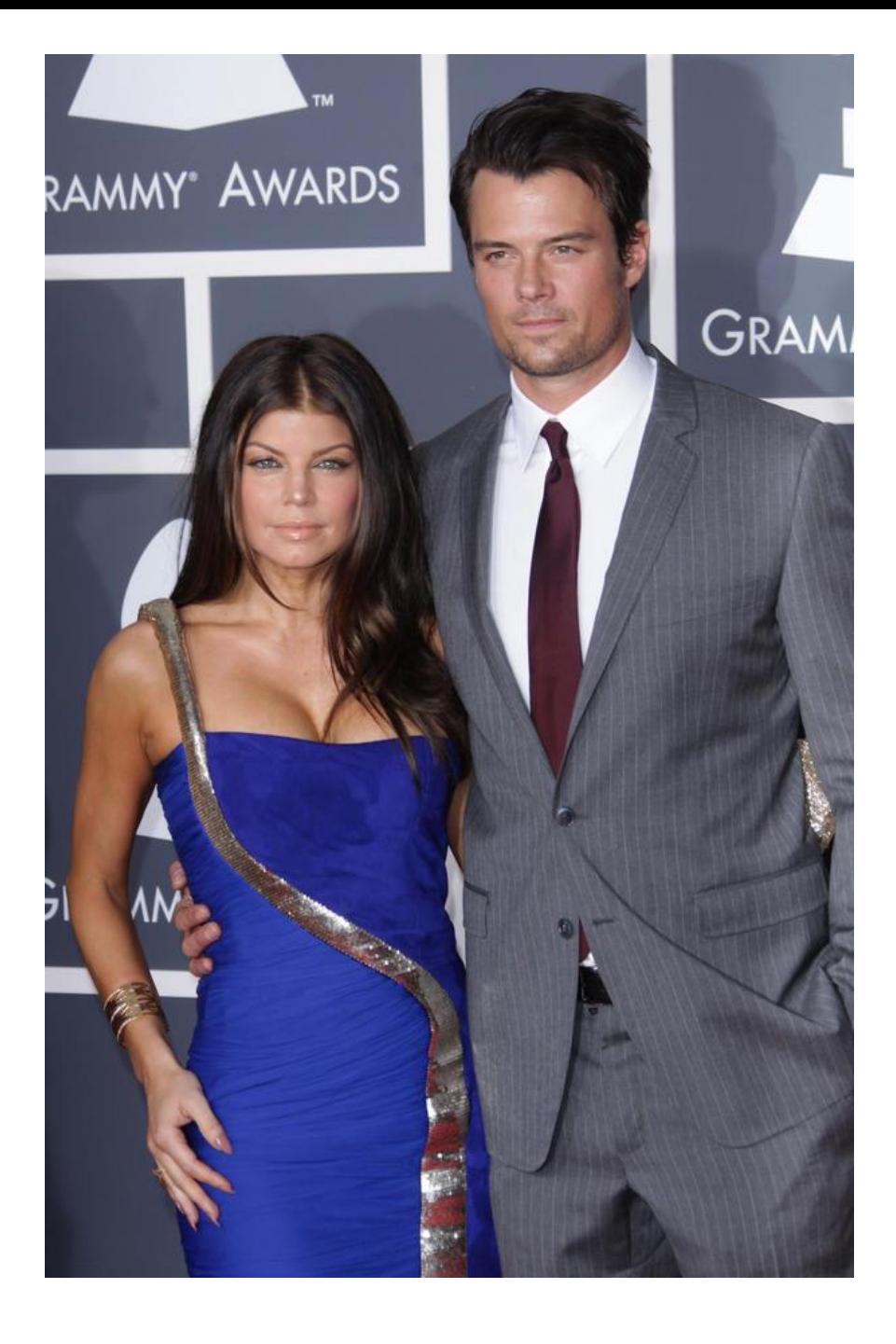

## Pls... Dont compromise

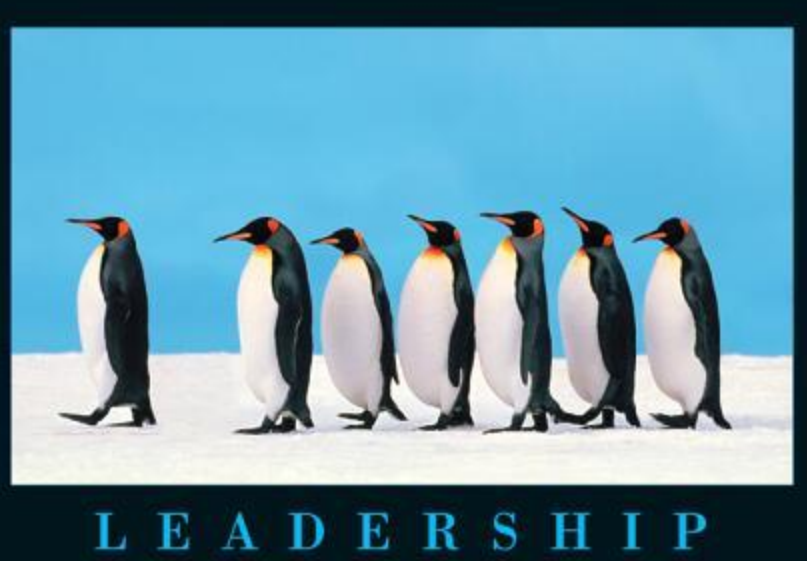

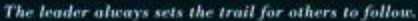

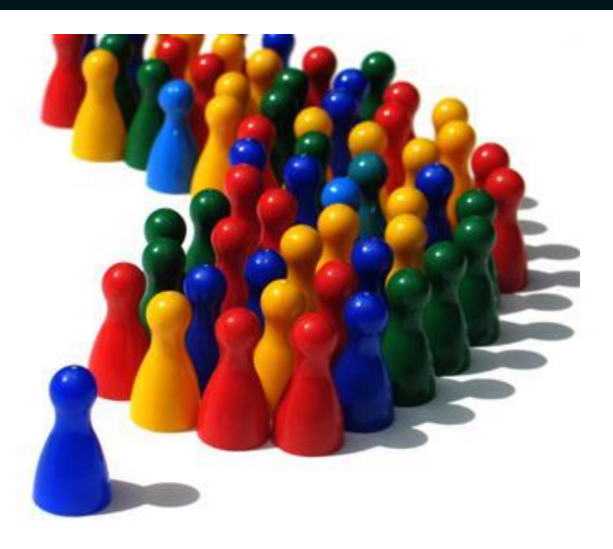

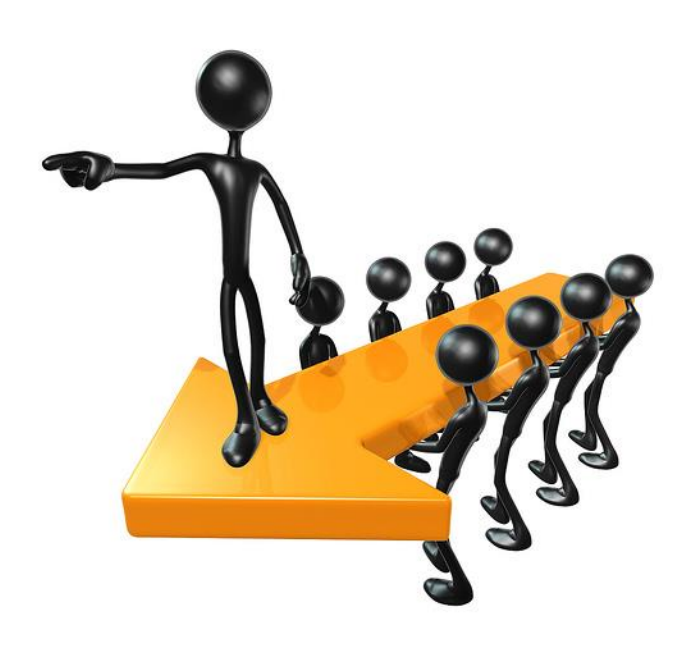

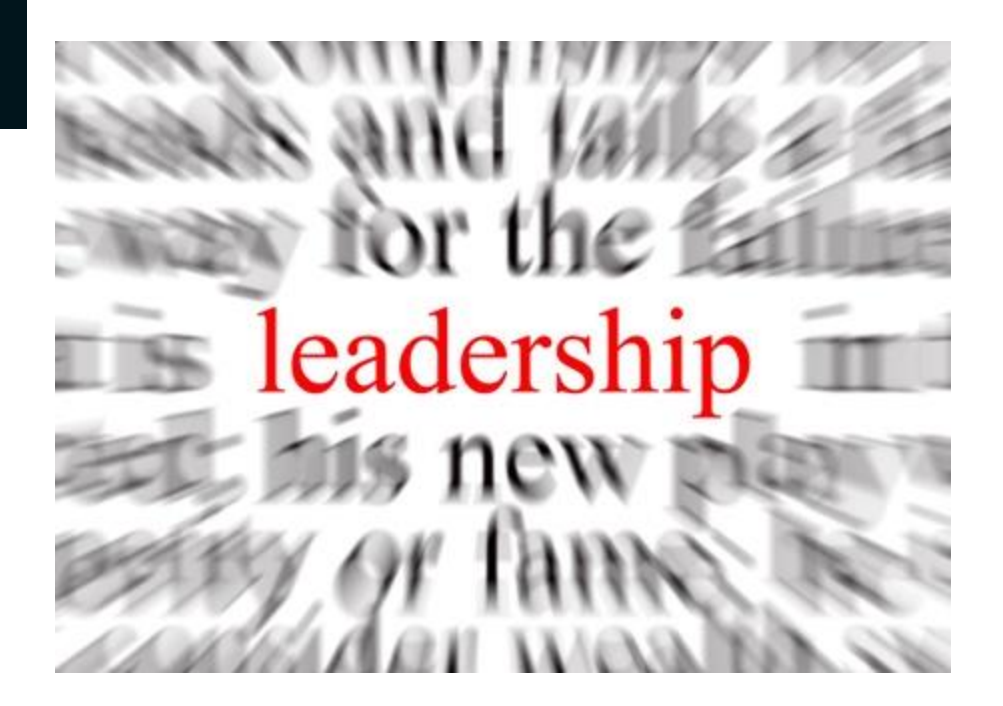

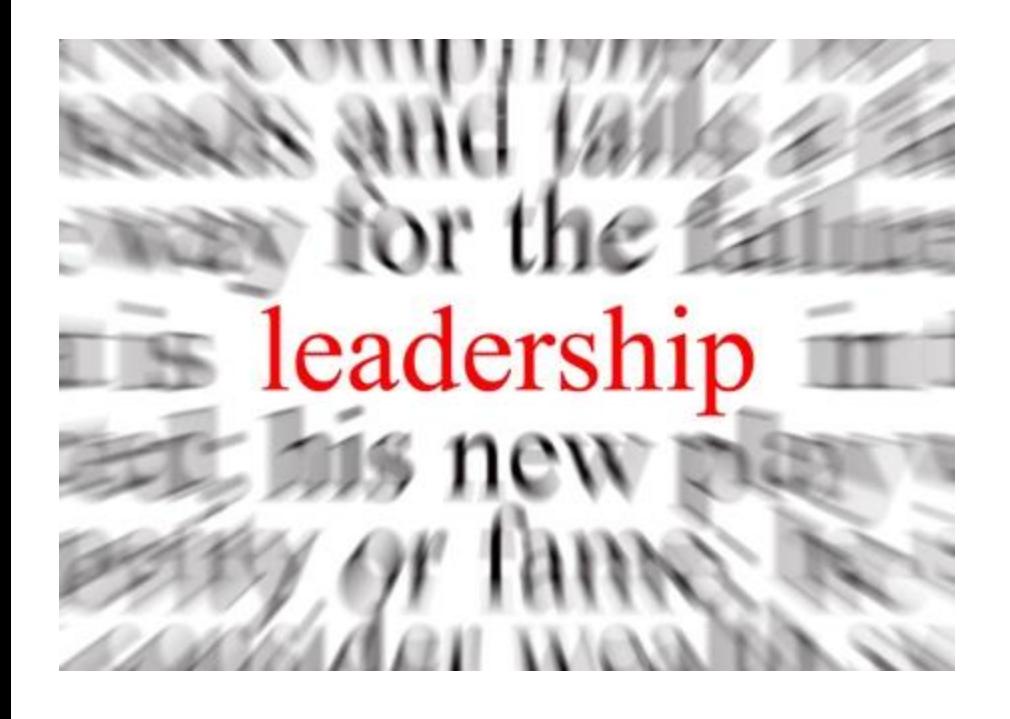

**Take interest & Learn Time Management Change Management Communication Skills** 

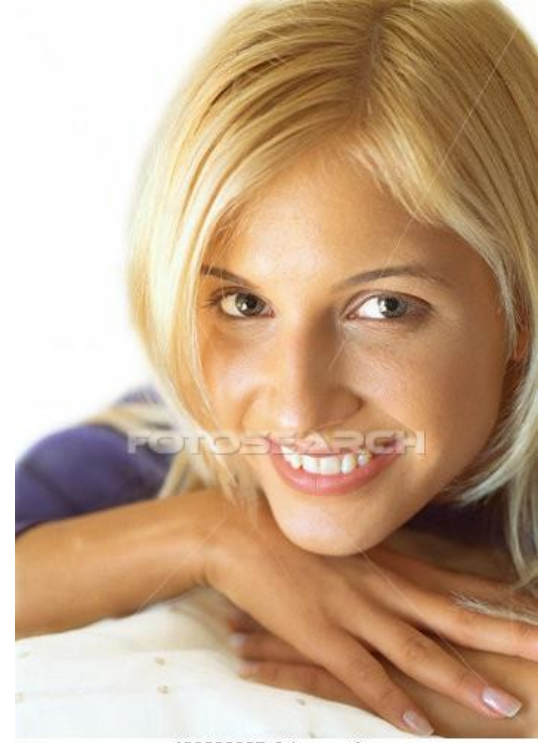

paa198000027 fotosearch.com

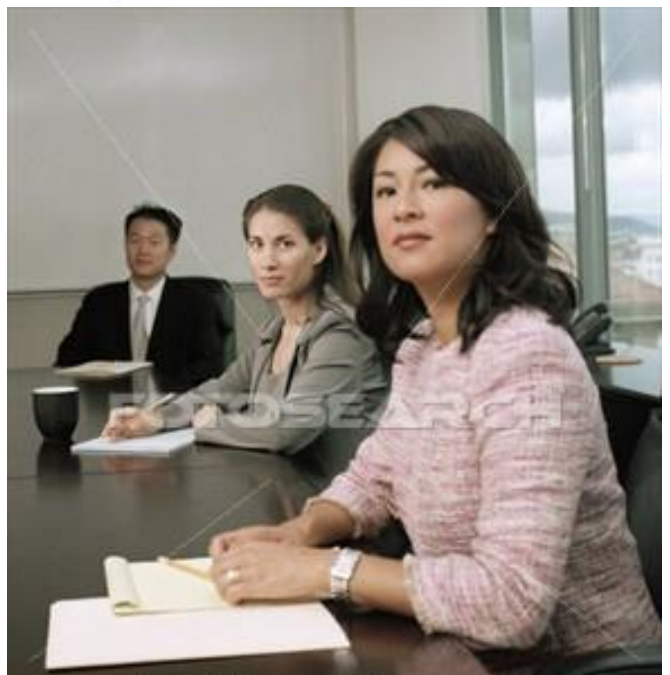

Conflict Management Computer courses Goal setting Achievement

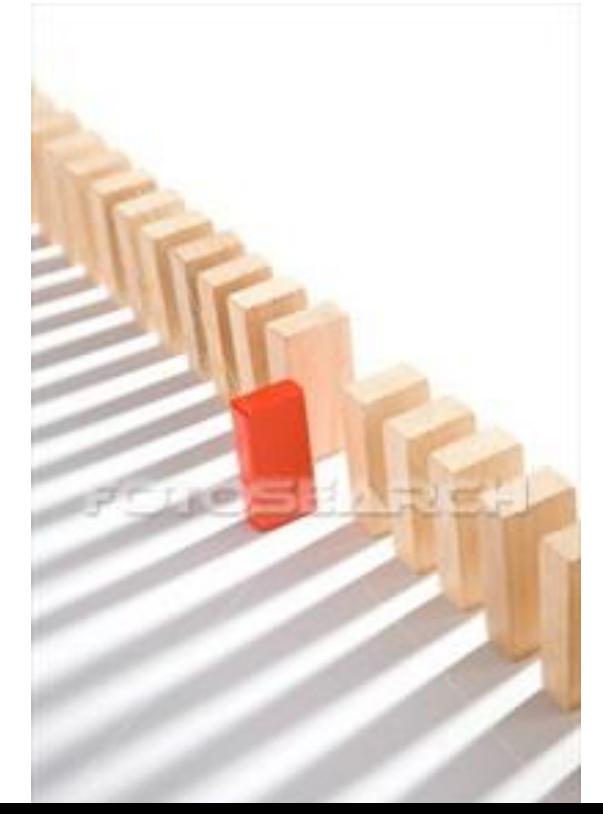

### **Emotional Intelligence Mind Management**

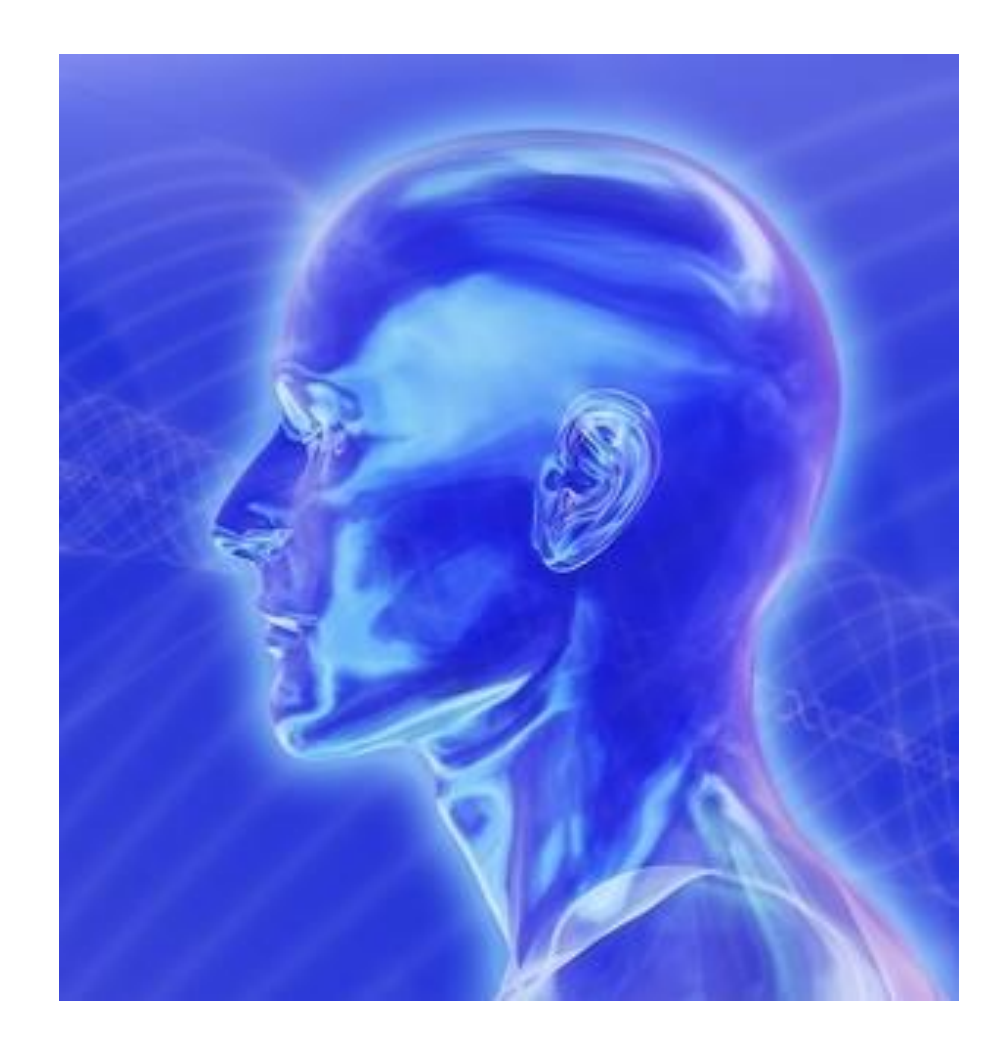

### and all technical & Non technical areas of Knowledge

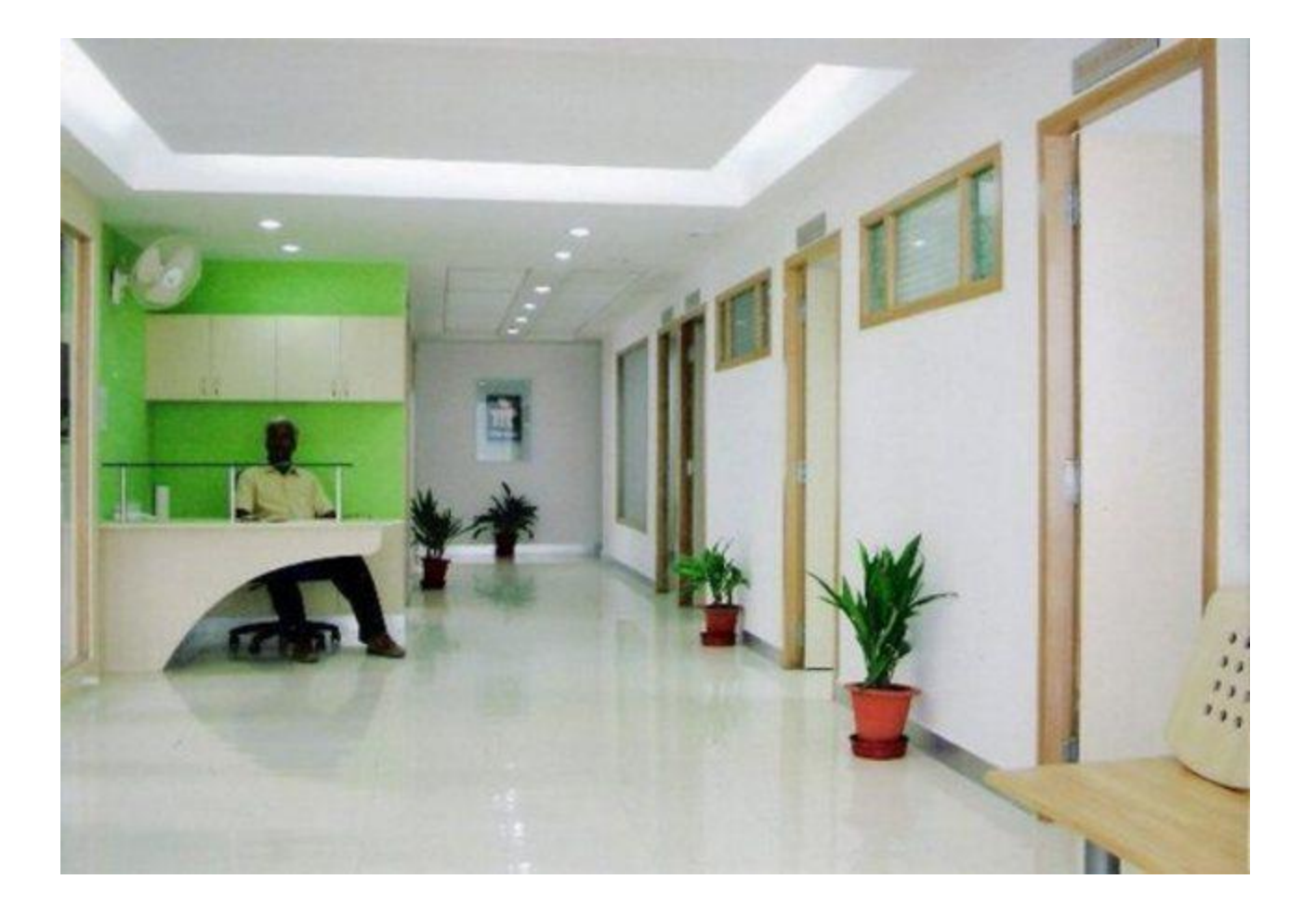

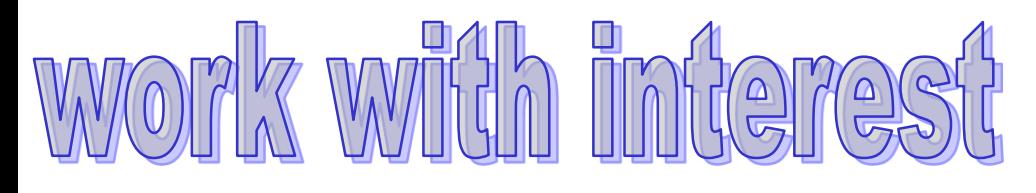

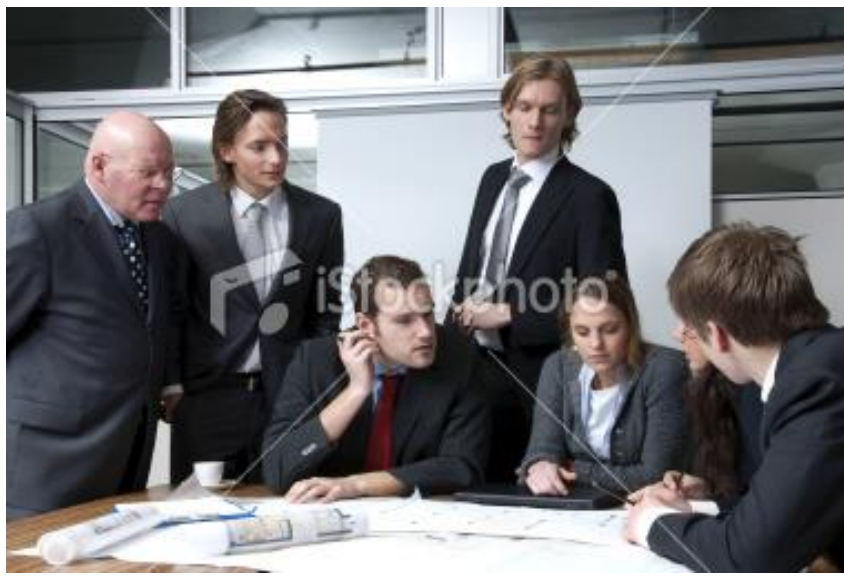

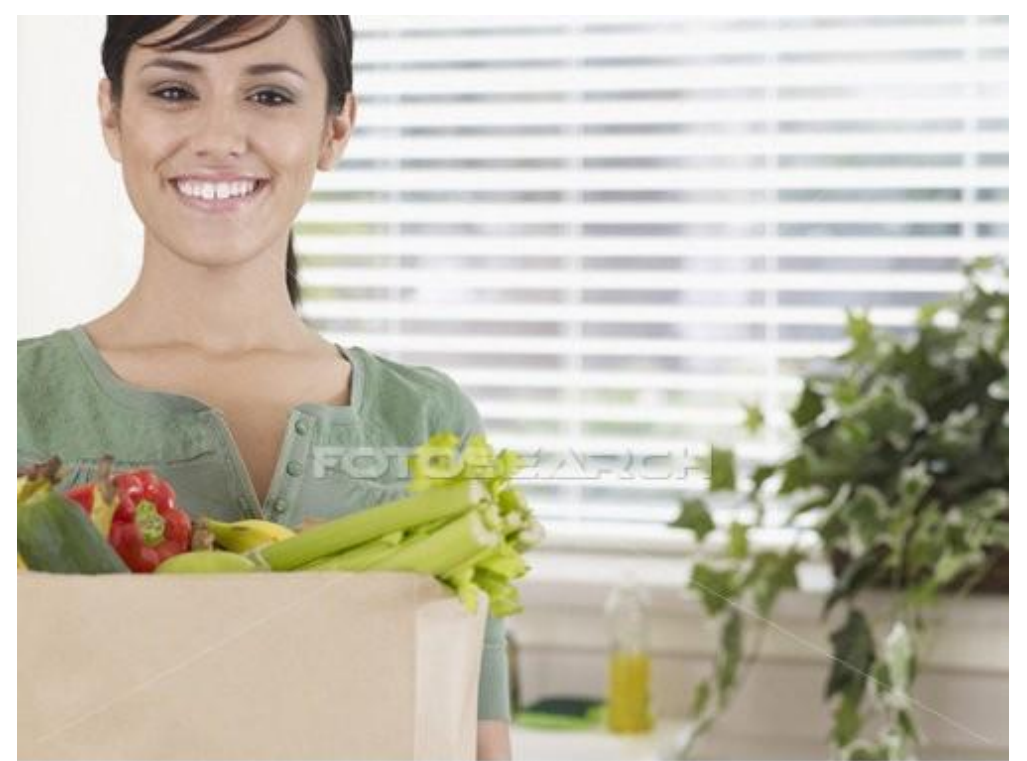

#### pe0061696 fotosearch.com

## Kitchen or office

# **But no Compromise pls ...**

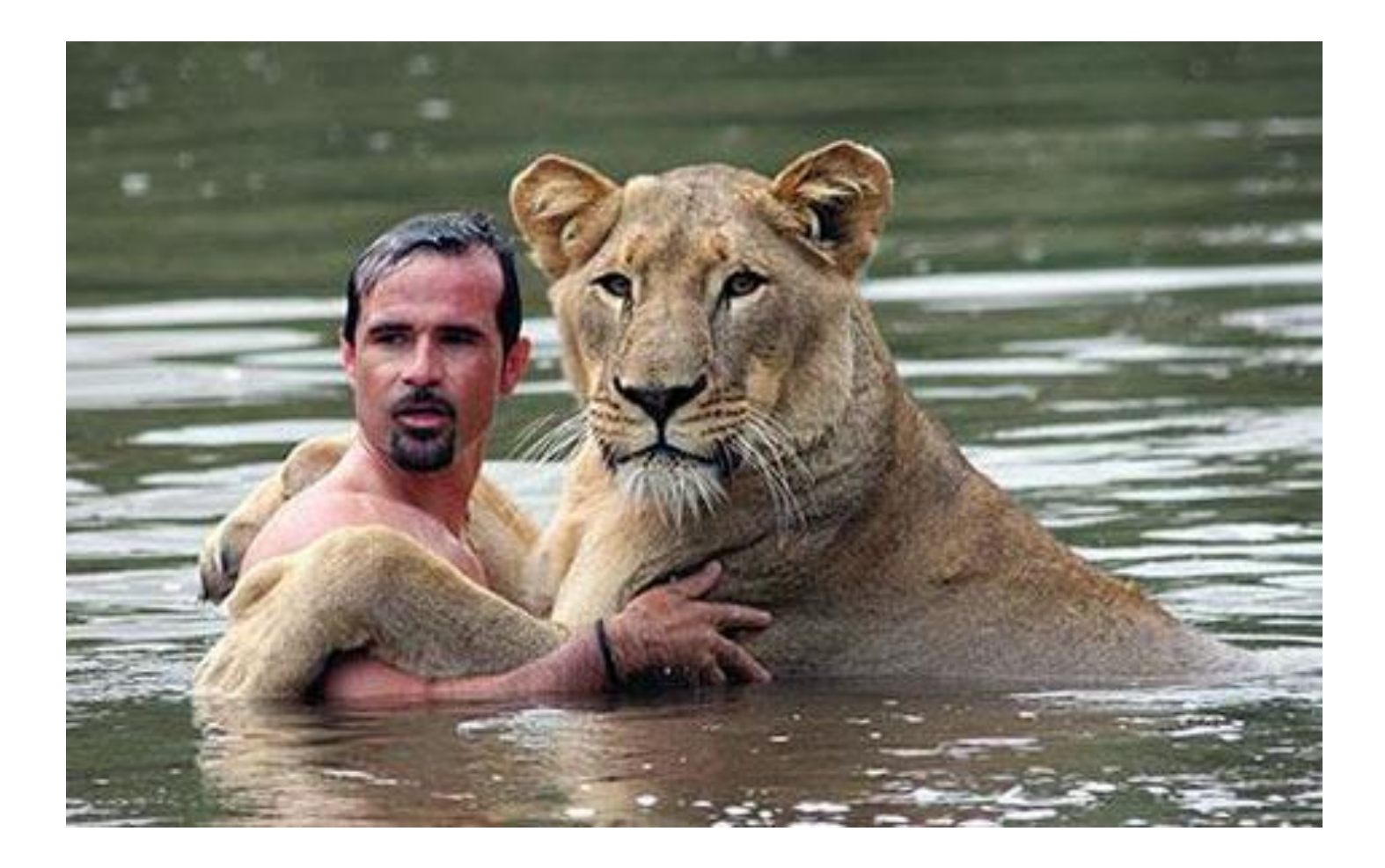

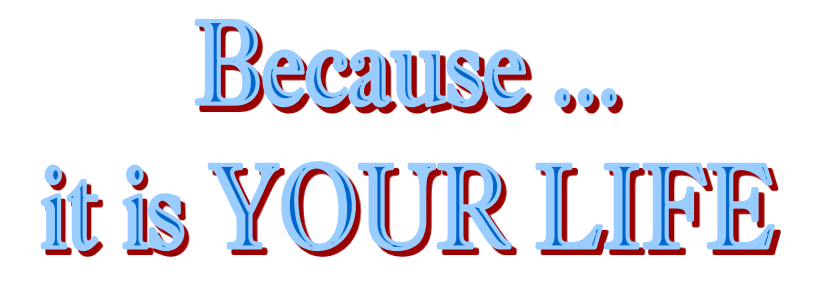

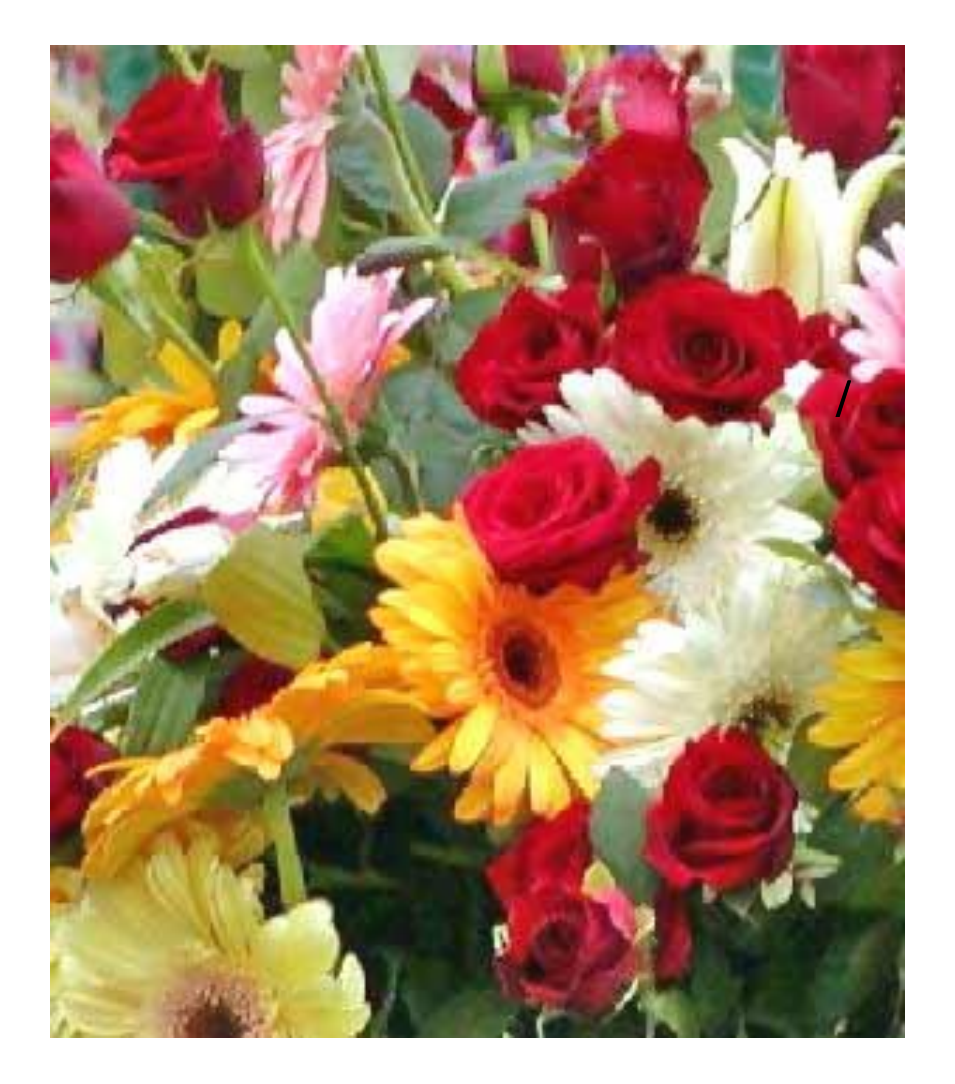

## **TWANT UTOBE** the greatest Success

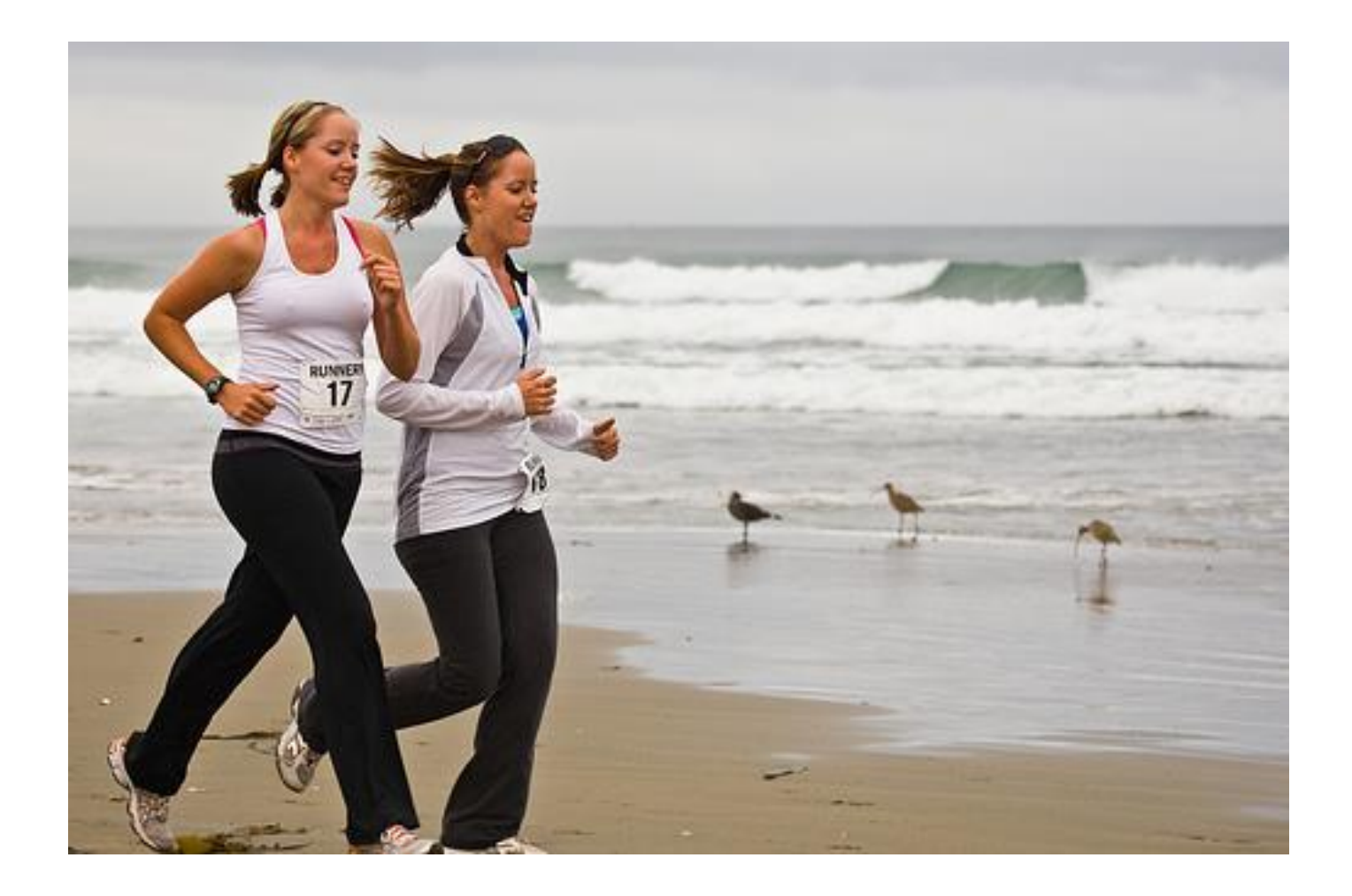

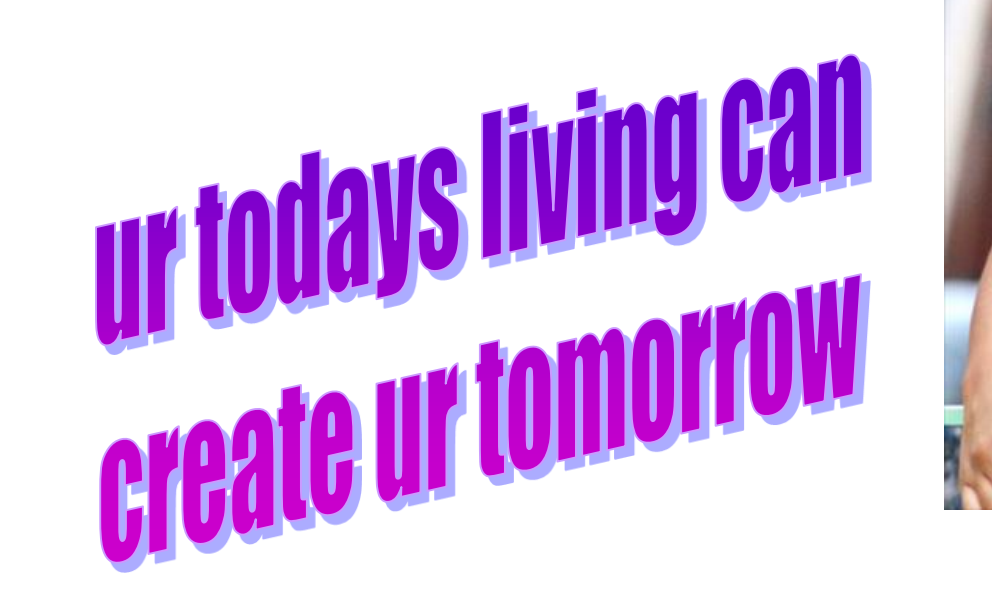

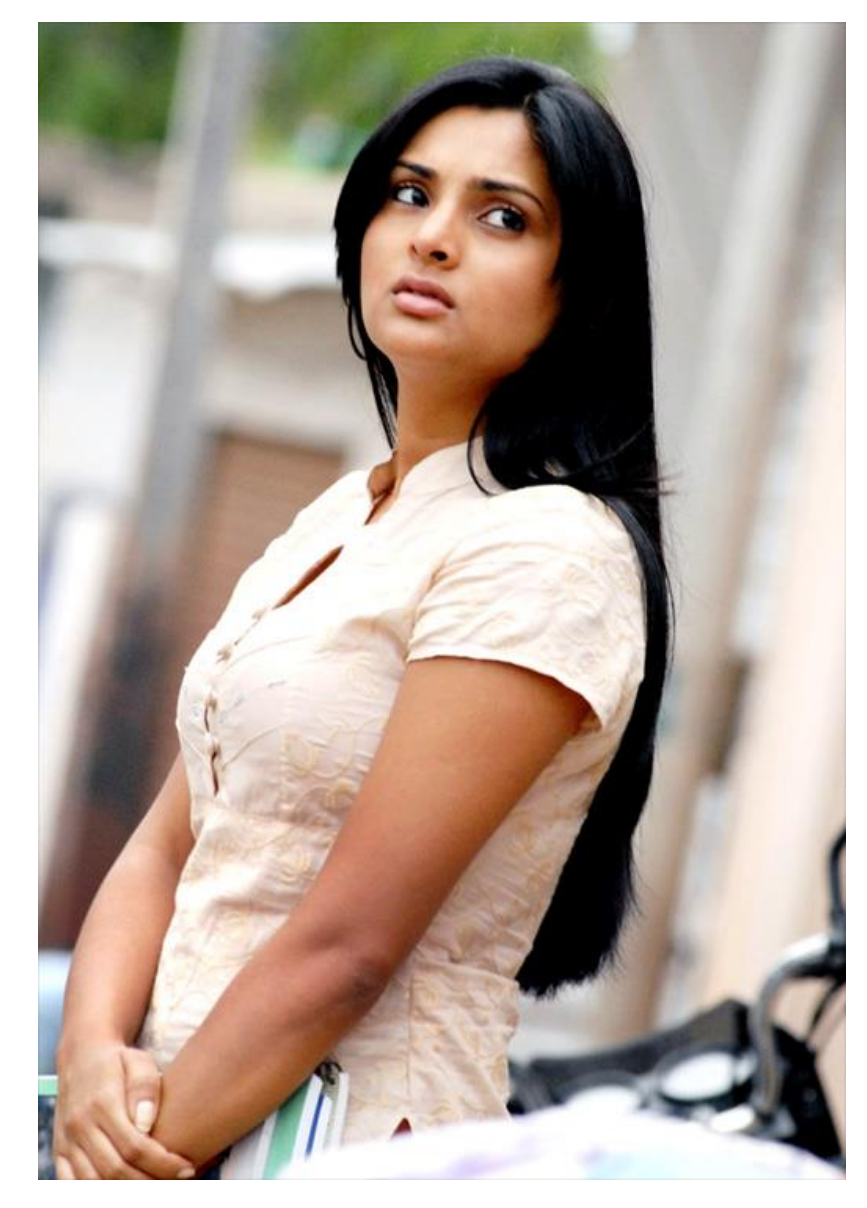

## <u>If U dont care ur Dreams</u> Who else wille

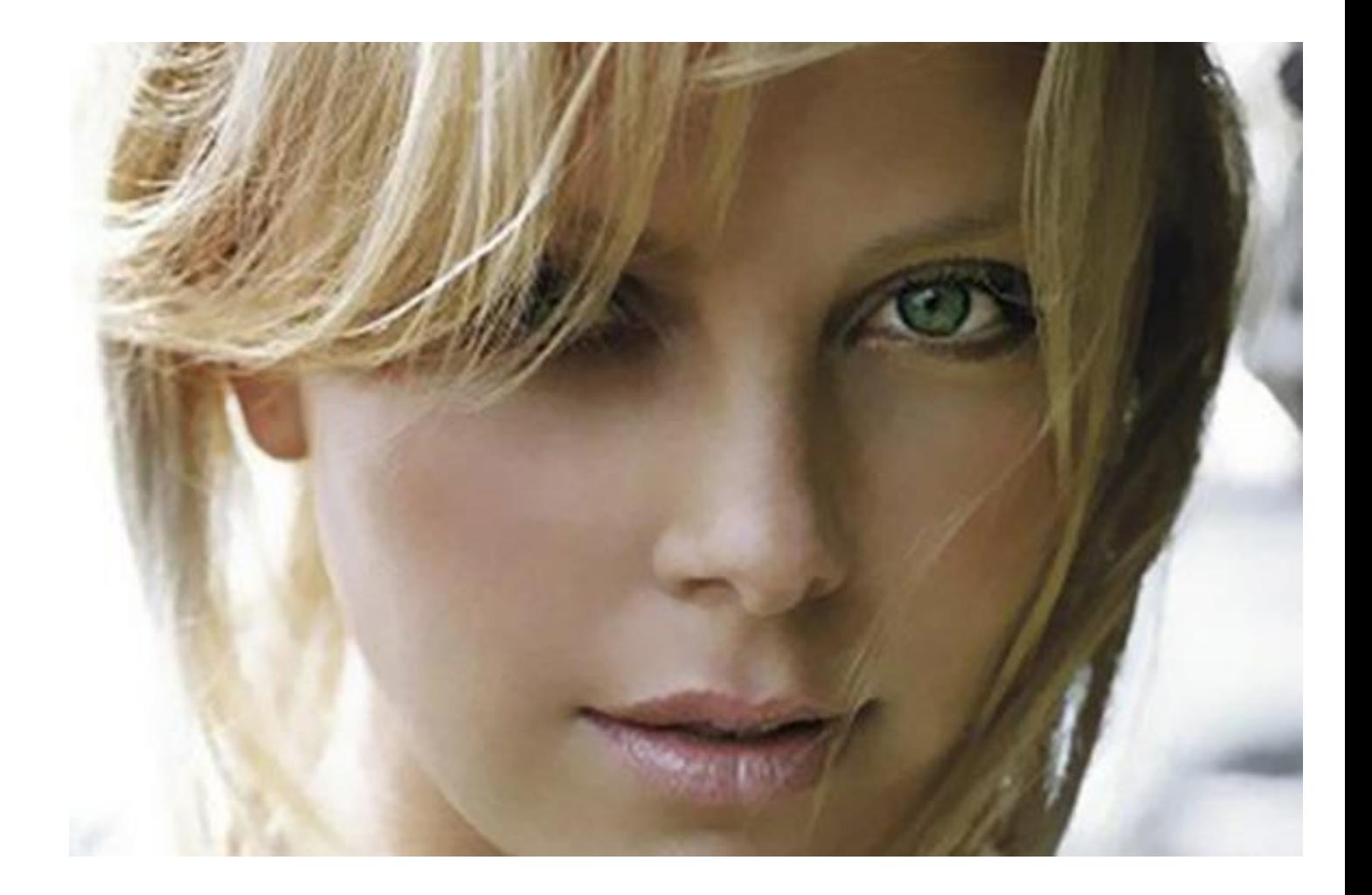
# you are loving many things ...

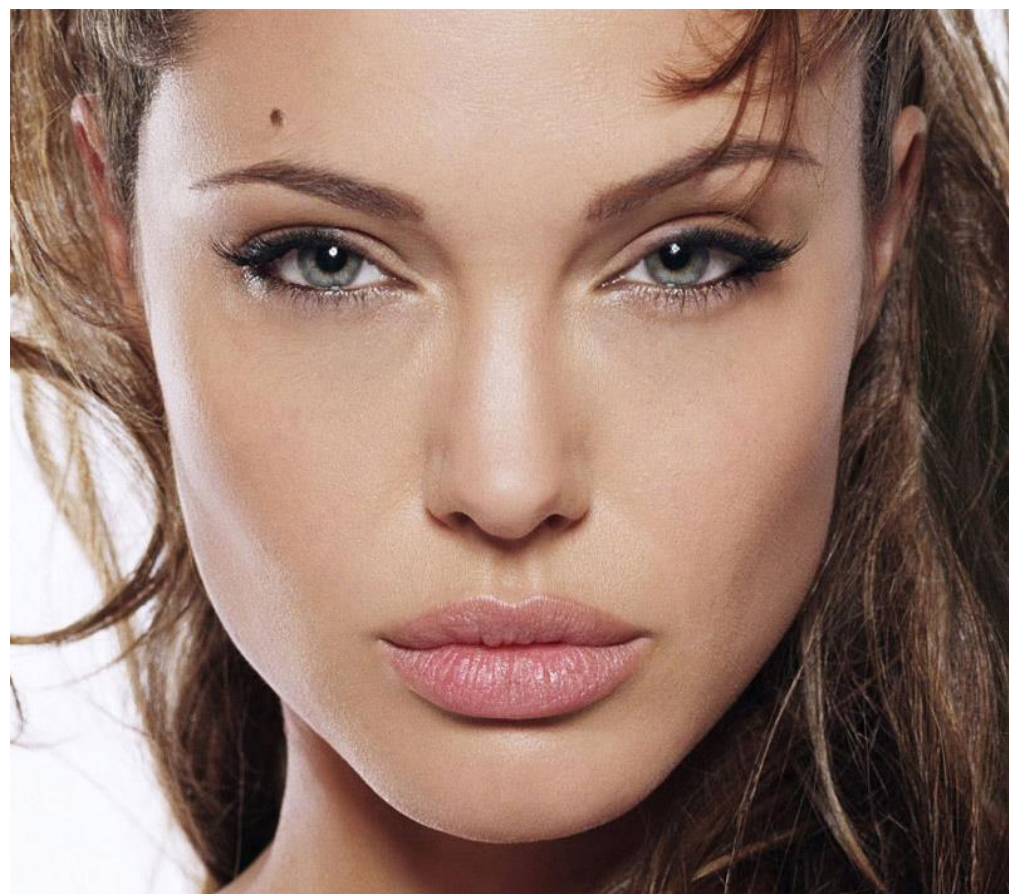

## But ... r U Loving ur Target?

## List ur Goals & design Action Plan

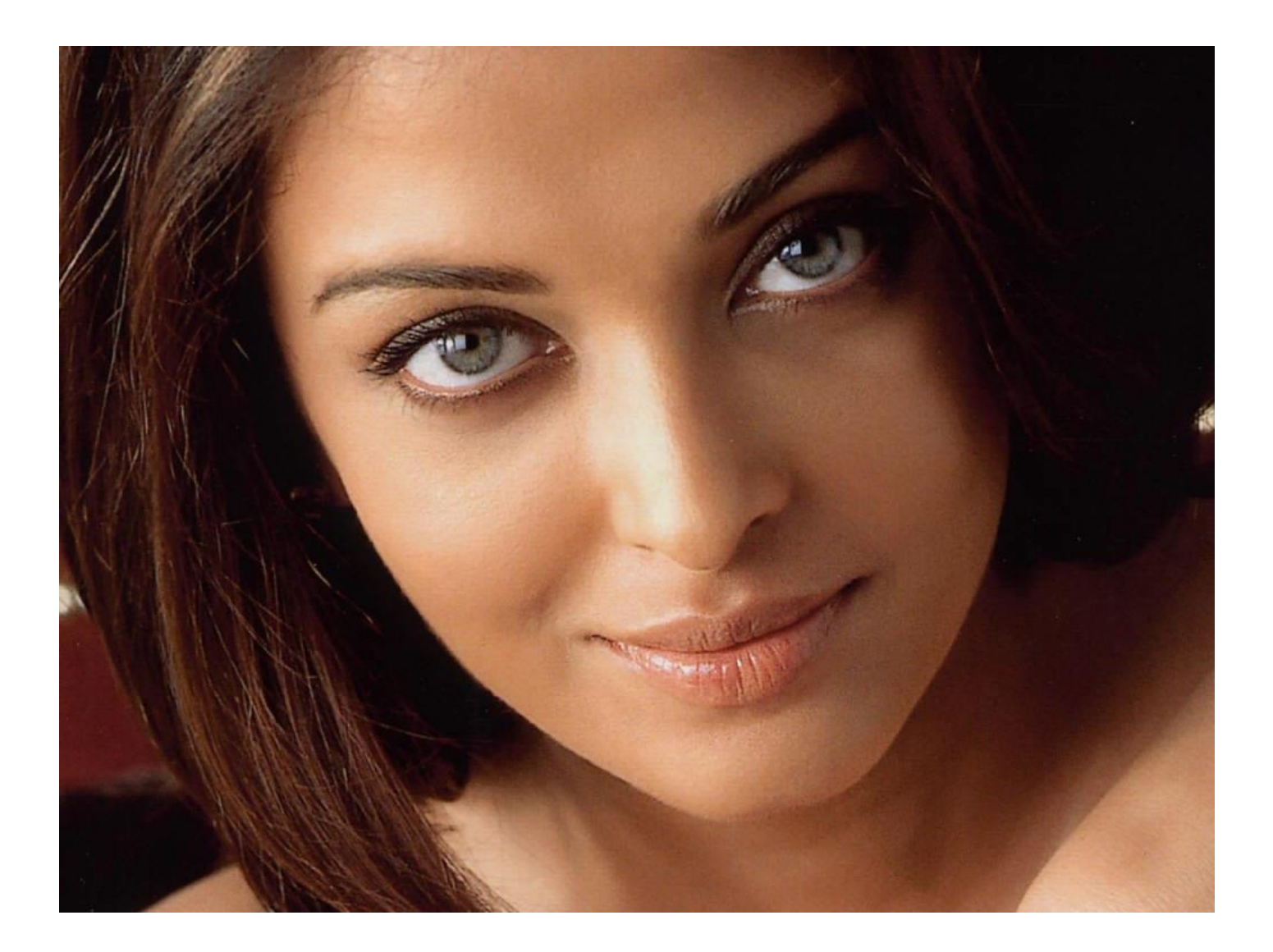

## **Start Ur Committed Action**

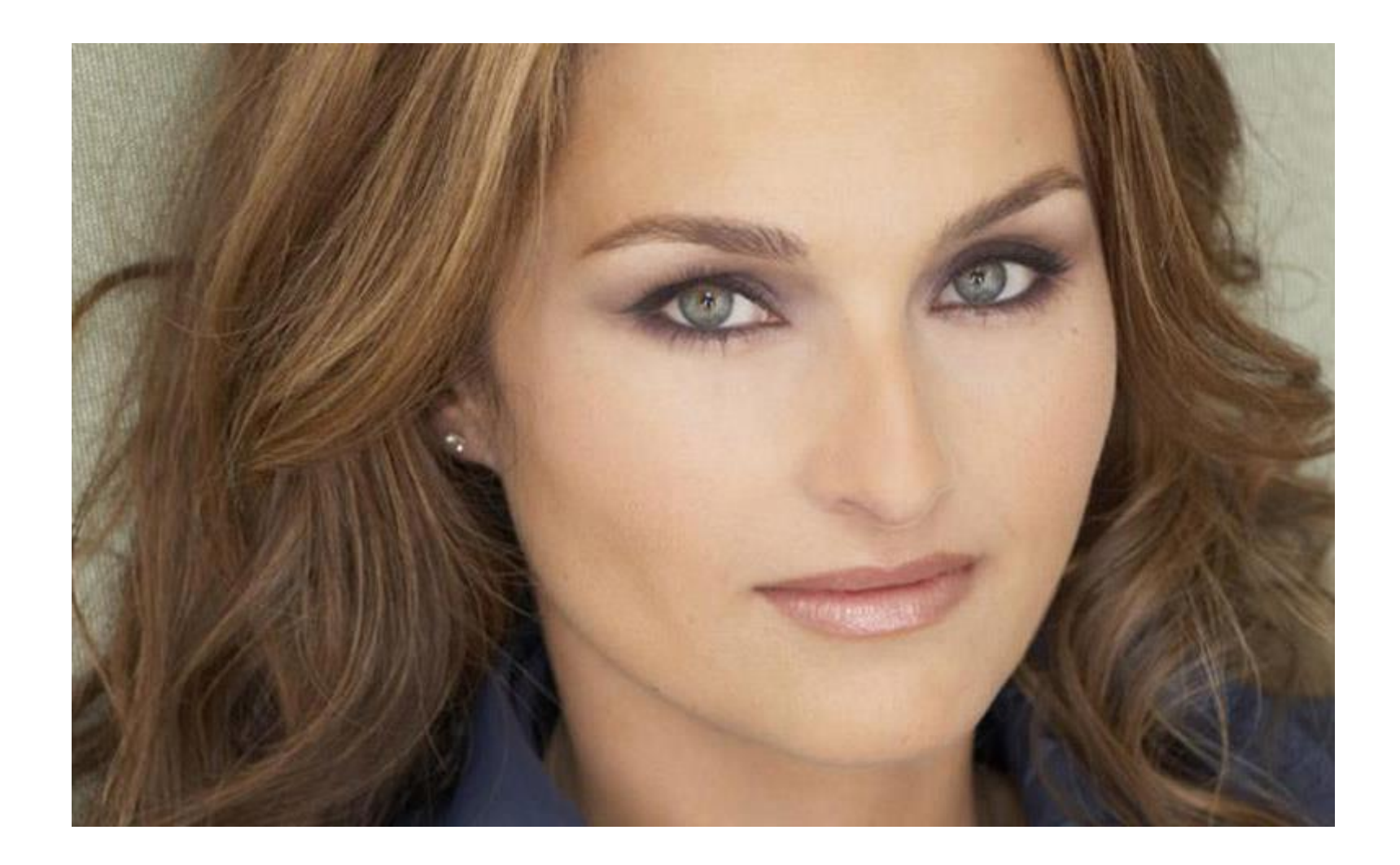

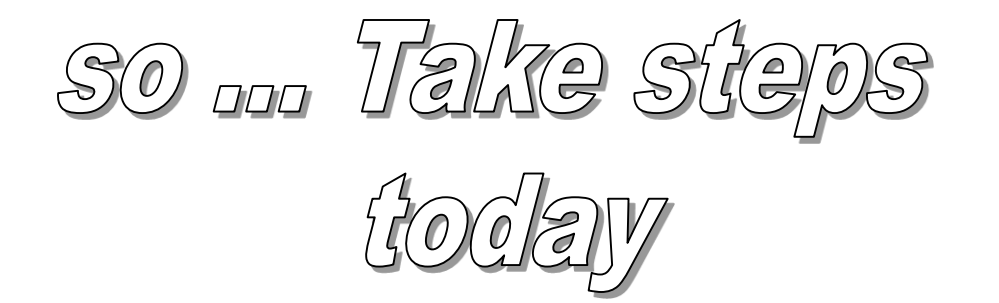

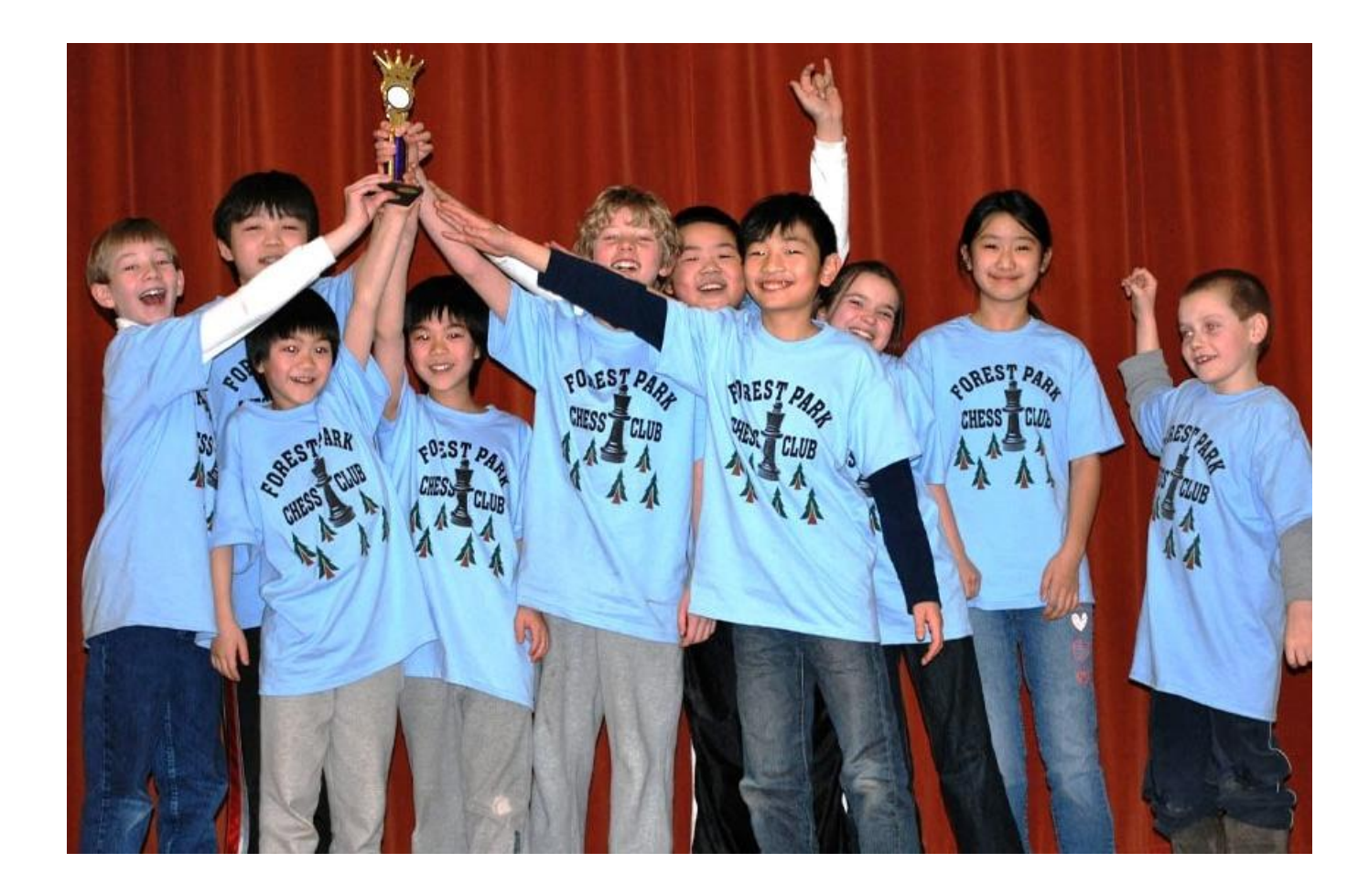

## Choose only 2 or 3 areas or habits... Work on them for Positive results

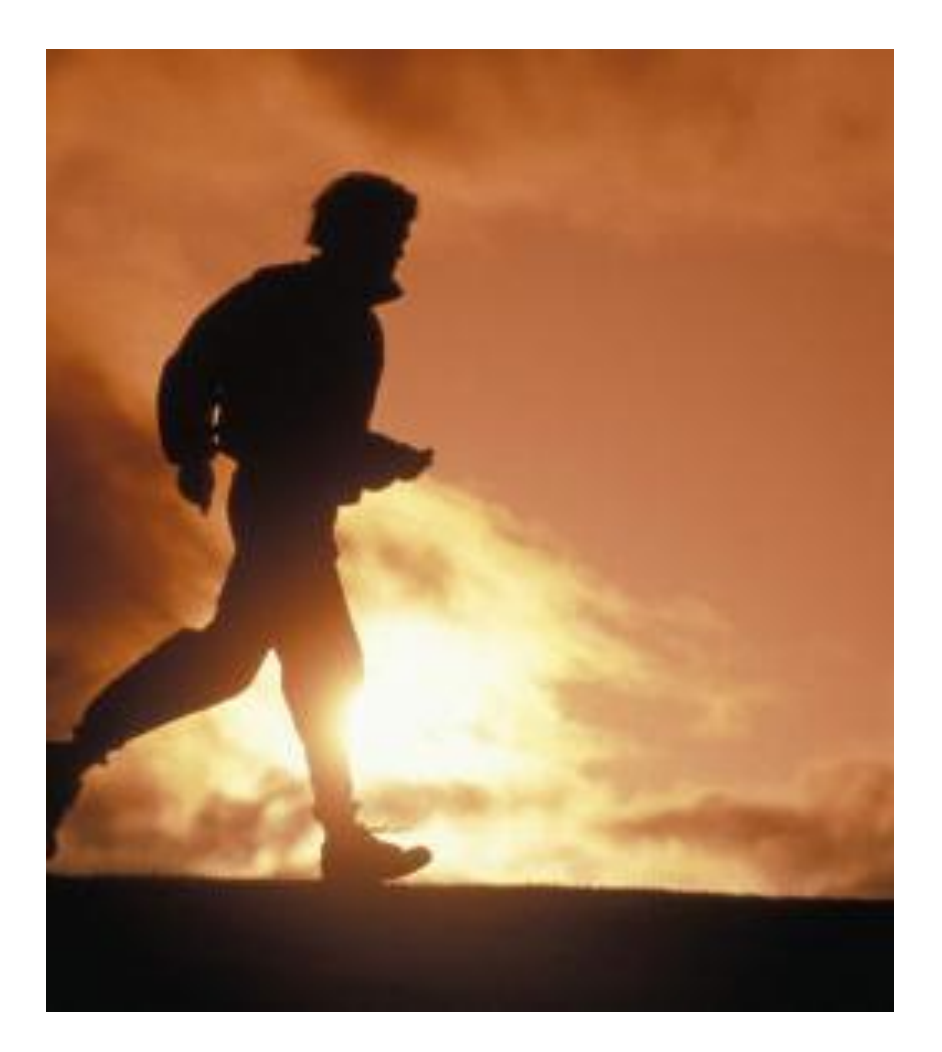

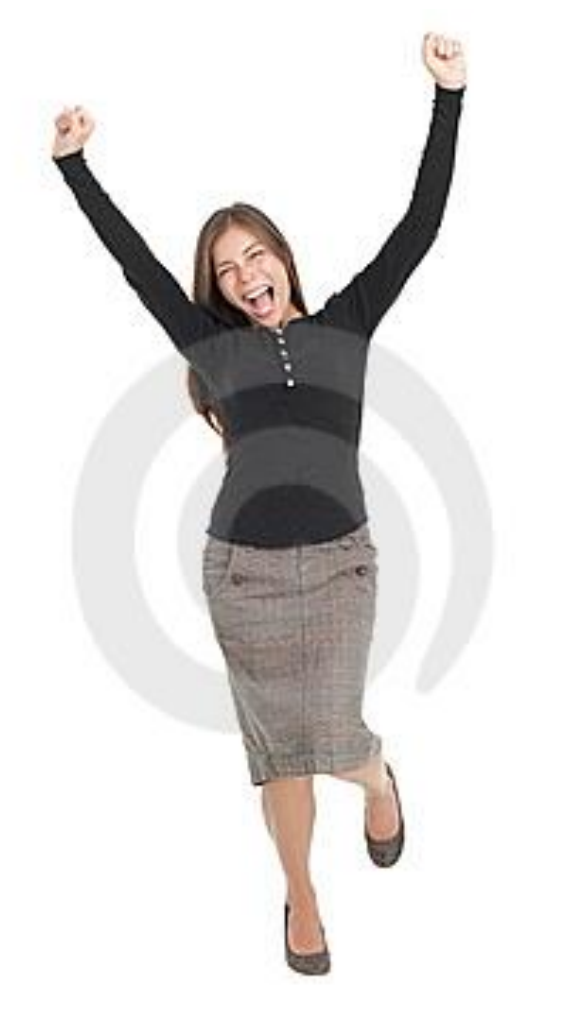

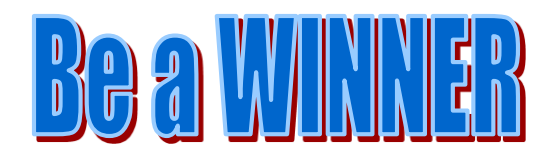

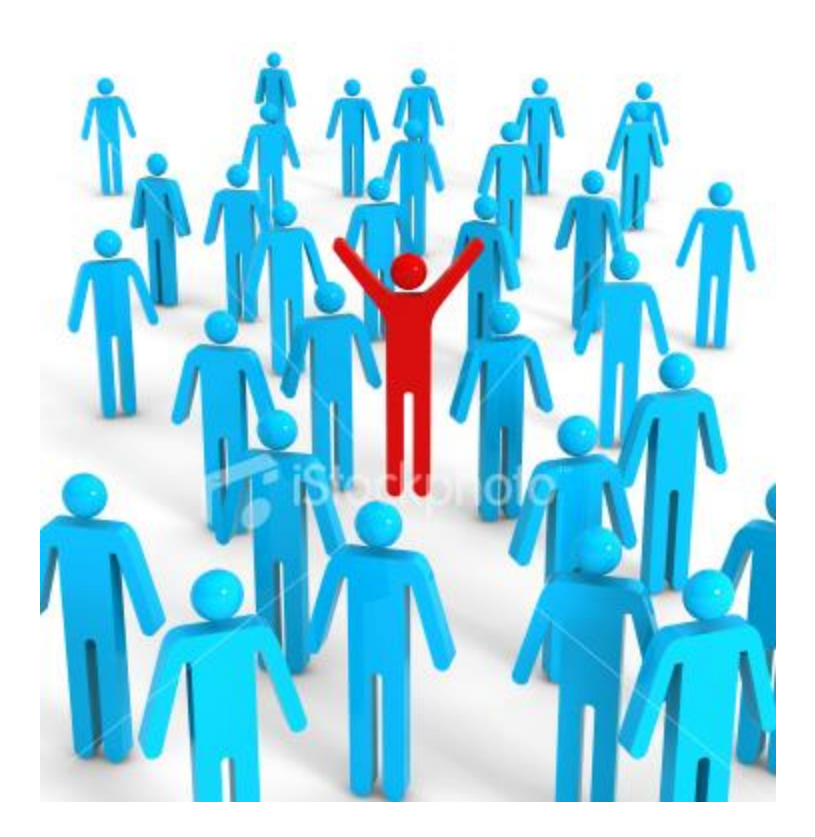

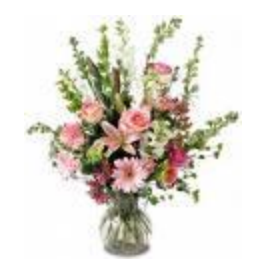

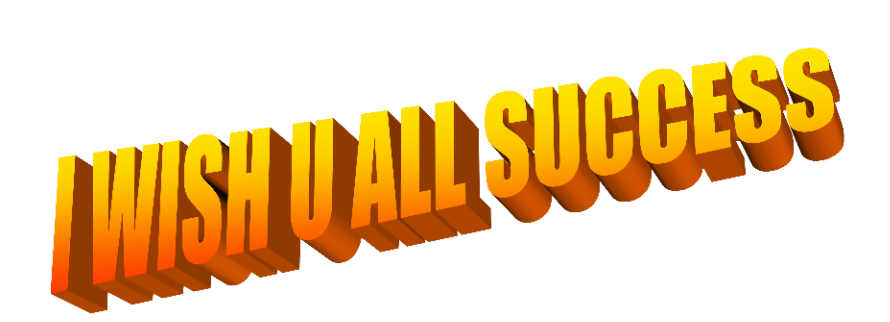

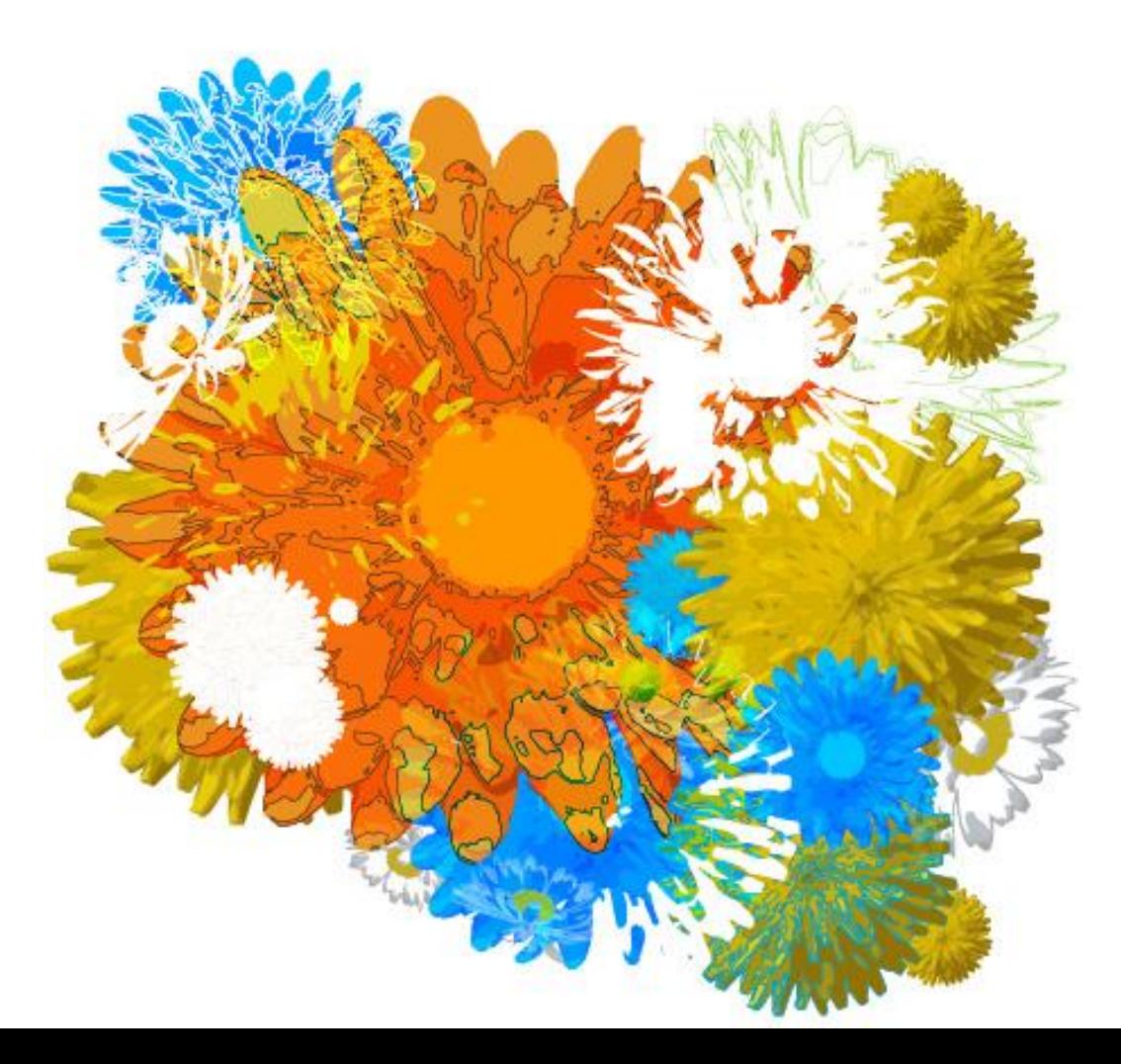

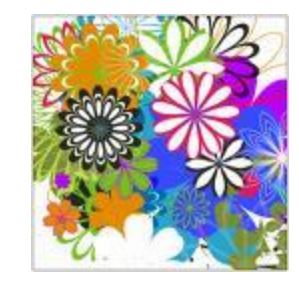

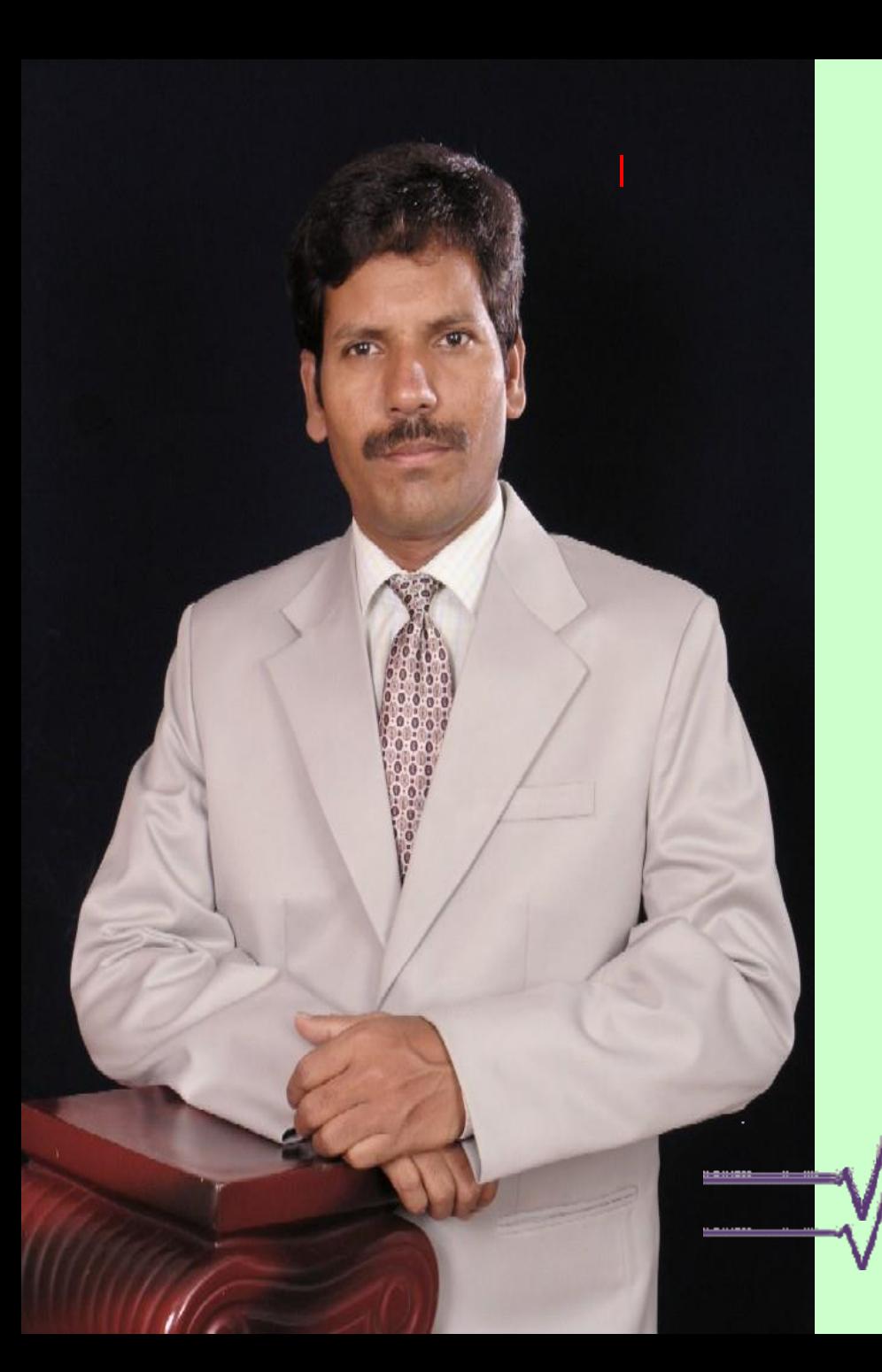

## *Thanks for your* LISTENING, UNDERSTANDING..

### *Great thanks if you* IMPLEMENT

 **Punk Gandhi** ם<br>מי **Consultant Trainer** 9848440685 9291397703  $\overline{a}$